INSTITUTO MILITAR DE ENGENHARIA

# FÁBIO LUIZ FIRMINO

# SIMULAÇÃO E CONTROLE DE UM HELICÓPTERO A PARTIR DE MODELOS LINEARIZADOS EM SETE PONTOS DE OPERAÇÃO

Dissertação de Mestrado apresentada ao Curso de Mestrado em Engenharia Elétrica do Instituto Militar de Engenharia, como requisito parcial para obtenção do título de Mestre em Ciências em Engenharia Elétrica.

Orientador: Prof. Roberto Ades, Dr. PUC Co-orientador: Prof. Antonio Eduardo Carrilho da Cunha, Dr. Eng.

Rio de Janeiro 2008

# **Livros Grátis**

http://www.livrosgratis.com.br

Milhares de livros grátis para download.

c2008

INSTITUTO MILITAR DE ENGENHARIA Praça General Tibúrcio, 80-Praia Vermelha Rio de Janeiro-RJ CEP 22290-270

Este exemplar é de propriedade do Instituto Militar de Engenharia, que poderá incluí-lo em base de dados, armazenar em computador, microfilmar ou adotar qualquer forma de arquivamento.

É permitida a menção, reprodução parcial ou integral e a transmissão entre bibliotecas deste trabalho, sem modificação de seu texto, em qualquer meio que esteja ou venha a ser fixado, para pesquisa acadêmica, comentários e citações, desde que sem finalidade comercial e que seja feita a referência bibliográfica completa.

Os conceitos expressos neste trabalho são de responsabilidade do(s) autor(es) e do(s) orientador(es).

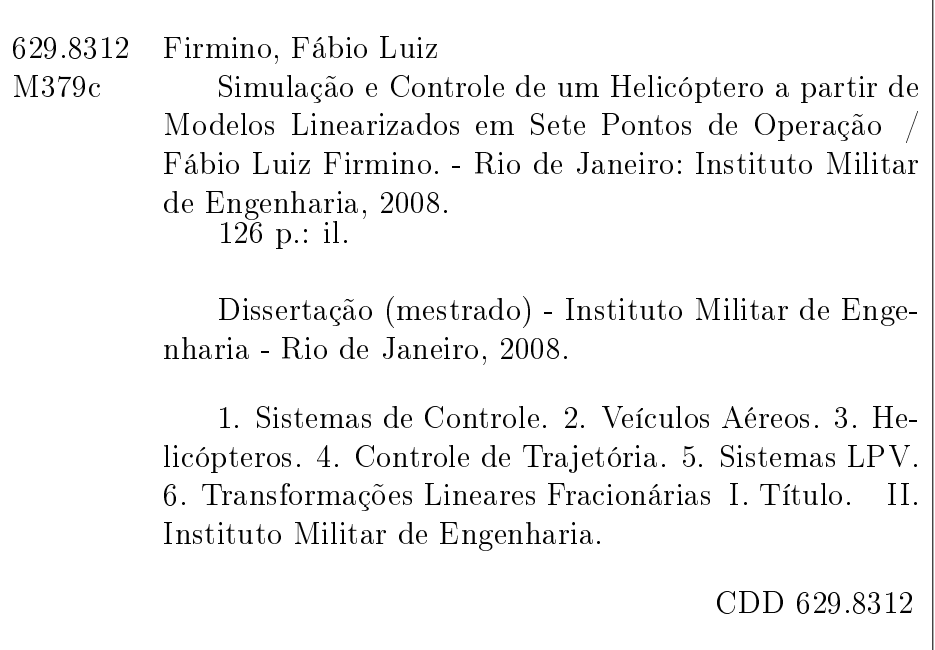

#### INSTITUTO MILITAR DE ENGENHARIA

#### FÁBIO LUIZ FIRMINO

### SIMULAÇÃO E CONTROLE DE UM HELICÓPTERO A PARTIR DE MODELOS LINEARIZADOS EM SETE PONTOS DE OPERAÇÃO

Dissertação de Mestrado apresentada ao Curso de Mestrado em Engenharia Elétrica do Instituto Militar de Engenharia, como requisito parcial para obtenção do título de Mestre em Ciências em Engenharia Elétrica.

Orientador: Prof. Roberto Ades, Dr. PUC

Co-orientador: Prof. Antonio Eduardo Carrilho da Cunha, Dr. Eng.

Aprovada em 19 de Agosto de 2008 pela seguinte Banca Examinadora:

Prof. Roberto Ades, Dr. PUC do IME - Presidente

Prof. Antonio Eduardo Carrilho da Cunha, Dr. Eng. do IME

Prof. Marcos Azevedo da Silveira, Dr. UPS da PUC-Rio

Prof. Paulo Cesar Pellanda, Dr. ENSAE do IME

Rio de Janeiro 2008

À minha família, que sempre incentivou meu crescimento, e em especial à pequena Maria Isabel, meu maior projeto para o futuro.

#### AGRADECIMENTOS

Inicialmente à divindade pelas oportunidades que se apresentaram na minha vida. Por ter nascido em um seio familiar com pessoas que sempre se preocuparam com minha educação e formação e por ter me colocado em contato com professores dedicados, companheiros fraternos e excelentes prossionais que me serviram de modelo muitas vezes.

 $\AA$  minha família de formação, que sempre confiou no meu potencial e deu a base sobre a qual ediquei o castelo de minha vida.

Ao meu orientador Major Roberto Ades, fundamental para a realização deste trabalho. Foram muitas horas de dedicação, incentivo e crítica na medida certa, sempre preocupado com a qualidade do trabalho e meu amadurecimento prossional. À custa de horas de lazer na companhia dos familiares, esteve sempre me apoiando e orientando, confiando na minha capacidade nas vezes em que nem eu mesmo confiava.

Ao Cel Geraldo Magela Pinheiro Gomes, pelas palavras breves nas horas corretas. Seus elogios e críticas pertinentes fizeram a diferença na motivação para a continuidade deste trabalho.

Ao Ten Cel Paulo César Pellanda, pelas orientações com relação ao míssel e a proposta da utilização do modelo não-linear do mesmo, infelizmente não concluída pela exigüidade do tempo.

Aos companheiros da turma de mestrado, pelo apoio e auxílio nas horas difíceis.

À minha família atual, pela compreensão naqueles momentos em que não pude estar presente. Obrigado por sempre me incentivar mesmo ciente da perda de muitas horas de minha companhia.

Finalmente, à minha filha Maria Isabel, nascida no decorrer deste trabalho, que iluminou minha vida e me traz cada vez mais alegria.

# SUMÁRIO

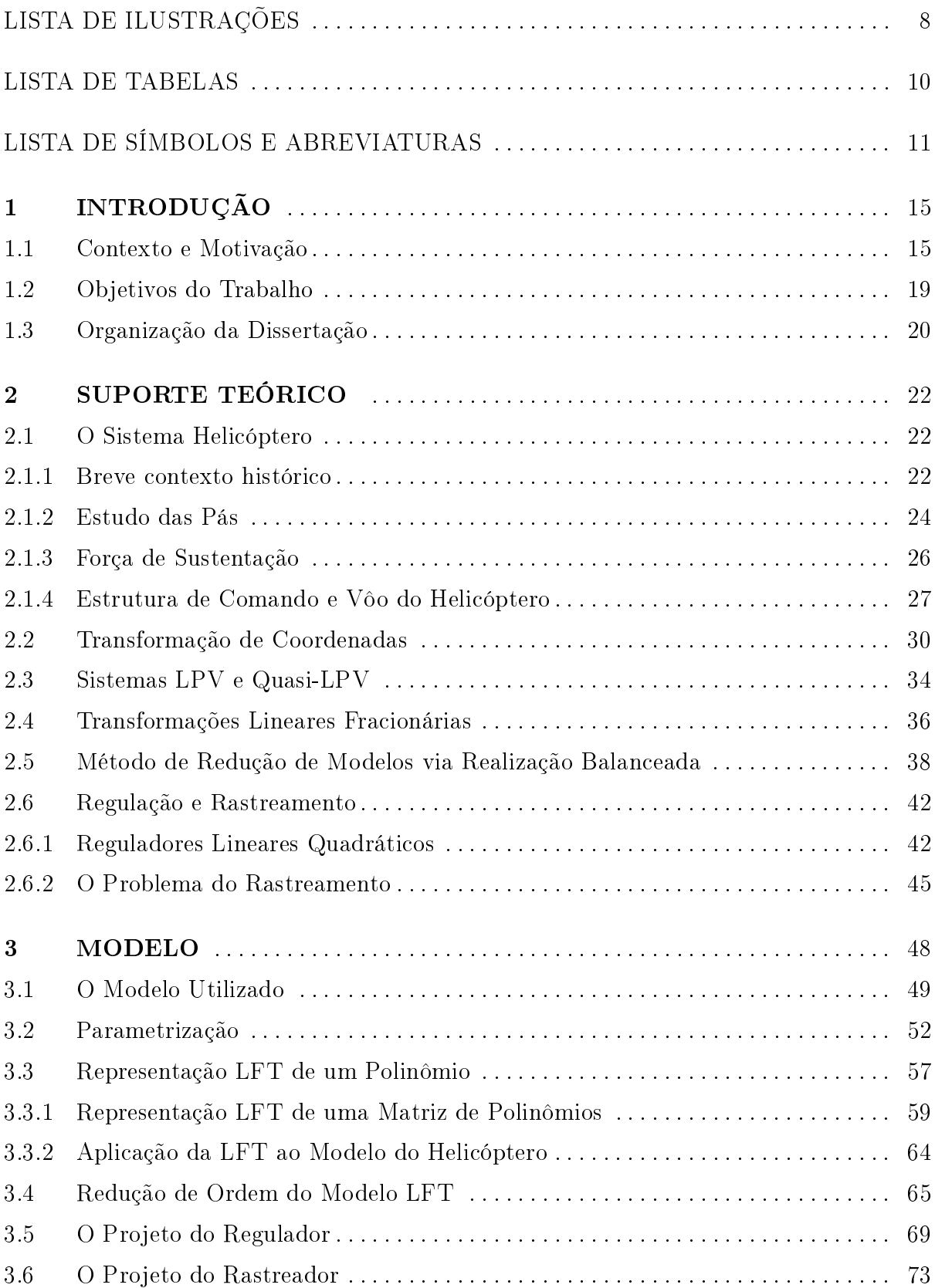

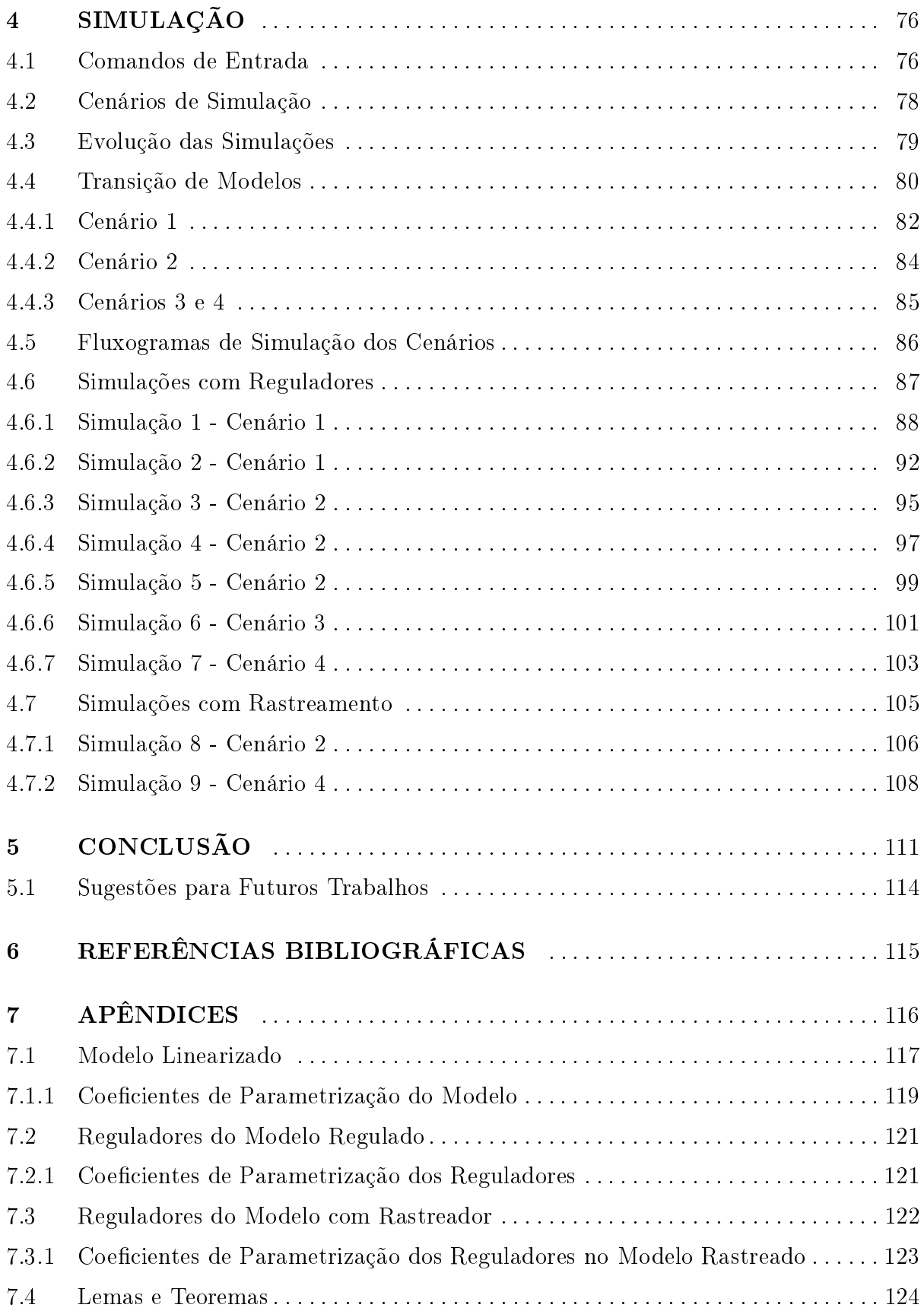

# LISTA DE ILUSTRAÇÕES

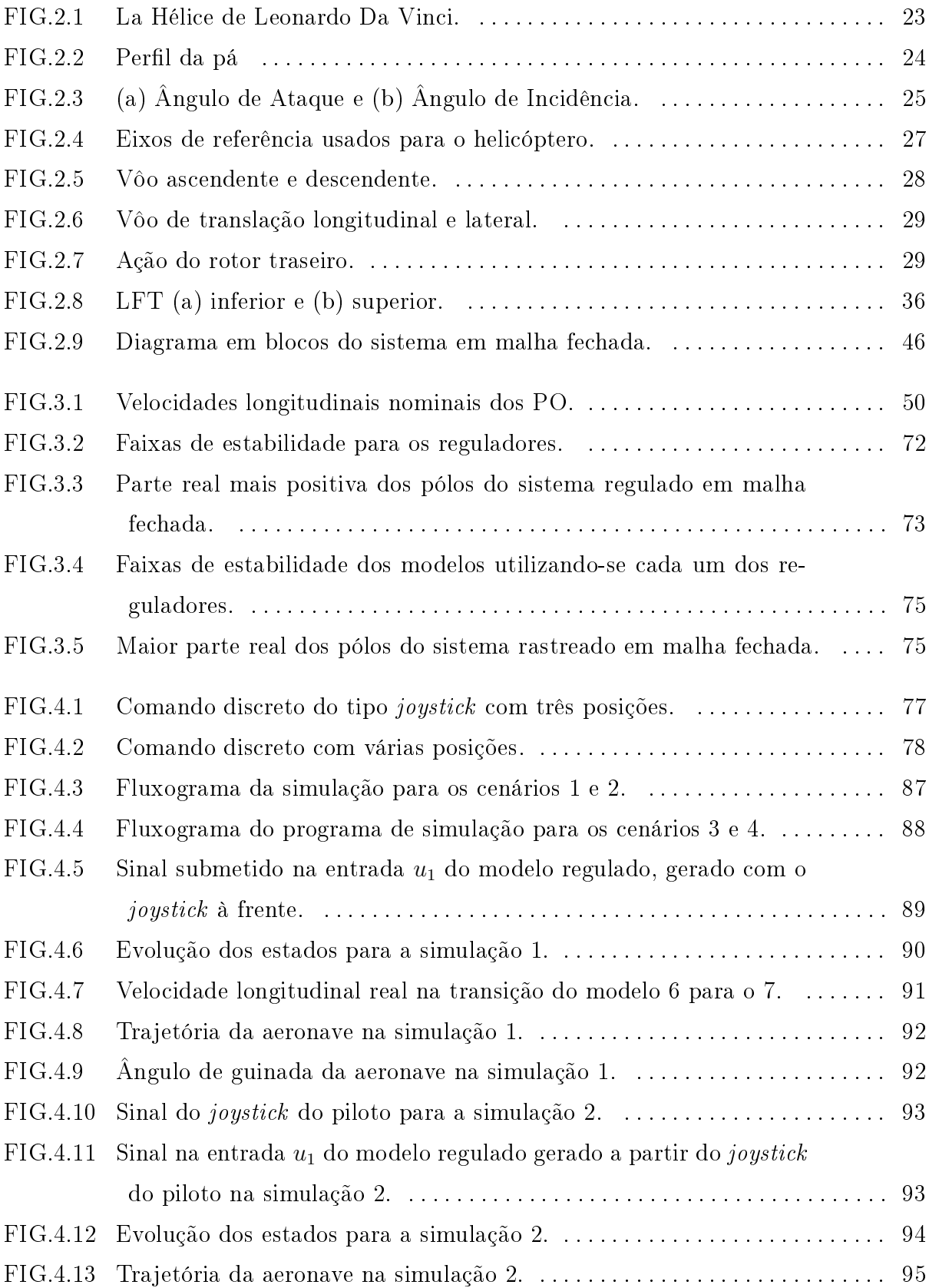

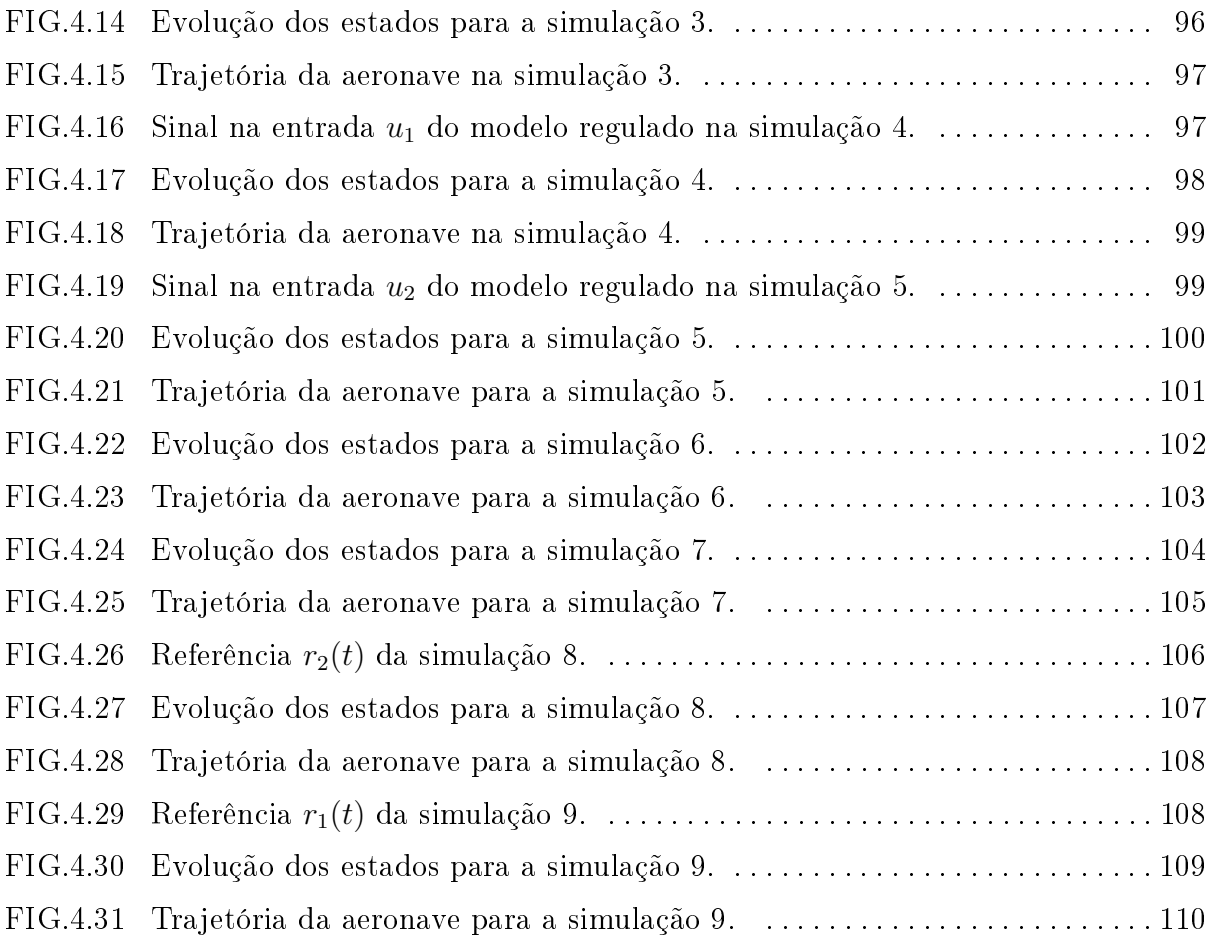

# LISTA DE TABELAS

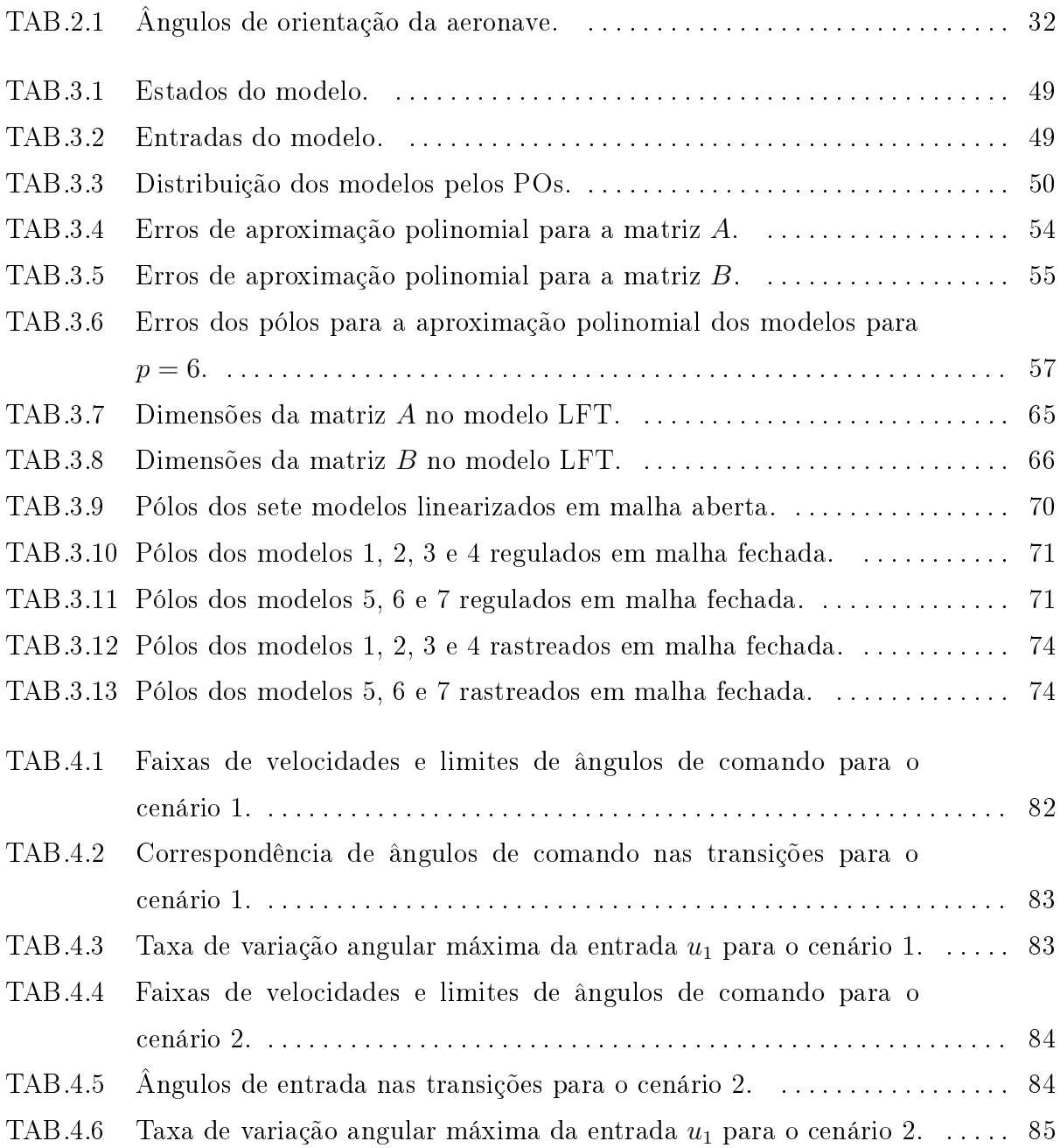

# LISTA DE SÍMBOLOS E ABREVIATURAS

# ABREVIATURAS

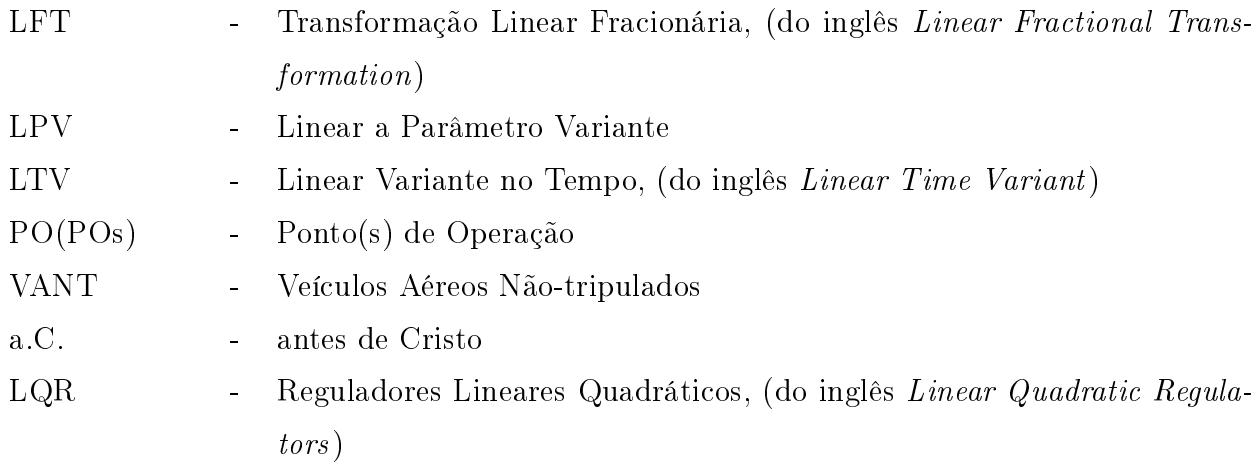

# SÍMBOLOS

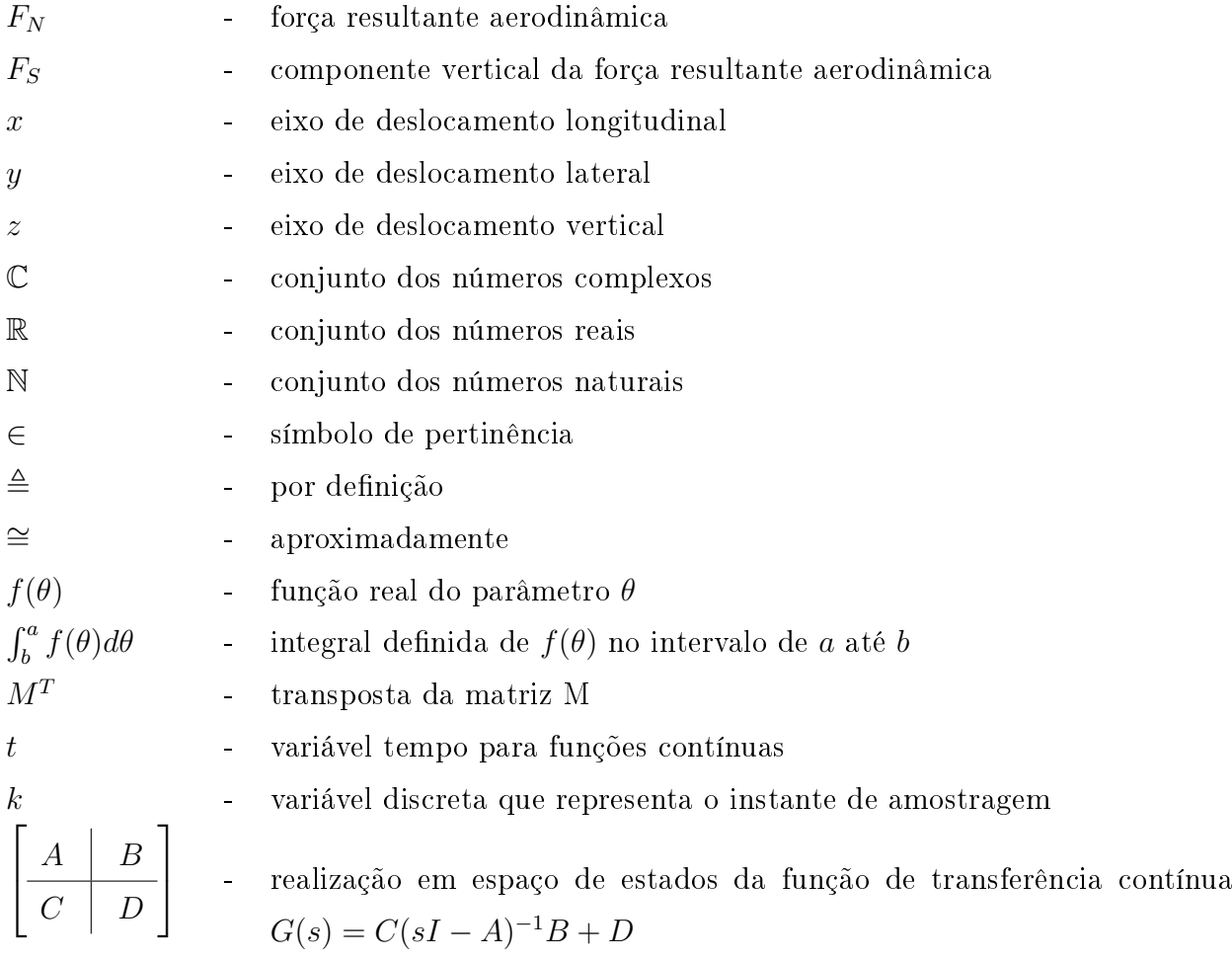

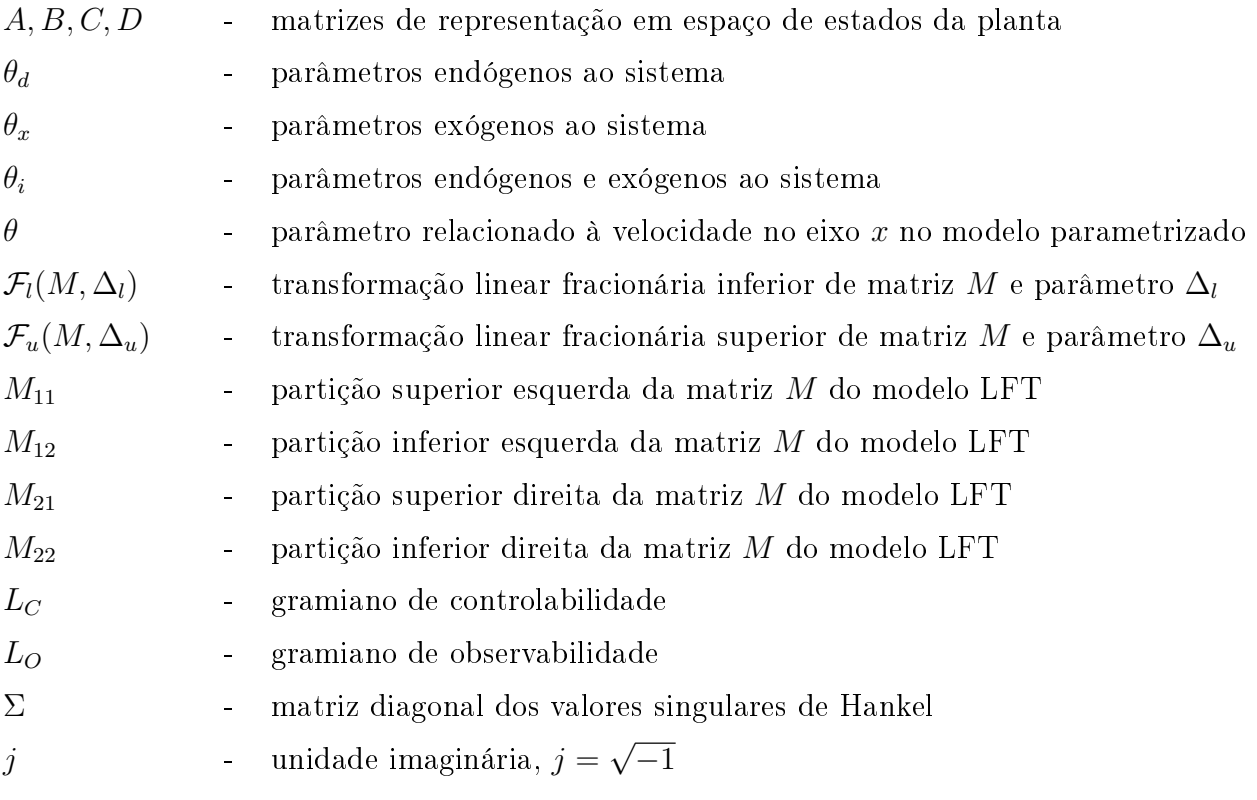

#### RESUMO

Este trabalho realizou um estudo sobre modelagem e aplicação de técnicas de controle em cima de um modelo de helicóptero, linearizado em sete pontos de operação, determinados pela velocidade longitudinal do aparelho. A cada ponto de operação corresponde uma realização em espaço de estados com três entradas e oito estados. O modelo nãolinear completo do helicóptero não estava disponível. As entradas das realizações são comandos angulares nas pás e os estados são as velocidades lineares e angulares, bem como os ângulos de orientação da aeronave.

Os modelos foram parametrizados polinomialmente em uma única realização em espaço de estados, em função do parâmetro que determina a velocidade longitudinal da aeronave. Em uma segunda fase, o modelo parametrizado polinomialmente foi transformado para a forma LFT. As matrizes do novo modelo alcançaram dimensões muito elevadas, que puderam ser reduzidas através da adaptação da técnica de redução de ordem de modelos por realização balanceada.

O controle do modelo LFT reduzido é realizado utilizando-se reguladores lineares quadráticos e técnicas de rastreamento a partir de um sinal de referência. Trabalhouse em quatro cenários de controle: no primeiro cenário, utiliza-se um único controlador para todos os sete modelos linearizados; no segundo cenário, estabiliza-se cada modelo linearizado por um correspondente controlador; no terceiro cenário, os modelos são calculados em faixas paramétricas estreitas, de forma a variarem quase continuamente, sendo estabilizados por um único controlador; no quarto cenário, os controladores são também parametrizados e utilizados com os modelos, conforme o terceiro cenário.

As simulações são realizadas nos quatro cenários de controle para vários tipos de comando de entrada. Para reduzir efeitos transitórios, foram determinados os valores de correção angular e de velocidade longitudinal nas transições de modelo. A resposta da aeronave é verificada através dos sinais dos estados e da trajetória executada. Por fim, realiza-se simulações utilizando-se uma técnica de rastreamento.

#### ABSTRACT

This work conducted a study on modeling and application of control techniques over a model of helicopter, linear on seven points of operation, determined by the longitudinal speed of the unit. Every point of operation has a space state model with three entrances and eight states. The complete non-linear model of the helicopter was not available. The entries of achievements are commands in the angles of the blades and the states are linear and angular velocity, and the orientation angles of the aircraft.

The models were polinomial parameterized on a single achievement in space of states, according to the parameter that determines the longitudinal speed of the aircraft. In a second phase, the polinomial parametric model was transformed into the LFT form. The matrices of the new model reached very high dimensions, which could be reduced by adapting the technique of reduction of models order by balanced truncation.

The control of the reduced LFT model is performed using linear squared regulators and techniques for tracking from a sign of reference. His control was made in four scenarios: in the first scenario, it uses up a single controller for all seven linear models; in the second scenario, each linear model stabilizes itself by a corresponding controller; in the third scenario, the models are calculated in parametric narrow lanes in order to vary almost continuously and are stabilized by a single controller; in the fourth scenario, the controllers are also parameterized and used with the models, as the third scenario.

The simulations are carried out in four scenarios of control for various types of entry commands. To reduce transitional effects, the values to correct angle and longitudinal speed in the transitions of the models were determined. The response of the aircraft is checked by the signs of the states and the trajectory executed. Finally, it holds simulations using a technique for tracking.

### 1 INTRODUÇÃO

#### 1.1 CONTEXTO E MOTIVAÇÃO

A engenharia é o recurso desenvolvido pelo ser humano para criar engenhos e processos. Todos os engenhos e processos destinam-se a atingir determinado objetivo ou produzir algum efeito, que pode ser avaliado fisicamente pela modificação que produz no ambiente ou no seu próprio funcionamento. O efeito pode ser visto como a evolução no tempo de uma grandeza física e, conseqüentemente, descrito matematicamente. Nesse caso, o engenho ou o processo podem ser representados por modelos e o efeito corresponde às suas saídas. Se os efeitos forem obtidos pela aplicação de estímulos externos, as representações matemáticas desses estímulos são chamadas de entradas do modelo.

Às vezes, um engenho é tão complexo que necessita de muitos modelos para reproduzir seu comportamento. Um dos grandes desafios da engenharia é obter modelos que possuam comportamentos tão próximos quanto desejados daqueles observados na realidade. Existem metodologias para se obter esses modelos. Uma delas consiste em utilizar as equações que descrevem os processos físicos ou químicos observados. A partir das leis matemáticas que regem esses processos (leis de Newton, leis da termodinâmica, etc.) são obtidas expressões analíticas que conduzem ao modelo desejado. A complexidade dessas metodologias pode aumentar significativamente dependendo do número de grandezas envolvidas ou do grau de fidelidade do comportamento que se deseja representar. Uma outra alternativa consiste em observar e registrar o comportamento da planta em função da aplicação de entradas convenientemente escolhidas. Chama-se planta o conjunto de equipamentos, ferramentas e dispositivos em um engenho ou em um processo. Posteriormente, procura-se ajustar numericamente modelos que reproduzam o comportamento registrado. Esse método é chamado de Identificação de Sistemas.

A utilização dos modelos é essencial quando se deseja modificar um determinado comportamento da planta, com o objetivo de estabilizá-la ou ajustar as características dinâmicas de suas respostas. Um bom modelo garante que as modificações que forem projetadas levarão a planta a se comportar da maneira desejada. Dentro da área de Controle, existem diversos métodos e ferramentas consagradas para esse tipo de trabalho. Para a Engenharia de Controle, os modelos empregados normalmente são lineares e encontram-se representados sob a forma de espaço de estado ou como funções de transferência. Em espaço de estado, utilizam-se equações diferenciais ordinárias de primeira ordem, dispostas matricialmente. As variáveis são chamadas de estados. Através dos estados é possível determinar o comportamento dinâmico do sistema em um certo instante de tempo. No caso da função de transferência, o modelo é obtido a partir da aplicação da Transformada de Laplace na equação diferencial ordinária que relaciona a variável de saída da planta com a variável de entrada. Nesse caso, ocorre uma mudança de domínio, o modelo obtido encontra-se no domínio da freqüência (variável s), enquanto a equação diferencial que lhe deu origem estava no domínio do tempo (variável t). O modelo é representado por funções racionais, que correspondem à razão de dois polinômios na variável s, e determinado pelos coeficientes dos polinômios do numerador e do denominador (OGATA, 2005).

O modelo será linear e invariante no tempo quando os elementos das matrizes que definem o modelo em espaço de estados ou quando os coeficientes dos polinômios da função de transferência forem números constantes. Os modelos lineares formam uma classe particular de modelos, o que no entanto não restringe os seus campos de aplicação na prática. Neles vale o Princípio da Superposição. Os modelos lineares são muito mais fáceis de trabalhar que os não-lineares, pois seus pressupostos não são válidos para estes últimos. A realidade contém muito mais fenômenos não-lineares, mas em diversos casos eles podem ser bem aproximados por modelos lineares, principalmente quando observados em pequenos intervalos de tempo, dentro da ótica da dinâmica considerada, ou quando ocorrem pequenas variações nos valores dos estados.

Muitas vezes. entretanto, é possível determinar modelos lineares considerando que certos parâmetros que influem no comportamento dinâmico do sistema enontram-se temporariamente xos, seja pela interferência do operador ou por uma casualidade.Essa condição xada caracteriza um Ponto de Operação (PO). Os modelos lineares calculados, também ditos modelos linearizados, são restritos a uma condição particular de funcionamento, isto é, a um PO do sistema. Os modelos linearizados são, normalmente, calculados por meio de técnicas de Identicação de Sistemas, submetendo as entradas da planta a sinais de pequenas amplitudes e medindo-se as saídas.

Ao se considerar os diversos POs na faixa de interesse de funcionamento do sistema, tem-se um conjunto de modelos lineares que equivale ao comportamento não-linear apresentado pelo sistema. Nesse caso, pode-se aplicar as técnicas de controle linear, considerando cada PO como sendo um sistema linear distinto.

Esse é o caso do tema escolhido para esta dissertação. O sistema apresentado neste

trabalho foi estudado em (SAMBLANCAT, 1991) e corresponde a um helicóptero, cujo modelo foi linearizado em sete POs, a partir de um parâmetro que representa a sua velocidade longitudinal. A faixa de interesse dos modelos corresponde às velocidades longitudinais de 0 a 300 km/h, tendo sido calculados modelos lineares de 50 em 50 km/h. Deseja-se obter uma metodologia que permita projetar o sistema de controle considerando apenas esses modelos linearizados, sem necessitar recorrer ao modelo não-linear original, indisponível durante a realização desta dissertação.

A obtenção de modelos não-lineares de plantas reais é algo complexo. Entretanto, de posse desse modelo, sempre é possível obter um conjunto de modelos linearizados em cima dos POs de interesse para, posteriormente, tratá-los por intermédio de técnicas de controle linear.

O modelo LPV (Linear a Parâmetro Variante) é aquele que depende de um vetor de parâmetros que, uma vez estabelecido o seu valor numérico, determina o modelo linear correspondente (DE ARAÚJO, 2006). Assim, se o modelo encontra-se sob a forma de espaço de estado, o vetor de parâmetros age diretamente na determinação das matrizes que caracterizam o modelo. Considera-se que o valor desse vetor seja determinado a partir de medições externas, independentes dos estados do sistema modelado. Algumas vezes, pode-se explicitar a relação entre o vetor de parâmetros e o modelo, relacionando cada valor do vetor de parâmetros a uma função de transferência ou a um modelo em espaço de estado correspondente. Se o vetor de parâmetros é dependente do tempo, o modelo é também chamado de Linear Variante no Tempo (LTV, do inglês Linear Time Variant).

Caso o modelo seja dependente de um vetor de parâmetros cujo valor numérico é modificado pelo comportamento dinâmico do sistema, este sistema é dito quasi-LPV (DE ARAÚJO, 2006). A sua representação em espaço de estados pode não ser obtida de maneira trivial, pois os parâmetros podem ser função dos estados do modelo.

A linearização do modelo em pontos especícos caracteriza o sistema com precisão apenas quando o parâmetro possui um valor próximo àquele que determinou o PO. Muitas vezes será necessário a obtenção de modelos para uma faixa contínua de valores do parâmetro, o que exigirá algum recurso matemático que interpole os modelos ao longo dos vários POs. As funções que relacionam o modelo com o vetor de parâmetros deixam de ter um domínio discreto e passam a ter um domínio contínuo. Um método simples e eficiente é apresentado em (DE ARAÚJO, 2006). Este método permite determinar um único modelo com coeficientes polinomiais que interpola os diversos modelos correspondentes aos POs, por intermédio da resolução de um sistema de equações lineares, podendo ser aplicado a sistemas LPV ou quasi-LPV. A vantagem é que, em sistemas LPV, determinam-se matrizes para o sistema em espaço de estados bem denidas com elementos polinomiais. Essas matrizes serão constantes em toda a faixa de variação dos estados, caso sejam fixados os parâmetros.

Quando os modelos referentes aos POs estão sob a forma de função de transferência, a aplicação do método de (DE ARAÚJO, 2006), embora possível, gera uma incoerência de notação. Esta incoerência se refere ao fato dos coeficientes da função de transferência dependerem do tempo, o que parece estranho pois esta função foi obtida através de uma transformação do domínio do tempo para o domínio da freqüência. A incoerência é desfeita se for considerado que, para um certo intervalo de tempo, os valores dos coecientes da função de transferência são constantes e independentes do tempo.

Sistemas do tipo quasi-LPV são tratados de uma maneira um pouco diferente. O que dificulta é o fato do parâmetro ser uma variável endógena, isto é, uma grandeza produzida internamente ao sistema, atualizada a cada modificação dos estados. Esse é o caso do helicóptero, em que um dos estados aparece como o parâmetro que altera os modelos. Isso faz com que não se aplique a linearização da forma como foi comentada até este ponto. Para facilitar os cálculos durante as simulações e por se tratar de um formato padrão utilizado por diversas técnicas de controle, representou-se o modelo em estudo na forma de Transformação Linear Fracionária (LFT, do inglês Linear Fractional Transform). Essa representação por LFT permite exteriorizar ao modelo os parâmetros variantes endógenos (ZHOU et al., 1996).

Um inconveniente no uso de LFT, observado nesse trabalho, é o significativo aumento da ordem das matrizes que representam o modelo após a transformação. Contudo, esse problema pode ser atenuado por intermédio da aplicação de técnicas de redução de ordem de modelos. Nesse trabalho, em particular, foi possível adaptar a técnica de redução de modelos por realização balanceada (ZHOU et al., 1996) com fins de aplicação no modelo LFT.

O emprego da LFT é relativamente simples e pode ser feito em uma vasta gama de classes de modelos. Esse estudo começou há cerca de uma década e a sua flexibilidade motivou a produção de uma grande quantidade de técnicas e métodos desenvolvidos para sistemas de controle. Em (PELLANDA et al., 2001) é utilizada no controle do modelo não-linear de um míssil auto-pilotado.

O movimento de um míssil auto-pilotado pode ser programado para seguir um alvo

determinado por uma imagem de vídeo, ou mesmo, por uma imagem térmica. Veículos aéreos também podem ser guiados sem a necessidade de uma tripulação embarcada, o que caracteriza os chamados Veículos Aéreos Não-Tripulados (VANT). Os VANT são estudados há quase três décadas e já possuem uma vasta literatura. No entanto, são poucos os países que realmente dominam essa tecnologia. Na guerra, é um instrumento de alto poder tático, pois pode ser usado em missões de busca e reconhecimento ou para o transporte de explosivos e armas químicas sem expor seu operador.

Por utilizarem equipamentos de alta tecnologia e pelo seu próprio desenvolvimento demandar muito estudo em diversas áreas do conhecimento, os VANT são instrumentos caros e, mesmo em aplicações militares, frágeis. Em função do seu alto valor, os testes de campo são minimizados, sendo substituídos por simulações a partir dos modelos matemáticos das aeronaves. A simulação é uma ferramenta interessante pois não apenas evita um risco desnecessário, como permite que sejam feitas correções no projeto que seriam inviáveis ou impossíveis após a sua produção.

#### 1.2 OBJETIVOS DO TRABALHO

O trabalho parte de um conjunto de 7 (sete) modelos linearizados na forma de espaço de estados, referentes a um helicóptero em vôo longitudinal. O parâmetro escolhido para linearização foi a velocidade longitudinal, que é o primeiro estado do modelo. O modelo não-linear desse helicóptero, que provavelmente deu origem aos modelos linearizados, é desconhecido.

Esse sistema quasi-LPV é então parametrizado conforme o método apresentado em (DE ARAÚJO, 2006). Uma representação em espaço de estados é calculada, onde cada elemento da matriz de transição de estado e da matriz de entrada se torna uma função polinomial da velocidade. Esse novo modelo permite a determinação dos modelos lineares originais associados a cada PO, bem como aqueles associados aos valores intermediários de velocidade longitudinal não correspondentes aos POs.

A esse modelo polinomial será aplicado o método de Transformações Lineares Fracionárias (LFT), a fim de tornar a velocidade longitudinal um parâmetro explícito, disposto externamente ao modelo. Para isto, uma metodologia algébrica de transformação fracionária de matrizes polinomiais foi estudada, possuindo a vantagem de ser analítica e direta, levando a uma forma geral para LFT de matrizes de polinômios. Uma desvantagem é o fato que, de acordo com a ordem dos polinômios e com o número de estados, podem ser obtidas matrizes representativas do modelo com dimensões elevadas.

Para reduzir as dimensões das matrizes calculadas, adaptou-se a técnica de redução de ordem de modelos via realização balanceada, descrita em (ZHOU et al., 1996). As matrizes obtidas após a aplicação da LFT foram consideradas, individualmente, como modelos em espaço de estados. O método de redução de ordem mencionado permite eliminar os estados considerados pouco controláveis e pouco observáveis, baseando-se nos valores singulares de Hankel. Os modelos de ordem reduzida, além de necessitarem de um tempo de processamento computacional signicativamente menor em simulações, possuem comportamentos que pouco diferem do apresentado pelo modelo original. De posse do modelo reduzido, é possível a aplicação de técnicas de Controle.

Dos sete modelos originais, apenas um é estável em malha aberta. Cada modelo original terá um correspondente regulador linear quadrático, a ser calculado de maneira a realizar a estabilização em malha fechada. Para que possa seguir um conjunto de trajetórias, será projetado um sistema rastreador para o modelo regulado.

Um último objetivo do trabalho consiste na realização de simulações com os modelos do helicóptero a fim de mostrar a possibilidade de um vôo autônomo sobre uma trajetória previamente definida.

### 1.3 ORGANIZAÇÃO DA DISSERTAÇÃO

No primeiro capítulo apresenta-se a introdução ao trabalho e o contexto em que ele é inserido. Os conceitos básicos utilizados no trabalho e seus objetivos principais são resumidamente discutidos.

No segundo capítulo dá-se o embasamento teórico sobre o qual é desenvolvido o trabalho. De início, apresenta-se superficialmente a teoria sobre a dinâmica geral de um helicóptero, aplicada tanto em modelos tripulados como em VANT. Em seguida, discutem-se os conceitos de sistemas LPV e quasi-LPV, necessários para o entendimento do método de parametrização do sistema. Depois, comenta-se sobre a estrutura das LFTs, com seu diagrama em blocos, e sobre um método de redução de ordem de modelo por realização balanceada. Por último, são descritos os métodos de regulação e rastreamento usados nesse trabalho.

No terceiro capítulo trata-se o modelo de helicóptero utilizado, que é o de (SAM-BLANCAT, 1991) e apresenta o modo de linearização desse sistema em sete POs. Em seguida, calculam-se os reguladores utilizados nas simulações e discute-se o projeto, comentando-se as dificuldades encontradas.

O quarto capítulo trata da simulação, partindo do pressuposto que o sistema já

está regulado e com a estrutura de rastreamento definida. São definidos quatro cenários de simulação e utilizados diferentes comandos de entrada. Comparam-se os resultados obtidos em cada cenário observando-se a evolução dos estados da planta.

#### 2 SUPORTE TEÓRICO

Neste capítulo será feita uma rápida aboragem do sistema estudado, o helicóptero, apresentando um breve histórico e os conceitos fundamentais da sua aerodinâmica responsáveis pelo vôo. Em seguida, serão mostrados exemplos de sistemas de coordenadas e métodos de conversão necessários para este trabalho.

As técnicas de modelagem utilizadas serão mostradas mais à frente, com a exposição dos conceitos de Modelo LPV e *quasi*-LPV, a definição de Transformações Lineares Fracionárias e a apresentação do método de redução via Realização Balanceada. As técnicas de controle serão mostradas em seguida, descrevendo-se o cálculo de Reguladores Lineares Quadráticos e apresentando o problema do Rastreamento.

#### 2.1 O SISTEMA HELICÓPTERO

O helicóptero é um aparelho capaz de vôos longitudinais em grandes velocidades, próximas às dos antigos aviões a hélice. As suas opções de vôo pairado e vertical lhe proporcionam uma flexibilidade de emprego incomparável. Tanto no ambiente urbano, em atividades como o transporte de passageiros, no monitoramento de tráfego rodoviário ou nas coberturas jornalísticas, quanto em locais inóspitos, realizando resgates médicos ou fazendo o transporte de medicamentos e de suprimentos em locais de difícil acesso, o helicóptero consegue dar asas ao homem. Isto é possível sem o uso de grandes espaços e recursos para construção de pistas de pouso e decolagem, uma necessidade dos aviões modernos.

Esta seção apresentará o helicóptero como um sistema mecânico. Mostrará um breve histórico e realizará uma breve descrição de seu funcionamento em vôo. No final da seção, descreve-se o comando que o piloto exerce sobre a aeronave e os movimentos que ela é capaz de efetuar.

#### 2.1.1 BREVE CONTEXTO HISTÓRICO

Sua origem, há 400 a.C., remonta ao antigo império chinês. Os cientistas da época criaram brinquedos com pequenos rotores, montados com penas de aves presas a uma haste que, quando girados com o movimento rápido das palmas das mãos, ganhavam sustentação e eram capazes de voar. Arquimedes, no século II a.C., criou um dispositivo

chamado Parafuso de Arquimedes, usado para elevar a água para reservatórios mais altos, mas que já usava princípios que seriam aplicados no helicóptero séculos mais tarde. Em 1483, Leonardo Da Vinci desenhou o seu La Hélice, conforme ilustra a FIG 2.1. Um fabuloso engenho que nunca chegou a sair do papel, mas que mostrou os princípios básicos da máquina que um dia passaria a ser o helicóptero.

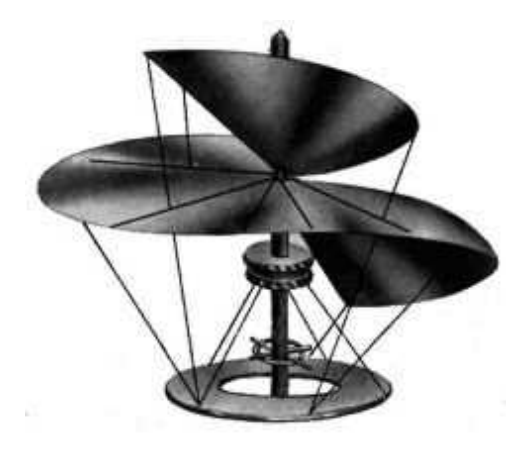

FIG.2.1: La Hélice de Leonardo Da Vinci.

Sir George Cayley, da Grã Bretanha, desde criança era fascinado pelos antigos brinquedos chineses que simulavam o vôo de um helicóptero. Em 1843, ele desenhou a chamada carruagem aérea. Era uma máquina de voar, composta por dois rotores instalados nas extremidades e que serviriam para contrapor o torque gerado por cada um deles. Os únicos motores existentes na época eram movidos a vapor e extremamente pesados para serem utilizados.

O nome helicóptero foi usado por Vicomte Gustave Ponton d'Amecourt, francês que idealizou um modelo com hélices contra-rotativas, movidas também por um motor a vapor. A máquina foi apresentada na Exposição Aeronáutica de Londres, em 1868, mas não conseguiu voar. Uma outra, impulsionada por mola, obteve melhor êxito. Apesar de todas as tentativas anteriores de inventores em todo o mundo, somente em 1907, um ano depois de Santos Dumont e seu 14 Bis, é que o francês Paul Cornu, o primeiro homem a voar num engenho de asa rotativa, conseguiu se manter por alguns segundos fora do chão.

Fugindo da Revoluçao Russa (1917), um engenheiro brilhante chamado Igor Sikorsky chegou aos Estados Unidos e associou-se à United Aircraft em 1929. Já com grande aceitação nos meios civis e militares devido a outros projetos de Sikorsky, a United Aircraft, no final da década de 40, lançou o modelo S-47 (conhecido no meio militar como R-4), que tornou-se o primeiro helicóptero a ser produzido em larga escala. Em

seguida veio o modelo S-48 (R-5) que obteve um sucesso maior ainda, sendo inclusive exportado para vários países, onde tornou-se o primeiro veículo de asas rotativas de muitas Forças Armadas. No meio civil, o helicóptero foi introduzido no início da década de cinqüenta, com sua primeira versão comercial dada pelo S-55.

Na década de cinqüenta chegam os primeiros helicópteros Bell 47 para a Força Aérea Brasileira, destinados ao Grupo de Transporte Especial, sediado no Aeroporto Santos Dumont. Pouco depois, começam a chegar dos Estados Unidos os primeiros helicópteros Bell e Sikorsky, que iriam equipar os Grupos de Aviação Embarcada e de Busca e Salvamento. Mais tarde, com a implantação da aviação naval e, mais recentemente, a do Exército, o helicóptero conquista finalmente o seu merecido espaço nas Força Armadas brasileiras.

#### 2.1.2 ESTUDO DAS PÁS

O helicóptero voa segundo os mesmos princípios de um avião convencional (VIEIRA & SERAPIÃO, 2003). Como o avião, a sustentação é dada pelas forças resultantes da passagem do vento pelas suas asas ou, no caso do helicóptero, suas pás. Para isso, as pás precisam ter um perl que garanta o máximo rendimento aerodinâmico, possibilitando a versatilidade exigida em vôos nas diversas missões que o helicóptero deverá executar. Esse perfil dá as pás um formato curvo alongado na sua seção transversal chamado de aerofólio.

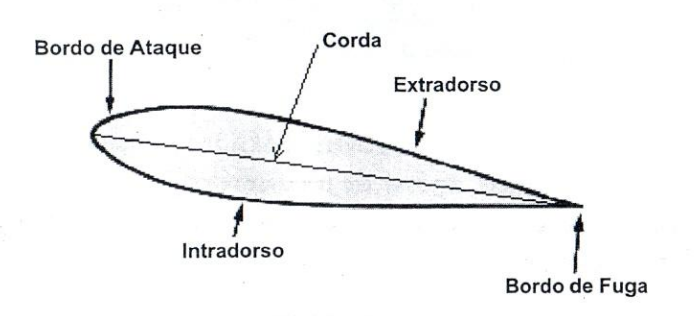

FIG.2.2: Perfil da pá

Entende-se como perfil de uma pá a seção transversal a sua envergadura. Observandose o perfil da pá, mostrado na FIG 2.2, pode-se definir diversos elementos da pá importantes para o vôo:

• Corda: reta que liga o bordo de ataque ao bordo de fuga;

- Bordo de ataque: parte por onde o aerofólio choca-se com o ar;
- Bordo de fuga: parte por onde o ar abandona o aerofólio;
- Extradorso: parte superior do aerofólio;
- Intradorso: parte inferior do aerofólio.

Nos projetos mais antigos, as pás eram simétricas em relação à corda devido à maior facilidade de fabricação. Hoje, dispondo de técnicas mais modernas de fabricação e materiais mais resistentes, o perfil simétrico das pás foi substituído por um perfil assimétrico que gera maior sustentação. Alguns helicópteros mais modernos, inclusive, possuem per fis que variam ao longo da envergadura das pás. Isso aumenta o desempenho da aeronave e permite que algumas alcancem mais de 300 km/h em vôo longitudinal.

Outras duas definições importantes são o ângulo de ataque e o ângulo de incidência. O ângulo de ataque é o ângulo aerodinâmico que a corda do aerofólio faz com a direção do vento relativo. É diferente do ângulo de incidência, que é o ângulo físico do passo das pás do rotor. Sempre que o vento relativo é modificado pelo fluxo de ar induzido ou pelo deslocamento horizontal do helicóptero, o ângulo de ataque é diferente do ângulo de incidência. A FIG 2.3 mostra os ângulos de ataque e de incidência.

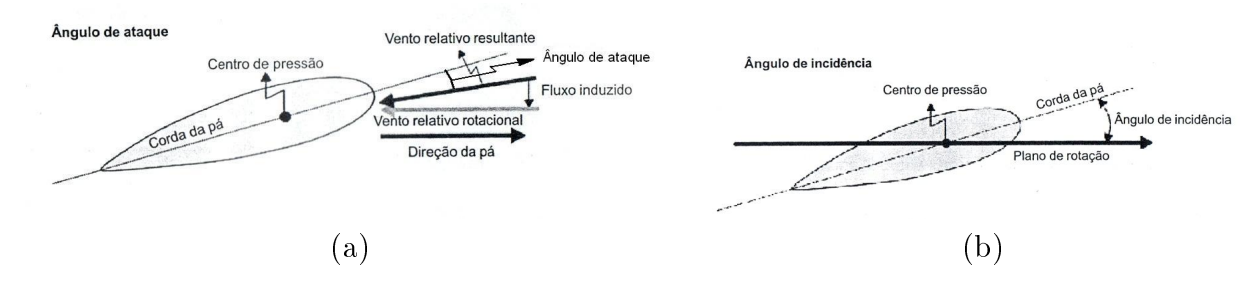

FIG.2.3: (a) Ângulo de Ataque e (b) Ângulo de Incidência.

O centro de pressão é o ponto de aplicação da força resultante aerodinâmica  $(F_N)$ que dará a sustentação e o movimento do helicóptero. Nos perfis simétricos, o centro de pressão é bem conhecido, estando localizado na corda a 25% da distância do bordo de ataque. Nos perfis assimétricos, o centro de pressão desloca-se em função da intensidade de  $F_N$ . Mesmo assim, há nas pás assimétricas um ponto notável, fixo, chamado centro aerodinâmico, situado em 25% da corda. Nas pás simétricas, esse ponto coincide com o centro de pressão.

Além da rotação do rotor a que estão xadas, as pás possuem mais três graus de liberdade de movimento. O primeiro é uma rotação em torno do seu eixo longitudinal. Essa rotação ocorre quando a estrutura de comando modifica o passo da pá, ou seja, altera o seu ângulo de incidência com o plano de rotação, ou quando a força resultante aerodinâmica atua fora do centro aerodinâmico da pá, causando uma torção em torno do seu eixo. O segundo é chamado de batimento e é provocado pela componente vertical  $F_S$ da força  $F_N$ , que empurra a pá para cima durante a rotação. A força cria um momento de flexão no eixo principal que é muito grande na raiz da pá. O terceiro é chamado de arrasto e é provocado pela resistência do ar ao bordo de ataque. O plano de arrasto é paralelo ao plano de rotação.

#### 2.1.3 FORÇA DE SUSTENTAÇÃO

Se uma massa de ar atinge a pá em alta velocidade, o seu formato de aerofólio faz com que essa massa se divida em duas parte iguais. Uma percorre o perfil no seu lado inferior e a outra percorre no seu lado superior. Quando há o escoamento de ar em torno do perfil de uma pá ou de uma asa, a viscosidade do ar se traduz por uma desaceleração nas moléculas de ar devido às forças de atrito. Como a construção da asa é perfilada e polida, o ar escoará a grande velocidade no bordo de ataque e de fuga da pá nos seus lados superior e inferior, chegando ambos ao bordo de fuga ao mesmo tempo.

Se o perfil da pá for assimétrico ou se o ângulo de ataque for positivo, as distâncias percorridas tornam-se diferentes, ou seja, a parte superior da massa de ar acaba percorrendo uma distância maior que a parte inferior. Como ambas chegarão ao bordo de fuga ao mesmo tempo, a massa de ar superior tem que ser muito mais rápida para alcançar a massa inferior. Isso cria uma diferença de pressão que suga a pá para cima, sendo a maior componente da força de sustentação.

Na parte inferior, dependendo do perfil ou em um ângulo de ataque positivo, há um grande fluxo de ar direcionado para baixo. Pela terceira lei de Newton, gera-se uma força de reação que empurra a pá para cima, aumentando a força de sustentação.

A força de sustentação é uma força vertical de baixo para cima que depende principalmente do perfil da pá, da velocidade relativa do ar e do ângulo de ataque. Como visto, o aumento do ângulo de ataque causa um aumento na força de sustentação, mas isso tem um limite. Se o ângulo de ataque for muito grande, pode ocorrer uma perda brusca de sustentação, que é conhecida como estol, causada pelo turbilhonamento do fluxo laminar sobre a pá.

#### 2.1.4 ESTRUTURA DE COMANDO E VÔO DO HELICÓPTERO

Para operar um helicóptero, o piloto dispõe de três alavancas de comando que agem de maneira integrada e lhe fornecem quatro graus de liberdade de comando: a alavanca do cíclico, a alavanca do coletivo e os pedais.

O helicóptero tem liberdade de deslocamento nos três eixos espaciais,  $x, y \in z$ . Considera-se sempre os eixos fixos na própria aeronave. Para fins de dinâmica de forças, a origem dos eixos é no centro de massa. O eixo x é o de deslocamento longitudinal, sendo comandado pelo cíclico, que permite que a aeronave vá em um movimento para a frente ou para trás. O eixo y é o de deslocamento lateral e também é comandado pelo cíclico, que permite que a aeronave movimente-se para a esquerda e para a direita. O eixo z é o de deslocamento vertical da aeronave e é orientado normalmente com seu sentido positivo para baixo. O movimento de subida e descida que ocorre no eixo z é comandado pelo coletivo, que permite apenas esse grau de liberdade. A FIG 2.4 apresenta os três eixos de orientação espacial.

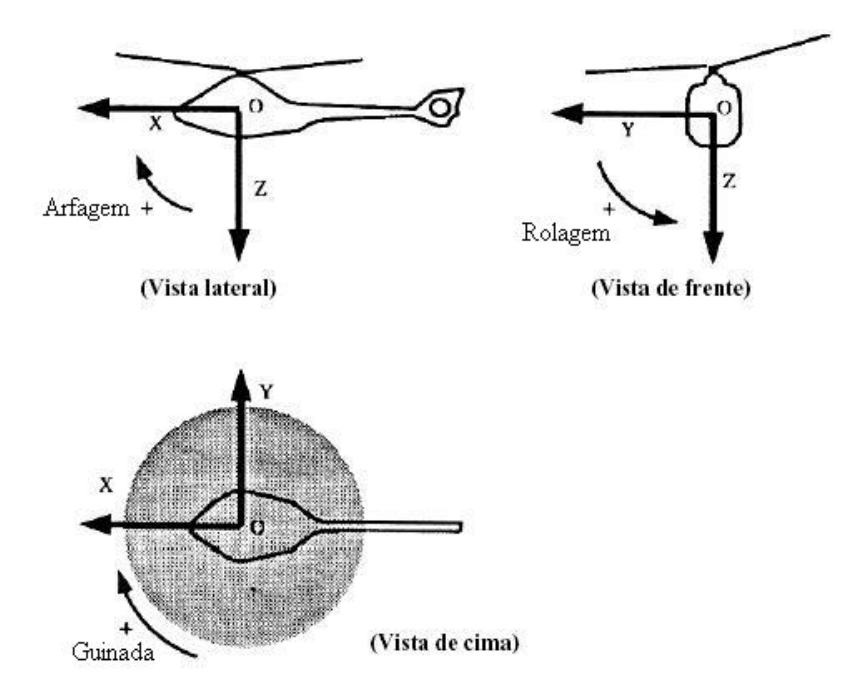

FIG.2.4: Eixos de referência usados para o helicóptero.

O deslocamento nesses três eixos é provocado pela mudança na intensidade e na direção da força de sustentação por intermédio da atuação das barras de comando no passo das pás. Essas barras, junto com o cíclico, o coletivo e os pedais, mais a estrela, que é um elemento que, além de xar as pás no rotor principal, também consegue comandar o passo de cada uma separadamente, formam um conjunto chamado estrutura de comando.

O funcionamento da estrutura de comando é o seguinte: o movimento no cíclico, no coletivo ou nos pedais é transmitido mecanicamente ou de maneira hidráulica para a estrela por intermédio das barras de comando. No VANT, a alteração de passo é dada por servomecanismos que atuam diretamente na estrela. Dependendo do comando dado pelo piloto, a estrela altera separadamente o passo das pás.

O movimento do coletivo, que faz a aeronave subir ou descer, altera o passo de todas as pás ao mesmo tempo e no mesmo ângulo. Se o comando for para subir, o passo resultante é positivo. Isso aumenta o ângulo de ataque e, conseqüentemente, a força de sustentação que leva a aeronave para cima. Se for para descer, o passo é negativo e o ângulo de ataque diminui, diminuindo a força de sustentação, acarretando em um movimento para baixo da aeronave. Os movimentos ascendente e descendente do helicóptero estão mostrados na FIG 2.5.

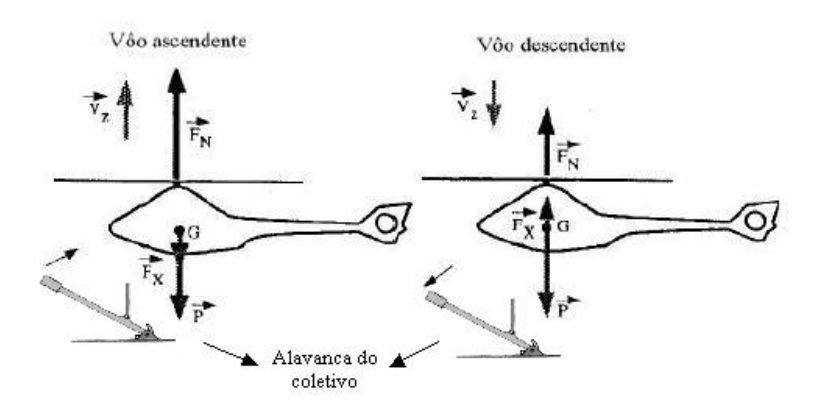

FIG.2.5: Vôo ascendente e descendente.

O movimento do cíclico no sentido longitudinal ou lateral altera o passo das pás diferentemente, dependendo da posição em que a pá esteja durante o seu curso de rotação. Por exemplo, se o piloto aciona o cíclico para frente, o passo das pás diminui quando elas passam pela frente da aeronave e aumenta quando elas passam pela parte traseira. Isso faz com que a força de sustentação seja menor na parte dianteira da aeronave e maior na traseira, fazendo com que o helicóptero incline-se para frente. A direção da força de sustentação se altera gerando uma componente  $F_h$  na direção longitudinal para a frente. Se o piloto comanda o cíclico para a esquerda, aumenta-se o passo nas pás que passam pelo lado direito da aeronave e diminui-se nas que passam pelo lado esquerdo, fazendo a aeronave inclinar-se para a esquerda. O mesmo raciocínio é usado nos movimentos para a direita e para trás. A FIG 2.6 mostra os movimentos de translação longitudinal e lateral.

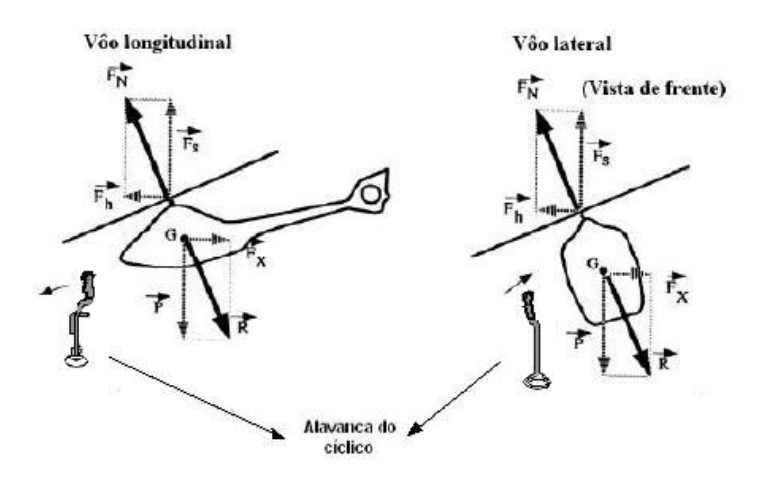

FIG.2.6: Vôo de translação longitudinal e lateral.

Os pedais são os responsáveis pelo movimento de guinada do helicóptero, ou seja, a sua rotação no plano horizontal em torno do eixo vertical z. Os pedais atuam no rotor de cauda da mesma forma que o coletivo atua no rotor principal, mudando o passo das pás simultaneamente no mesmo ângulo. O rotor de cauda foi introduzido na concepção do helicóptero para compensar o conjugado aplicado à cabine gerado pela rotação do rotor principal. A FIG 2.7 mostra a ação do rotor traseiro.

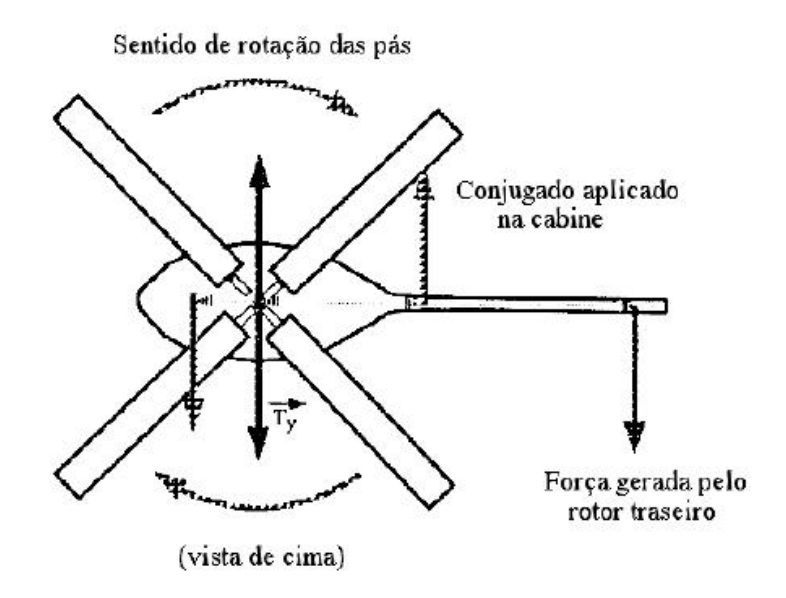

FIG.2.7: Ação do rotor traseiro.

Em essência, o rotor de cauda funciona identicamente ao rotor principal, mas a sua estrela não permite uma variação de passo diferenciada para cada pá. Como no rotor principal, a rotação das pás do rotor de cauda gera uma força semelhante à sustentação,

mas na direção horizontal. Com o comando do pedal essa força aumenta, se for desejado um movimento de rotação na direção da rotação do rotor principal, ou diminui, fazendo com o que o momento de reação desloque a aeronave em rotação no sentido contrário ao do rotor principal.

Para este trabalho, será importante também o conhecimento dos três tipos de rotação efetuados pelo helicóptero:

- Arfagem: ângulo que a aeronave faz com o eixo longitudinal  $x$ . É produzido no deslocamento do helicóptero para a frente, que faz a aeronave inclinar a frente para baixo. Sua orientação pode ser dada pela regra da mão direita: com os dedos esticados e o polegar aberto na direção do eixo lateral, o sentido positivo é o sentido que a mão fecha.
- Rolagem: ângulo que a aeronave faz com o eixo lateral  $\psi$ . É produzido no deslocamento do helicóptero para as laterais, que faz a aeronave inclinar-se para o lado. Sua orientação também pode ser dada pela mão direita: com o polegar na direção do eixo longitudinal, o sentido positivo é quando a mão fecha.
- Guinada: movimento de rotação em torno do eixo z. O sentido positivo é dado quando o dedo polegar da mão direita está na direção do eixo vertical, apontando para baixo.

#### 2.2 TRANSFORMAÇÃO DE COORDENADAS

Os sistemas de coordenadas são utilizados quando se deseja referenciar geograficamente um corpo ou um veículo. Para determinar a posição de um objeto, toma-se como referência um sistema de coordenadas que pode estar em um ponto fixo em relação ao observador, no próprio objeto ou em um outro ponto móvel que se queira. Quando se deseja alterar o sistema de coordenadas de um corpo, utiliza-se uma matriz de transformação de coordenadas. O sistema de coordenadas é fundamental durante a navegação inercial de um veículo.

A navegação inercial é o processo pelo qual se estabelecem informações sobre posição, velocidade, atitude (inclinação dos eixos de um corpo em relação a um determinado eixo de referência) e direção de um veículo em relação a um certo sistema de coordenadas, a partir dos sinais dos sensores inerciais. Esses sensores podem ser acelerômetros ou giroscópios. Eles fornecem as acelerações angulares e lineares do móvel, a partir das quais, usando as fórmulas clássicas de Newton, podem ser determinados outros parâmetros, como velocidade linear, posição e velocidade angular.

Segundo (SANTANA, 2005), utilizam-se basicamente os sistemas de coordenadas cartesianas e esféricas em navegação inercial. Dentre os sistemas de coordenadas cartesianas, podem-se destacar:

- Sistema ECEF (Earth Centered Earth Fixed)  $-$  Sua origem está no centro de massa da Terra. Seu eixo x passa pelo cruzamento entre a linha do Equador e o meridiano de Greenwich, seu eixo z passa pelo pólo norte e seu eixo y é orientado segundo a regra da mão direita, isto é, com o polegar na direção x, a ponta dos dedos na direção z, ao fechar a mão, os dedos apontam para o sentido de y.
- Sistema NED (North East Down) Conhecido como sistema de navegação local, sua origem pode ser estabelecida em qualquer ponto do globo terrestre. Seu eixo  $x$  aponta para o norte geográfico, seu eixo  $z$  aponta para o centro da Terra e seu eixo y é determinado segundo a regra da mão direita.
- Sistema RPY (Row Pitch Yaw) É um sistema cujos eixos são fixados em um veículo qualquer, constituindo assim uma estrutura denominada plataforma. O eixo x (eixo de roll) do sistema deve apontar para a direção frontal do veículo, o eixo y (eixo de pitch) deve ser ortogonal a x e apontar para a direita e o eixo z (eixo de yaw) é ortogonal a ambos e aponta para baixo. Esse é o sistema de coordenadas usado no helicóptero.

As transformações de coordenadas convertem vetores representados em um sistema inercial para outro desejado. Muitas vezes são utilizadas para simplificar os cálculos ou para representar o movimento em um sistema de coordenadas mais conveniente. Para isso, usam-se matrizes de transformação de coordenadas.

Por exemplo, seja a matriz de transformação do sistema RPY para o sistema NED designada por  $T^{NED}_{RPY}$ . Considere  $u,v,w$  os eixos de coordenadas cuja origem é o centro de massa da aeronave segundo o sistema RPY e  $x, y, z$  os eixos de coordenadas cuja origem é um ponto xo no solo segundo o sistema NED. O vetor velocidade de uma aeronave no sistema de coordenadas referenciado no solo (sistema NED) relaciona-se com o vetor velocidade no sistema RPY através de:

$$
v_{NED} = \begin{bmatrix} v_u \\ v_v \\ v_w \end{bmatrix} = T_{RPY}^{NED} \begin{bmatrix} v_x \\ v_y \\ v_z \end{bmatrix} = T_{RPY}^{NED} v_{RPY} \tag{2.1}
$$

As transformações de coordenadas podem ser obtidas pela Matriz de Cossenos Diretores (MCD), pelos Ângulos de Euler ou pelos Quaternions (SANTANA, 2005). As matrizes por Ângulos de Euler trabalham diretamente com os ângulos de arfagem (pitch), rolagem (roll) e guinada (yaw). Como o modelo utilizado neste trabalho apresenta estes três ângulos como estados, foram escolhidas as matrizes de transformação com Ângulos de Euler para a mudança de coordenadas.

As matrizes de transformação por Ângulos de Euler utilizam os ângulos das projeções dos vetores de um referencial no outro. Para a representação dos ângulos de orientação da aeronave, será utilizada a notação descrita na TAB 2.1.

TAB.2.1: Ângulos de orientação da aeronave.

| Angulo  | Símbolo |
|---------|---------|
| arfagem |         |
| rolagem |         |
| guinada |         |

Na simulação, os sistemas de interesse são os referenciados em um ponto fixo no solo (sistema NED) e na aeronave (sistema RPY). Por intermédio das projeções de um vetor no sistema de coordenadas RPY nos eixos de coordenadas do sistema NED, obtém-se três matrizes de rotação, uma para cada eixo. A matriz de rotação de guinada  $R_{yaw}$  no eixo z do sistema NED é:

$$
R_{yaw} = \begin{bmatrix} \cos \gamma & -\sin \gamma & 0 \\ \sin \gamma & \cos \gamma & 0 \\ 0 & 0 & 1 \end{bmatrix}
$$
 (2.2)

A matriz de rotação de arfagem  $R_{pitch}$  em torno do eixo y do sistema NED é:

$$
R_{pitch} = \begin{bmatrix} \cos \psi & 0 & \sin \psi \\ 0 & 1 & 0 \\ -\sin \psi & 0 & \cos \psi \end{bmatrix}
$$
 (2.3)

E, por último, a matriz de rotação de rolagem $R_{roll}$ em torno do eixo  $x$  do sistema NED é:

$$
R_{roll} = \begin{bmatrix} 1 & 0 & 0 \\ 0 & \cos \phi & -\text{sen}\phi \\ 0 & \text{sen}\phi & \cos \phi \end{bmatrix}
$$
 (2.4)

A transformação de coordenadas é feita compondo a rotação dos três eixos. Fazendo a multiplicação das matrizes de rotação, chega-se a matriz de transformação de coordenadas do sistema RPY para o sistema NED:

$$
T_{RPY}^{NED} = R_{yaw} R_{pitch} R_{roll} =
$$

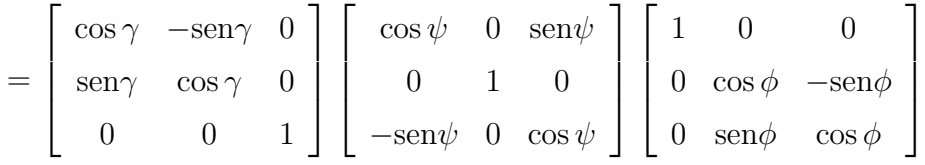

$$
= \begin{bmatrix} \cos \psi \cos \gamma & -\cos \phi \sin \gamma + \sin \phi \sin \psi \cos \gamma & \sin \phi \sin \gamma + \cos \phi \sin \psi \cos \gamma \\ \cos \psi \sin \gamma & \cos \phi \cos \gamma + \sin \phi \sin \psi \sin \gamma & -\sin \phi \cos \gamma + \cos \phi \sin \psi \sin \gamma \\ -\sin \psi & \cos \phi \cos \psi & \cos \phi \cos \psi \end{bmatrix} (2.5)
$$

A transformação inversa  $T_{NED}^{RPY}$  pode ser obtida diretamente através da inversa das matrizes, como:

$$
T^{RPY}_{NED}=R^{-1}_{roll}R^{-1}_{pitch}R^{-1}_{yaw}=\nonumber\\
$$

$$
= \begin{bmatrix} 1 & 0 & 0 \\ 0 & \cos \phi & \sin \phi \\ 0 & -\sin \phi & \cos \phi \end{bmatrix} \begin{bmatrix} \cos \psi & 0 & -\sin \psi \\ 0 & 1 & 0 \\ \sin \psi & 0 & \cos \psi \end{bmatrix} \begin{bmatrix} \cos \gamma & \sin \gamma & 0 \\ -\sin \gamma & \cos \gamma & 0 \\ 0 & 0 & 1 \end{bmatrix}
$$

$$
= \begin{bmatrix} \cos \psi \cos \gamma & \cos \psi \sec \omega \\ -\cos \phi \sec \gamma + \sec \phi \sec \omega & \cos \phi \cos \gamma + \sec \phi \sec \omega \\ \sin \phi \sec \gamma + \cos \phi \sec \psi & \cos \gamma - \sec \phi \cos \gamma + \cos \phi \sec \psi \sec \phi \cos \psi \end{bmatrix} (2.6)
$$

#### 2.3 SISTEMAS LPV E QUASI-LPV

Há sistemas lineares que são variantes a partir de um vetor de parâmetros que os determina. Esses parâmetros podem ser estados do modelo, influências externas, características físicas como, por exemplo, a massa, a velocidade ou a aceleração. Estes parâmetros podem ser variantes no tempo, ou dependentes de outros fenômenos, alterando a função de transferência ou a representação em espaço de estados do modelo. Sistemas com essas características são chamados Lineares a Parâmetro Variante (LPV). Se a variação do vetor de parâmetros puder ser representada como uma função do tempo, diz-se que o modelo é Linear Variante no Tempo (LVT). No caso de modelos LPV, pode-se representá-los por uma equação matricial diferencial de primeira ordem e uma equação matricial algébrica (DE ARAÚJO, 2006):

$$
\begin{aligned} \dot{x}(t) &= A(\theta_d, \theta_x)x + B(\theta_d, \theta_x)u \\ y(t) &= C(\theta_d, \theta_x)x + D(\theta_d, \theta_x)u \end{aligned} \tag{2.7}
$$

As matrizes  $A(.)$ ,  $B(.)$ ,  $C(.)$ ,  $D(.)$  são dependentes de  $\theta_d$  e  $\theta_x$ , supostamente contínuas e limitadas. Suas dimensões são compatíveis com os vetores  $x(t)$  e  $u(t)$  escolhidos e definem completamente a dinâmica do sistema. A não-estacionariedade está representada pelos parâmetros  $\theta_d$  e  $\theta_x$ , em princípio contínuos e reais, que são classificados de maneira especial:

- $\theta_d(t) \in \mathbb{R}^{r_1}(r_1 \in \mathbb{N})$  é um vetor de variáveis endógenas, ou seja, de grandezas físicas e parâmetros variantes no tempo, que evoluem com a dinâmica interna do sistema;
- $\theta_x(t) \in \mathbb{R}^{r_2}(r_2 \in \mathbb{N})$  é um vetor de variáveis exógenas, ou seja, dependentes do tempo, mas independentes da dinâmica interna do sistema.

Uma das estratégias utilizadas para identificação de sistemas não-estacionários dessa forma é a linearização da equação matricial na EQ 2.7 em torno de POs específicos,

obtidos a partir de um conjunto de variáveis  $\theta_i(t)$  escolhidas convenientemente, sendo  $i \in \mathbb{N}$  o índice correspondente ao PO.

Realiza-se uma linearização Jacobiana (DE ARAÚJO, 2006) da EQ 2.7 em torno de cada PO  $(x_0^i,u_0^i)$  obtendo-se o modelo linearizado:

$$
\begin{aligned} \dot{x} &= A(\theta_i)x + B(\theta_i)u\\ y &= C(\theta_i)x + D(\theta_i)u \end{aligned} \tag{2.8}
$$

onde  $\theta_i$  parametriza o modelo, sendo definido por:

$$
\theta_i(t) = \begin{bmatrix} \theta_d(x_0^{(i)}, u_0^{(i)}) \\ \theta_x(t) \end{bmatrix} \in \mathbb{R}^r \quad \text{com} \quad r = r_1 + r_2, \quad \text{onde} \quad \theta_d(t) \in \mathbb{R}^{r_1} \quad e \quad \theta_x(t) \in \mathbb{R}^{r_2}
$$
\n(2.9)

Se, após isso, for definida uma trajetória contínua para  $x_0(t)$  e  $u_0(t)$ , com a condição de que  $\theta_d(t)$  e  $d\theta_x(t)/dt$  sejam limitadas e independentes de  $x_0(t)$ , chega-se a um modelo chamado LPV do tipo:

$$
\begin{aligned} \dot{x} &= A(\theta)x(t) + B(\theta)u(t) \\ y &= C(\theta)x(t) + D(\theta)u(t) \end{aligned} \tag{2.10}
$$

O sistema acima é denominado não-estacionário pois seu modelo é variante. Nos POs, as matrizes que caracterizam o modelo são conhecidas. Nos pontos intermediários aos POs, substitui-se um valor de  $\theta$  correspondente no modelo LPV parametrizado e obtém-se uma representação que é suposta constante para valores de θ bem próximos. Ou seja, fixado um valor de  $\theta$  dentro dos limites dos POs, o modelo obtido pela EQ 2.10 é constante para pequenas variações em torno do ponto determinado por θ. Um dos métodos que pode ser usado para a parametrização é apresentado mais detalhadamente na Seção 3.2 deste trabalho.

Uma alternativa ao método de linearização é a escolha conveniente da função  $\theta_d(x(t))$ para que os termos não-lineares sejam denidos unicamente por um parâmetro variante no tempo  $\theta_d(t)$ . Considera-se que a trajetória desse parâmetro é totalmente independente da trajetória de  $x(t)$ , o que torna as matrizes  $A(.)$ ,  $B(.)$ ,  $C(.)$  e  $D(.)$  dependentes apenas de θ. Quando alguns dos estados correspondem a variáveis endógenas do modelo, o sistema descrito pela EQ 2.10 é denominado quasi-LPV.
# 2.4 TRANSFORMAÇÕES LINEARES FRACIONÁRIAS

Nesta seção serão apresentadas as Transformações Lineares Fracionárias (LFT). A utilização de LFT permite separar uma perturbação ou uma variação paramétrica, colocando-a externamente ao modelo (ZHOU et al., 1996). Há toda uma estrutura algébrica desenvolvida para o tratamento de modelos na forma LFT (ZHOU et al., 1996). O modelo no formato LFT facilita a aplicação de diversas técnicas de controle, dentre outras, aquelas para sistemas LPV e quasi-LPV. Nesta seção apresentam-se alguns métodos aplicados às LFT que serão empregados no modelo do helicóptero utilizado neste trabalho.

Um mapeamento  $F: \mathbb{C} \mapsto \mathbb{C}$  da forma:

$$
F(s) = \frac{a + bs}{c + ds} \tag{2.11}
$$

com  $a,$ <br/> $b,$ c e  $d \in \mathbb{C}$ é chamado de LFT. Em particular, se<br/>  $c \neq 0$ então $F(s)$ pode também ser escrita como (ZHOU et al., 1996):

$$
F(s) = \alpha + \beta s (1 - \gamma s)^{-1}
$$
\n
$$
(2.12)
$$

para algum  $\alpha$ ,  $\beta$  e  $\gamma \in \mathbb{C}$ .

As LFT podem ser colocadas sob duas formas, superior e inferior. A FIG 2.8 apresenta um diagrama com as entradas e saídas dos modelos LFT inferior e LFT superior:

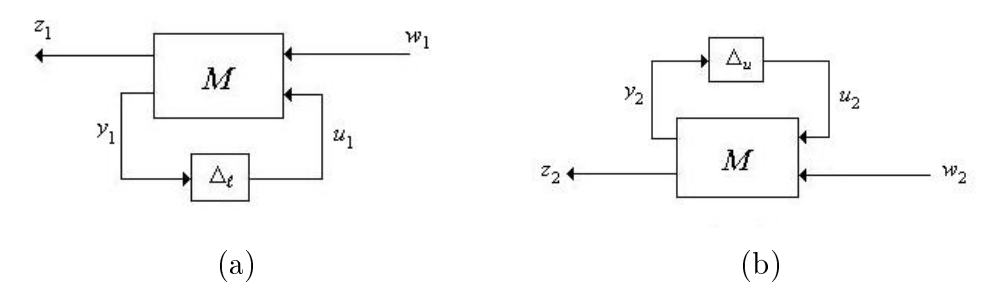

FIG.2.8: LFT (a) inferior e (b) superior.

No diagrama da LFT inferior (FIG 2.8(a)), o vetor  $w_1$  representa as entradas independentes do modelo e o vetor  $u_1$  as entradas controladas. O vetor  $z_1$  representa as saídas controladas e o vetor  $y_1$  as saídas medidas. A LFT relaciona as saídas controladas  $z_1$  com as entradas independentes  $w_1$  da seguinte maneira:

$$
z_1 = \mathcal{F}_l(M, \Delta_l) w_1 \tag{2.13}
$$

A planta é representada, nesse caso, por uma matriz M da forma:

$$
M = \begin{bmatrix} M_{11} & M_{12} \\ M_{21} & M_{22} \end{bmatrix} \in \mathbb{C}^{(p_1 + p_2) \times (q_1 + q_2)} \tag{2.14}
$$

Neste trabalho, será considerado um domínio de M mais restrito, ou seja, os elementos de M serão todos reais.

Descreve-se matematicamente o diagrama da FIG 2.8(a) por intermédio das equações:

$$
\begin{bmatrix} z_1 \\ y_1 \end{bmatrix} = M \begin{bmatrix} w_1 \\ u_1 \end{bmatrix} = \begin{bmatrix} M_{11} & M_{12} \\ M_{21} & M_{22} \end{bmatrix} \begin{bmatrix} w_1 \\ u_1 \end{bmatrix} \quad \text{e} \quad u_1 = \Delta_l y_1 \tag{2.15}
$$

onde  $\Delta_l \in \mathbb{R}^{q_1 \times p_1}$ .

Efetuando-se a operação matricial, chega-se ao sistema:

$$
z_1 = M_{11}w_1 + M_{12}u_1
$$
  
\n
$$
y_1 = M_{21}w_1 + M_{22}u_1
$$
\n(2.16)

Como  $u_1 = \Delta_l y_1$ , substituindo na EQ 2.16:

$$
z_1 = M_{11}w_1 + M_{12}\Delta_l y_1
$$
  
\n
$$
y_1 = M_{21}w_1 + M_{22}\Delta_l y_1
$$
\n(2.17)

Isolando  $y_1$  na segunda equação:

$$
y_1 - M_{22} \Delta_l y_1 = M_{21} w_1 \tag{2.18}
$$

Desenvolvendo-se a EQ 2.18 e aplicando na EQ 2.17, chega-se à definição da transformação linear fracionária inferior na EQ 2.13,com:

$$
\mathcal{F}_l(M,\Delta_l) = M_{11} + M_{12}\Delta_l(I - M_{22}\Delta_l)^{-1}M_{21}
$$
\n(2.19)

A EQ 2.19 é válida se a inversa de  $(I - M_{22}\Delta_l)$  existir. Da FIG 2.8(b) com  $\Delta_u \in$  $\mathbb{R}^{q_2 \times p_2}$ :

$$
\begin{bmatrix} y_2 \\ z_2 \end{bmatrix} = M \begin{bmatrix} u_2 \\ w_2 \end{bmatrix} = \begin{bmatrix} M_{11} & M_{12} \\ M_{21} & M_{22} \end{bmatrix} \begin{bmatrix} u_2 \\ w_2 \end{bmatrix} \quad \text{e} \quad u_2 = \Delta_u y_2 \tag{2.20}
$$

Através de um raciocínio análogo, chega-se à definição da LFT superior:

$$
\mathcal{F}_u(M, \Delta_u) \triangleq M_{22} + M_{21} \Delta_u (I - M_{11} \Delta_u)^{-1} M_{12}
$$
\n(2.21)

Da mesma forma, a definição acima é válida se a inversa de  $(I - M_{11} \Delta_u)$  existir.

Em (ZHOU et al., 1996), o parâmetro  $\Delta_l$  é analisado como uma perturbação em  $M_{11}$ , para uma LFT do tipo  $\mathcal{F}_l(M,\Delta_l)$ , enquanto  $M_{12}, M_{21}$  e  $M_{22}$  representam como essa perturbação afeta  $M_{11}$ .

As LFT superior e inferior se relacionam através da seguinte expressão:

$$
\mathcal{F}_u(N,\Delta) = \mathcal{F}_l(M,\Delta) \tag{2.22}
$$

 $com N =$  $\left[ \begin{array}{cc} M_{22} & M_{21} \ M_{12} & M_{11} \end{array} \right]$ para um mesmo  $\Delta.$ 

# 2.5 MÉTODO DE REDUÇÃO DE MODELOS VIA REALIZAÇÃO BALANCEADA

Nesta seção, apresenta-se o método para redução de ordem de modelos via realização balanceada, discutido em (ZHOU et al., 1996). É indiscutível que a utilização de um modelo com ordem reduzida simplica signicativamente as simulações do ponto de vista computacional. A situação torna-se tão mais vantajosa quanto maior for a diferença entre as ordens do modelo original e do modelo reduzido. Contudo, é necessário que o comportamento do modelo reduzido seja parecido com o do original, segundo algum critério bem definido.

No método a ser discutido, parte-se de um modelo linear e invariante no tempo, representado sob a forma de espaço de estado por intermédio da seguinte realização:

$$
G(s) = \left[\begin{array}{c|c} A & B \\ \hline C & D \end{array}\right] \triangleq C\left(sI - A\right)^{-1}B + D \tag{2.23}
$$

O modelo de ordem reduzida é obtido a partir da realização balanceada, calculada por transformação de similaridade na realização da EQ 2.23. Uma realização balanceada se caracteriza por ter os gramianos de controlabilidade  $L_C$ e de observabilidade  $L_O$ tais que:

$$
L_C = L_O = \Sigma \tag{2.24}
$$

onde Σ representa uma matriz real diagonal com os elementos na diagonal principal dispostos em ordem decrescente. Os valores desses elementos são denominados valores singulares de Hankel (ZHOU et al., 1996).

Por definição, os gramianos de controlabilidade e de observabilidade de uma realização são as soluções das seguintes equações de Lyapunov:

$$
AL_C + L_C A^T + BB^T = 0
$$
  

$$
A^T L_O + L_O A + C^T C = 0
$$
 (2.25)

Considere agora uma transformação de similaridade T sobre o modelo na EQ 2.23. Portanto:

$$
G(s) = \left[\begin{array}{c|c}\n\widehat{A} & \widehat{B} \\
\hline\n\widehat{C} & \widehat{D}\n\end{array}\right] = \left[\begin{array}{c|c}\nTAT^{-1} & TB \\
\hline\nCT^{-1} & D\n\end{array}\right]
$$
\n(2.26)

Deseja-se que  $\widehat{A}, \widehat{B}, \widehat{C}, \widehat{D}$  seja uma realização balanceada de  $A, B, C, D$ . Considere a equação do gramiano de controlabilidade na EQ 2.25. Pré-multiplicando por  $T$  e pósmultiplicando por  $T^T$  chega-se a:

$$
TAL_C T^T + T L_C A^T T^T + TBB^T T^T = 0
$$
  

$$
TAT^{-1}TL_C T^T + T L_C T^T (T^T)^{-1} A^T T^T + TBB^T T^T = 0
$$
  

$$
\widehat{A} T L_C T^T + T L_C T^T \widehat{A}^T + \widehat{B} \widehat{B}^T = 0
$$
 (2.27)

Donde se conclui que o gramiano de controlabilidade  $L_C$  da nova realização será:

$$
\widehat{L}_C = T L_C T^T \tag{2.28}
$$

Procedendo de modo análogo para a equação do gramiano  $L_O$  na EQ 2.25:

$$
\widehat{L}_O = (T^{-1})^T L_O T^{-1}
$$
\n(2.29)

Os autovalores de  $L_C$  e de  $L_O$  não são invariantes perante a transformação de similaridade T. Entretanto, multiplicando-se a EQ 2.28 pela EQ 2.29, chega-se a uma importante propriedade:

$$
\widehat{L}_C \widehat{L}_O = T L_C L_O T^{-1}
$$
\n(2.30)

ou seja, os autovalores do produto dos gramianos são invariantes perante a transformação de similaridade T.

O cálculo da realização balanceada consiste em achar uma transformação de similaridade  $T_n$  conveniente que diagonalize o produto de matrizes  $L_C L_O$ :

$$
T_n L_C L_O T_n^{-1} = \Lambda = \text{diag}(\lambda_1, ..., \lambda_n)
$$
\n(2.31)

Seguindo as expressões nas EQ 2.28 e 2.29, os novos gramianos relacionados a  $T_n$ serão:

$$
\widehat{L}_C = T_n L_C T_n^T = \Sigma \tag{2.32}
$$

$$
\widehat{L}_O = \left(T_n^{-1}\right)^T L_O T_n^{-1} = \Sigma
$$
\n(2.33)

onde  $\Sigma^2 = \Lambda$ .

A transformação  $T_n$  é obtida por intermédio do Teorema 2.1.

Teorema 2.1 (Expressão de  $T_n$  para a realização balanceada). Seja  $L_C$  e  $L_O$ os respectivos gramianos de controlabilidade e observabilidade de uma realização mínima em espaço de estados  $ABCD$ . A transformação de similaridade  $T_n$  dada pela seguinte expressão:

$$
T_n \triangleq \Sigma^{1/2} \left(\widehat{L}_C\right)^{-1/2} T \tag{2.34}
$$

leva a uma forma balanceada dessa realização mínima, onde  $\widehat{L}_C$  é o gramiano de controlabilidade da realização transformada  $\widehat{A}\widehat{B}\widehat{C}\widehat{D}$  e T é alguma matriz não-singular que torna o produto  $L<sub>C</sub>L<sub>O</sub>$  uma matriz diagonal  $\Sigma$ , com os elementos dispostos em ordem decrescente de valores, isto é:

$$
\Sigma^2 = T L_C L_O T^{-1}
$$
\n
$$
40
$$
\n(2.35)

Demonstração: Ver Apêndice 7.4.

A redução de ordem do modelo ocorre quando se faz um truncamento na realização balanceada  $\widehat{A}, \widehat{B}, \widehat{C}, \widehat{D}$ , retirando-se os elementos das matrizes correspondentes aos estados pouco controláveis e pouco observáveis. No MatLab, a redução de ordem pode ser executada pelo comando balmr.

A garantia que o modelo de ordem reduzida terá um comportamento muito próximo ao do modelo original é dada pelo Teorema 2.2 (ZHOU et al., 1996), que estabelece um limitante superior do erro baseado na norma  $H_{\infty}$  entre a função de transferência do modelo reduzido e a do modelo original.

Teorema 2.2 (Redução de modelos através da realização balanceada). Seja a seguinte função de transferência:

$$
G(s) = \begin{bmatrix} A_{11} & A_{12} & B_1 \\ A_{21} & A_{22} & B_2 \\ \hline C_1 & C_2 & D \end{bmatrix}
$$
 (2.36)

de um modelo estável e realizado de modo balanceado com gramianos  $L_C = L_O = \Sigma$  $diag(\Sigma_1, \Sigma_2)$ , onde  $\Sigma_1$  e  $\Sigma_2$  são matrizes diagonais com os valores singulares de Hankel de controlabilidade e observabilidade, respectivamente, dispostos em ordem decrescente. O seguinte sistema truncado:

$$
G_r(s) = \left[\begin{array}{c|c} A_{11} & B_1 \\ \hline C_1 & D \end{array}\right] \tag{2.37}
$$

é balanceado e assintoticamente estável. Além disso:

$$
||G(s) - G_r(s)||_{\infty} \le 2(\sigma_{r+1} + \sigma_{r+2} + \dots + \sigma_N)
$$
\n(2.38)

onde  $\sigma_{r+1}, \sigma_{r+2}, \cdots, \sigma_N$  são os valores singulares de Hankel dos estados eliminados após o truncamento.

Demonstração: Ver (ZHOU et al., 1996), página 159.

# 2.6 REGULAÇÃO E RASTREAMENTO

#### 2.6.1 REGULADORES LINEARES QUADRÁTICOS

O regulador linear quadrático é calculado com o objetivo de minimizar uma função de desempenho baseada em duas matrizes de ponderação Q e R, escolhidas de acordo com a prioridade que se deseja dar relativamente aos estados e às entradas. Fisicamente, a função objetivo procura minimizar ponderadamente de acordo com Q e R a energia dos sinais de controle e a da evolução dos estados.

Seja  $G(s)$  uma função de transferência realizada sob a forma de espaço de estados pelas matrizes A, B, C e D. Assim, a equação da dinâmica será dada por:

$$
\dot{x}(t) = Ax(t) + Bu(t) \tag{2.39}
$$

Considere a lei de controle formada a partir da matriz de realimentação de estados  $K$ :

$$
u(t) = -Kx(t) \tag{2.40}
$$

Segundo (OGATA, 2005), o problema do regulador linear quadrático ótimo consiste em determinar a matriz K que minimize o índice de desempenho J dado por:

$$
J(K) = \int_0^\infty \left[ x^T(t)Qx(t) + u^T(t)Ru(t) \right] dt \tag{2.41}
$$

onde  $Q$  e  $R$  são matrizes hermitianas positivas definidas (ou positiva semidefinida no caso de Q) ou reais simétricas. Os termos  $x^T(t)Qx(t)$  e  $u^T(t)Ru(t)$  na EQ 2.41 representam a energia, respectivamente, dos estados e das entradas.

A matriz K que minimiza a função J na EQ 2.41 e obedece a lei de controle da EQ 2.40 é um regulador ótimo para qualquer valor de  $x(0)$ . Substituindo a EQ 2.40 na EQ 2.39 fica:

$$
\dot{x}(t) = Ax(t) - BKx(t) = [A - BK]x(t)
$$

Supõe-se que o regulador K estabiliza o sistema e a matriz  $A-BK$  tenha autovalores com partes reais negativas. Substituindo a EQ 2.40 na EQ 2.41, tem-se:

$$
J = \int_0^\infty \left[ x^T(t)Qx(t) + x^T(t)K^T R K x(t) \right] dt = \int_0^\infty x^T(t) \left[ Q + K^T R K \right] x(t) dt \tag{2.42}
$$

Seja  $P$  uma matriz hermitiana positiva definida ou simétrica real de tal forma que:

$$
x^{T}(t)\left(Q + K^{T}RK\right)x(t) = -\frac{d}{dt}\left[x^{T}(t)Px(t)\right]
$$
\n(2.43)

A existência de uma matriz P dessa forma pode ser garantida pelo Teorema 2.3.

**Teorema 2.3.** Considere o sistema  $\dot{x}(t) = Ax(t)$ , onde  $x(t)$  é um vetor de estado,  $x(t)$  ∈  $\mathbb{R}^n$ , e A é uma matriz constante  $n \times n$  não-singular. Se a matriz A for estável, então existirá uma matriz hermitiana definida positiva  $P$  tal que:

$$
A^T P + P A = -Q \tag{2.44}
$$

onde $\boldsymbol{Q}$ será uma matriz hermitiana positiva definida

Demonstração: Ver Apêndice 7.4.

Assim, obtêm-se:

$$
x^{T}(t) (Q + K^{T}RK) x(t) = -\dot{x}^{T}(t)Px(t) - x^{T}(t)P\dot{x}(t)
$$
\n(2.45)

Sabendo que  $\dot{x}(t) = (A - BK)x(t)$  e substituindo na EQ 2.45, fica:

$$
x^{T}(t) (Q + K^{T}RK) x(t) = -x^{T}(t) [(A - BK)^{T} P + P(A - BK)] x(t)
$$
 (2.46)

Como a EQ 2.46 deve ser verdadeira para qualquer  $x(t)$ , chega-se a:

$$
(A - BK)^{T}P + P(A - BK) = -(Q + K^{T}RK)
$$
\n(2.47)

Em função de P, o índice de desempenho J será:

$$
J = \int_0^\infty x^T(t)(Q + K^T R K)x(t)dt = -x^T(\infty)Px(\infty) + x^T(0)Px(0)
$$

Como o sistema é estável,  $x(\infty) \to 0$ . Então:

$$
J = x^T(0)Px(0)
$$
 (2.48)

Dado que  $R$  é uma matriz hermitiana positiva definida ou real simétrica,  $R = V^T V$ com V quadrada e não-singular. Substituindo na EQ 2.47:

$$
(AT - KTBT)P + P(A - BK) + Q + KTVTVK = 0
$$
\n(2.49)

Desenvolvendo o lado esquerdo da equação, chega-se a:

$$
ATP + PA + [VK - (VT)-1BTP]T[VK - (VT)-1BTP] - PBR-1BTP + Q = 0 (2.50)
$$

O valor de J será mínimo se o seguinte termo for minimizado em relação a K:

$$
x^{T}(t)[VK - (V^{T})^{-1}B^{T}P]^{T}[VK - (V^{T})^{-1}B^{T}P]x(t)
$$
\n(2.51)

Como a expressão anterior é não-negativa, o mínimo ocorrerá quando ela for zero, ou seja:

$$
VK = (V^T)^{-1}B^T P \Rightarrow K = V^{-1}(V^T)^{-1}B^T P
$$

donde chega-se a expressão que determinará o regulador K ótimo:

$$
K = R^{-1}B^T P \tag{2.52}
$$

sendo que P deve satisfazer a EQ 2.47 ou a seguinte equação reduzida:

$$
A^T P + P A - P B R^{-1} B^T P + Q = 0 \tag{2.53}
$$

A EQ 2.53 é chamada de Equação de Riccati estacionária, uma forma da Equação de Lyapunov (ZHOU et al., 1996). O valor de P é calculado através da solução desta equação. Se a matriz P encontrada for positiva definida, o sistema  $A - BK$  será estável. Substituindo esse valor de P na EQ 2.52, obtém-se o regulador linear quadrático ótimo

que minimiza o índice de desempenho em função das matrizes de ponderação Q e R arbitradas no projeto.

### 2.6.2 O PROBLEMA DO RASTREAMENTO

O problema de rastreamento (tracking em inglês) consiste em controlar determinado sistema de maneira que sua saída tenda a acompanhar um sinal de referência r fornecido na entrada. Uma grande dificuldade no rastreamento é o fato que o sinal de referência  $r$ muitas vezes não pode ser fornecido diretamente. Quando as grandezas físicas de entrada e de saída são diferentes, fornece-se um sinal de referência que é apenas uma informação do comportamento esperado na saída, mas que não possui uma relação física direta com a entrada.

É o caso do helicóptero, em que as saídas são parâmetros de movimento da aeronave, como velocidades e ângulos, enquanto as entradas são movimentos de comando do piloto ou ângulos de ataque das pás. A relação entre estas grandezas não é proporcionalmente direta, pois há influências de batimentos e outros fatores, conforme descrito no final da Seção 2.1.2.

Uma abordagem simples do rastreamento é obtida em (FRANKLIN et al., 1997) para o caso de sistemas de controle discreto, mas o mesmo raciocínio pode ser aplicado em sistemas contínuos.

Um outro método de rastreamento é descrito em (D'AZZO & HOUPIS, 1984) e consiste na introdução de um comparador e de um integrador ao sistema em malha aberta, de forma a minimizar o erro da saída em relação ao sinal de referência.

Seja um sistema controlável, em malha aberta, modelado sob a forma de espaço de estados com dimensão n, representado por:

$$
\begin{aligned}\n\dot{x}(t) &= Ax(t) + Bu(t) \\
y(t) &= Cx(t) = \begin{bmatrix} E \\ F \end{bmatrix} x(t)\n\end{aligned} \n(2.54)
$$

onde  $y(t) \in \mathbb{R}^q$ .

Considere  $w(t) = Ex(t)$  um vetor de dimensão p que representa as respostas que devem seguir o vetor de referência  $r(t)$ , também de dimensão p. Deseja-se determinar um controlador que faça o vetor de resposta  $w(t)$  rastrear assintoticamente o vetor de referência  $r(t)$ , de maneira que:

$$
\lim_{t \to \infty} w(t) = r(t) \tag{2.55}
$$

Supõe-se que  $r(t)$  tenha uma dinâmica relativamente lenta, sendo constante em determinados intervalos de tempo, a fim de que a saída possa alcançá-lo. O método de projeto de rastreamento consiste em acrescentar um comparador e um integrador ao sistema em malha aberta para que a seguinte equação seja satisfeita:

$$
\dot{z}(t) = r(t) - w(t) = r(t) - Ex(t)
$$
\n(2.56)

onde  $z(t)$  contém os estados inseridos pelo comparador.

A FIG 2.9 mostra o diagrama da realização com a inserção do comparador e dos controladores  $K_1$  e  $K_2$ .

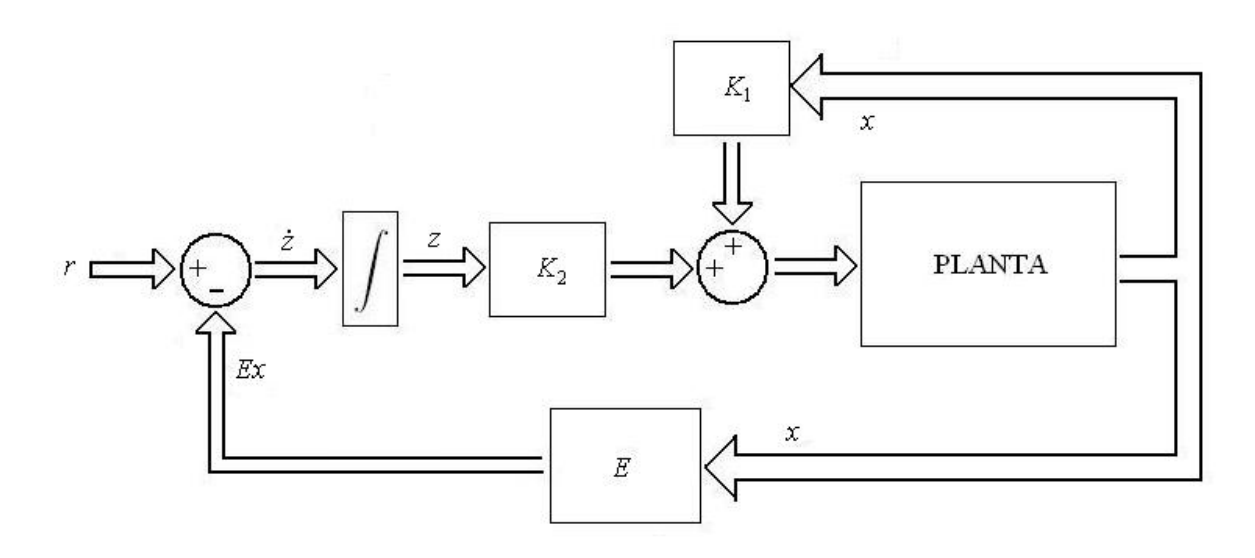

FIG.2.9: Diagrama em blocos do sistema em malha fechada.

O sistema composto, obtido a partir da EQ 2.54, ficaria com a seguinte realização em espaço de estados:

$$
\begin{bmatrix} \dot{x}(t) \\ \dot{z}(t) \end{bmatrix} = \begin{bmatrix} A & \mathbf{0} \\ -E & \mathbf{0} \end{bmatrix} \begin{bmatrix} x(t) \\ z(t) \end{bmatrix} + \begin{bmatrix} B \\ \mathbf{0} \end{bmatrix} u(t) + \begin{bmatrix} \mathbf{0} \\ I \end{bmatrix} r(t)
$$
  

$$
y(t) = \begin{bmatrix} C & \mathbf{0} \end{bmatrix} \begin{bmatrix} x(t) \\ z(t) \end{bmatrix}
$$
 (2.57)

Isso leva a uma nova realização  $\widetilde{A}, \widetilde{B}, \widetilde{C}, \widetilde{D}$  do sistema, em que:

$$
\widetilde{A} = \begin{bmatrix} A & \mathbf{0} \\ -E & \mathbf{0} \end{bmatrix}, \quad \widetilde{B} = \begin{bmatrix} B \\ \mathbf{0} \end{bmatrix} \qquad \text{e} \quad \widetilde{C} = \begin{bmatrix} C & \mathbf{0} \end{bmatrix} \tag{2.58}
$$

A lei de controle desejada será da forma:

$$
u(t) = K_1 x(t) + K_2 z(t) = \begin{bmatrix} K_1 & K_2 \end{bmatrix} \begin{bmatrix} x(t) \\ z(t) \end{bmatrix} = \widetilde{K} \begin{bmatrix} x(t) \\ z(t) \end{bmatrix}
$$
(2.59)

O sistema assim formado só será controlável se:

$$
Posto de \begin{bmatrix} B & A \\ \mathbf{0} & -E \end{bmatrix} = n + p \tag{2.60}
$$

A condição apresentada na EQ 2.60 só será atendida se o número p de variáveis de saída que deseja-se acompanhar o sinal de referência for menor ou igual ao número de variáveis controladas. Se isso ocorrer, a lei de controle na EQ 2.59 poderá ser sintetizada e o sistema em malha fechada fica:

$$
\begin{bmatrix} \dot{x}(t) \\ \dot{z}(t) \end{bmatrix} = \begin{bmatrix} A + BK_1 & BK_2 \\ -E & \mathbf{0} \end{bmatrix} \begin{bmatrix} x(t) \\ z(t) \end{bmatrix} + \begin{bmatrix} \mathbf{0} \\ I \end{bmatrix}
$$
 (2.61)

 $K_1$  e  $K_2$  podem ser calculados por quaisquer métodos, observando o critério de que  $z(t) \rightarrow 0$  em regime estacionário.

## 3 MODELO

O modelo de helicóptero de (SAMBLANCAT, 1991) encontra-se representado sob a forma de espaço de estado, composto por sete modelos lineares e invariantes no tempo, correspondentes à sete pontos de operação diferentes. Em termos físicos, estes modelos correspondem ao helicóptero se deslocando em vôo longitudinal com altura constante nas velocidades de 0, 50, 100, 150, 200, 250 e 300 km/h. Durante a realização desse trabalho, o modelo não-linear que poderia ter dado origem a esses modelos linearizados não estava disponível.

Neste capítulo serão descritos esses modelos linearizados e os passos utilizados para controlá-los. Inicialmente os sete modelos serão parametrizados, agrupando-os em um único modelo em função do parâmetro de velocidade longitudinal, que determinará os pontos de operação. A parametrização proposta dos modelos levará a uma realização em espaço de estados na forma de matrizes polinomiais, que reproduzirá os sete modelos, a menos de um erro de aproximação, determinado pela escolha do grau polinomial da aproximação. Os elementos dessas matrizes serão polinômios em função do parâmetro de velocidade longitudinal. Esse parâmetro é endógeno, ou seja, dependente de uma característica interna ao sistema, e diretamente relacionado ao primeiro estado do modelo, conforme se verá mais adiante. Neste caso, para que o modelo seja adequadamente tratado, é necessário que somente ocorram pequenas variações do primeiro estado em relação ao seu valor nominal.

Através de manipulações algébricas é possível representar analiticamente matrizes polinomiais na forma de uma LFT. As expressões envolvidas, conforme será apresentado, tornam elevadas as dimensões das matrizes resultantes, fazendo com que o esforço computacional dos cálculos seja muito oneroso. Um possível método de redução de ordem de modelos via realização balanceada (ZHOU et al., 1996) foi adaptado para modelos LFT, permitindo reduzir as dimensões da matriz calculada.

O modelo parametrizado e com ordem reduzida poderá então ser controlado. Analisando as posições dos pólos dos sete modelos originais, constata-se que, a menos de um deles, todos os outros eram instáveis em malha aberta. Para estabilizar o modelo parametrizado, foram projetados reguladores lineares quadráticos.

### 3.1 O MODELO UTILIZADO

O sistema helicóptero é apresentado como um conjunto de sete modelos lineares invariantes no tempo, descritos sob a forma de espaço de estado, de acordo com:

$$
\dot{x}(t) = A_k x(t) + B_k u(t) \tag{3.1}
$$

onde  $k \in \{1, 2, ..., 7\}$  fornece o índice do modelo. Cada modelo referencia um PO específico definido pela velocidade longitudinal da aeronave.

Os modelos são do tipo multivariável e possuem 8 estados, 3 entradas e 5 saídas. As saídas do modelo correspondem aos estados  $x_1, x_2, x_4, x_5$  e  $x_8$ . A descrição dos estados  $x(t) = [x_1 \quad x_2 \quad \cdots \quad x_8]^T$  encontra-se na TAB 3.1. As velocidades são dadas em metros por segundo e os ângulos em grados.

| Estado         | Símbolo          | Descrição                     | Unidade                 |
|----------------|------------------|-------------------------------|-------------------------|
| $x_1$          | $v_x$            | velocidade longitudinal       | m/s                     |
| x <sub>2</sub> | v <sub>z</sub>   | velocidade vertical           | $\rm m/s$               |
| $x_3$          | $\boldsymbol{q}$ | velocidade angular de arfagem | $\text{grad/s}$         |
| $x_4$          | $\psi$           | ângulo de arfagem             | grad                    |
| $x_5$          | $v_y$            | velocidade lateral            | $\mathrm{m}/\mathrm{s}$ |
| $x_6$          | р                | velocidade angular de rolagem | $\text{grad/s}$         |
| $x_7$          | r                | velocidade angular de guinada | grad/s                  |
| $x_8$          |                  | ângulo de rolagem             | grad                    |

TAB.3.1: Estados do modelo.

As entradas  $u(t) = [u_1 \quad u_2 \quad u_3]^T$  referem-se aos ângulos de inclinação das pás do rotor principal, correspondentes ao movimento cíclico lateral e longitudinal e ao ângulo das pás do rotor traseiro, correspondente ao movimento de guinada. As entradas estão descritas na TAB 3.2.

TAB.3.2: Entradas do modelo.

| Entrada | Descrição                                         | Unidade |
|---------|---------------------------------------------------|---------|
| $u_1$   | ângulo das pás relativo ao movimento longitudinal | grad    |
| $u_2$   | ângulo das pás relativo ao movimento lateral      | grad    |
| $u_3$   | ângulo das pás do rotor traseiro                  | grad    |

Um modo de simplicação dos diferentes modelos desse trabalho é reduzí-los a um

sistema quasi-LPV com apenas uma representação em espaço de estados  $A, B, C, D$ , parametrizando os sete POs através de um parâmetro real  $\theta$ , que corresponde fisicamente à velocidade longitudinal da aeronave. A TAB 3.3 mostra a distribuição dos modelos pelos POs.

| $\kappa$       | Modelos       | Velocidade $(km/h)$ | Parâmetro ( $\theta$ |
|----------------|---------------|---------------------|----------------------|
|                | $A_1$ e $B_1$ |                     |                      |
| $\overline{2}$ | $A_2$ e $B_2$ | 50                  | 0,5                  |
| 3              | $A_3$ e $B_3$ | 100                 |                      |
| 4              | $A_4$ e $B_4$ | 150                 | 1,5                  |
| 5              | $A_5$ e $B_5$ | <b>200</b>          | 2                    |
| 6              | $A_6$ e $B_6$ | 250                 | 2.5                  |
|                | $A_7$ e $B_7$ | 300                 | 3                    |

TAB.3.3: Distribuição dos modelos pelos POs.

A FIG 3.1 lustra os sete PO na faixa de 0 a 300 km/h, determinados de 50 em 50 km/h.

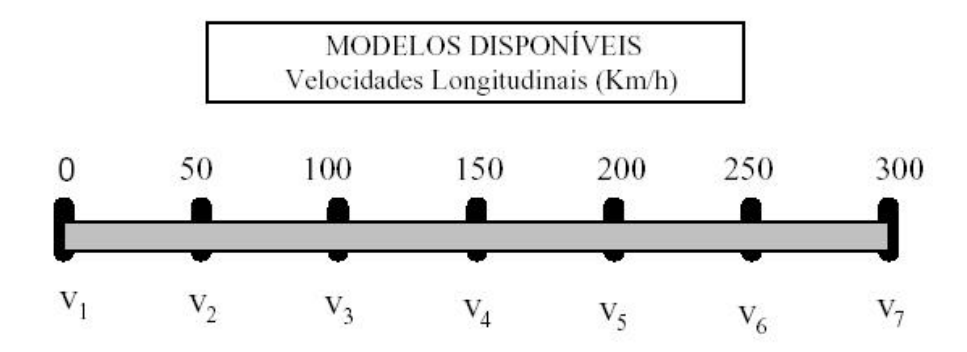

FIG.3.1: Velocidades longitudinais nominais dos PO.

Embora os modelos tenham sido parametrizados por θ, que representa a faixa de velocidade longitudinal da aeronave, deve-se observar que o estado  $x_1$  na TAB 3.1 também representa essa mesma velocidade dentro de um modelo. Isso caracteriza que θ é um parâmetro endógeno. Apesar disso, durante o tratamento desse modelo quasi- LPV, deverá ser considerado que  $\theta$  e  $x_1$  são variáveis distintas, embora relacionadas. Como consequência, uma vez determinado o PO por intermédio do valor de  $\theta$  na TAB 3.3, quando o estado  $x_1 = 0$ , significa que a aeronave possui velocidade longitudinal igual ao valor nominal do modelo. Assim, por exemplo, quando  $\theta = 2$ , o modelo utilizado é o que emprega as matrizes  $A_5$  e  $B_5$  e, consequentemente,  $x_1 = 0$  representa a velocidade longitudinal de 200 km/h. Para que essa aproximação seja possível, é importante observar que o estado  $x_1$  não pode assumir valores em módulo elevados (dezenas de m/s), pois isso indicaria que o modelo utilizado estaria incoerente com a velocidade do helicóptero.

Como notação, cada elemento das matrizes  $A_k$  será denotado por  $a_{ij}^k$ , sendo  $i, j \in \mathbb{N}^*$ os índices na matriz  $A_k$ , com  $k \in \{1, 2, \ldots, 7\}$ , ou seja:

$$
A_1 = \begin{bmatrix} a_{11}^1 & a_{12}^1 & \cdots & a_{18}^1 \\ a_{21}^1 & a_{22}^1 & \cdots & a_{28}^1 \\ \vdots & \vdots & \ddots & \vdots \\ a_{81}^1 & a_{82}^1 & \cdots & a_{88}^1 \end{bmatrix} \quad \dots \quad A_7 = \begin{bmatrix} a_{11}^7 & a_{12}^7 & \cdots & a_{18}^7 \\ a_{21}^7 & a_{22}^7 & \cdots & a_{28}^7 \\ \vdots & \vdots & \ddots & \vdots \\ a_{81}^7 & a_{82}^7 & \cdots & a_{88}^7 \end{bmatrix} \tag{3.2}
$$

E, analogamente, para os elementos das matrizes  $B_k$ :

$$
B_1 = \begin{bmatrix} b_{11}^1 & b_{12}^1 & b_{13}^1 \\ b_{21}^1 & b_{22}^1 & b_{23}^1 \\ \vdots & \vdots & \vdots \\ b_{81}^1 & b_{82}^1 & b_{83}^1 \end{bmatrix} \cdots B_7 = \begin{bmatrix} b_{11}^7 & b_{12}^7 & b_{13}^7 \\ b_{21}^7 & b_{22}^7 & b_{23}^7 \\ \vdots & \vdots & \vdots \\ b_{81}^7 & b_{82}^7 & b_{83}^7 \end{bmatrix}
$$
(3.3)

As matrizes com os valores numéricos dos elementos de  $A_k$  e  $B_k$ , para  $k \in \mathbb{R}$  $\{1, 2, \ldots, 7\}$ , podem ser encontradas no Apêndice 7.1.

Com o método de parametrização, esses sete modelos podem ser reduzidos a um único conjunto de equações em espaço de estados  $A, B, C, D, quasi-LPV$  em função de  $\theta$ . Nesse caso  $\theta \in [0,3]$ , sendo que para  $\theta = 0, 5 \times (k-1)$ , esse sistema parametrizado deverá reproduzir, com certa precisão, os sete modelos originais correspondentes. O sistema então fica descrito por:

$$
\begin{aligned} \dot{x}(t) &= A(\theta)x(t) + B(\theta)u(t) \\ y(t) &= C(\theta)x(t) + D(\theta)u(t) \end{aligned} \tag{3.4}
$$

O helicóptero ao longo de um vôo sofre a influência de parâmetros que modificam completamente sua dinâmica e, conseqüentemente, afetam o modelo a ser utilizado. A representação mais fiel de seu comportamento seria de um sistema não-linear, em função de alguns parâmetros dinâmicos endógenos e exógenos ao sistema.

Vislumbrou-se os seguintes cenários para o controle deste modelo:

• Projetar um único regulador que estabilize todos os sete modelos em malha fechada

por toda a faixa de variação paramétrica discreta de θ. Estabelecer e selecionar como no caso anterior as faixas de velocidade correspondentes à cada PO.

- Projetar sete reguladores correspondentes a cada um dos sete modelos existentes. Verificar se o modelo regulado é estável em malha fechada na sua faixa correspondente e selecionar os modelos em função da velocidade alcançada. Determinar as faixas de velocidade de cada modelo, em torno dos seus POs.
- Calcular, a partir do modelo paramétrico na forma de LFT, uma variação contínua de modelos em função da velocidade alcançada, obtendo-se por interpolação os modelos intermediários aos POs. Estabelecer um regulador único que estabilize toda a faixa de velocidade à medida que varia-se continuamente os modelos.
- Fazer a parametrização polinomial dos reguladores pelo mesmo método usado nos modelos e variá-los de maneira contínua através de interpolação. A variação de reguladores e modelos deve ser feita em função de uma mesma variável. Verificar se o regulador parametrizado mantém a sua estabilidade em toda a faixa de velocidade.

# 3.2 PARAMETRIZAÇÃO

Conforme (DE ARAÚJO, 2006), pode-se obter os elementos de  $A(\theta)$  e  $B(\theta)$  através de uma base polinomial em  $\theta$  do tipo  $f(\theta) = \alpha_0 + \alpha_1 \theta + \alpha_2 \theta^2 + \ldots + \alpha_p \theta^p$  com  $p \in \mathbb{N}$ . Arbitra-se o grau p em função da precisão que se deseja alcançar na parametrização. Assim, para  $k \in \{1, 2, ..., 7\}$ , deseja-se que  $a_{ij}^k = \alpha_0 + \alpha_1 \theta_k + \alpha_2 \theta_k^2 + ... + \alpha_p \theta_k^p$  $k^p$ , onde  $a_{ij}^k$  é o elemento  $i,j$  da matriz  $A_k,~\theta_k$  é o valor de  $\theta$  que corresponde a matriz  $A_k$  e  $\alpha_0, \alpha_1, \ldots, \alpha_p$  são os coeficientes do polinômio a serem calculados.

Seja  $Q$  a matriz cujos elementos são potências de  $\theta$  com coeficientes unitários, conforme a EQ 3.5. Equacionando o problema e colocando sob a forma matricial, obtém-se o sistema de equações lineares:

$$
Q\underline{\alpha} = \begin{bmatrix} \theta_1^p & \theta_1^{p-1} & \cdots & 1 \\ \theta_2^p & \theta_2^{p-1} & \cdots & 1 \\ \vdots & \vdots & & \vdots \\ \theta_7^p & \theta_7^{p-1} & \cdots & 1 \end{bmatrix} \begin{bmatrix} \alpha_p \\ \alpha_{p-1} \\ \vdots \\ \alpha_0 \end{bmatrix} = \begin{bmatrix} a_{ij}^1 \\ a_{ij}^2 \\ \vdots \\ a_{ij}^7 \end{bmatrix} = \underline{a_{ij}} \qquad (3.5)
$$

Solucionando o sistema, calcula-se o valor de  $\alpha$  a partir da pseudo-inversa de Q:

$$
\underline{\alpha} = (Q^T Q)^{-1} Q^T \underline{a_{ij}} \tag{3.6}
$$

Os sete modelos linearizados de (SAMBLANCAT, 1991) puderam ser parametrizados em função do  $\theta$  normalizado, conforme a TAB 3.3.

No algoritmo utilizado, para cada elemento da matriz, o programa atribuía inicialmente grau zero ao polinômio, ou seja,  $p = 0$  e calculava os coeficientes em  $\alpha$  pela pseudo-inversa apresentada na EQ 3.6, aumentando o grau do polinômio até que o erro fosse menor que o estipulado. Quando se atingia a precisão desejada, o vetor  $\alpha$  calculado continha todos os coecientes da aproximação polinomial para o respectivo elemento da matriz. O incremento unitário no grau do polinômio iniciando em zero até se atingir a precisão desejada, garante o menor grau de aproximação para cada elemento. Dentro da precisão estipulada em 10<sup>-6</sup> o maior grau encontrado para os polinômios foi  $p = 6$ .

As matrizes da dinâmica do modelo em espaço de estado e a matriz de entrada, após a parametrização em um dado grau  $p$ , ficam da forma:

$$
A(\theta, p) = \begin{bmatrix} \alpha_{0_{11}} + \alpha_{1_{11}}\theta + \ldots + \alpha_{p_{11}}\theta^p & \alpha_{0_{12}} + \alpha_{1_{12}}\theta + \ldots + \alpha_{p_{12}}\theta^p & \cdots & \alpha_{0_{18}} + \alpha_{1_{18}}\theta + \ldots + \alpha_{p_{18}}\theta^p \\ \alpha_{0_{21}} + \alpha_{1_{21}}\theta + \ldots + \alpha_{p_{21}}\theta^p & \alpha_{0_{22}} + \alpha_{1_{22}}\theta + \ldots + \alpha_{p_{22}}\theta^p & \cdots & \alpha_{0_{28}} + \alpha_{1_{28}}\theta + \ldots + \alpha_{p_{28}}\theta^p \\ \vdots & \vdots & \ddots & \vdots \\ \alpha_{0_{81}} + \alpha_{1_{81}}\theta + \ldots + \alpha_{p_{81}}\theta^p & \alpha_{0_{82}} + \alpha_{1_{82}}\theta + \ldots + \alpha_{p_{82}}\theta^p & \cdots & \alpha_{0_{88}} + \alpha_{1_{88}}\theta + \ldots + \alpha_{p_{88}}\theta^p \end{bmatrix}
$$

B(θ, p) = β0<sup>11</sup> + β1<sup>11</sup> θ + . . . + βp<sup>11</sup> θ <sup>p</sup> β0<sup>12</sup> + β1<sup>12</sup> θ + . . . + βp<sup>12</sup> θ <sup>p</sup> β0<sup>13</sup> + β1<sup>13</sup> θ + . . . + βp<sup>13</sup> θ p β0<sup>21</sup> + β1<sup>21</sup> θ + . . . + βp<sup>21</sup> θ <sup>p</sup> β0<sup>22</sup> + β1<sup>22</sup> θ + . . . + βp<sup>22</sup> θ <sup>p</sup> β0<sup>23</sup> + β1<sup>23</sup> θ + . . . + βp<sup>23</sup> θ p . . . . . . . . . β0<sup>81</sup> + β1<sup>81</sup> θ + . . . + βp<sup>81</sup> θ <sup>p</sup> β0<sup>82</sup> + β1<sup>82</sup> θ + . . . + βp<sup>82</sup> θ <sup>p</sup> β0<sup>83</sup> + β1<sup>83</sup> θ + . . . + βp<sup>83</sup> θ p 

Os valores dos coeficientes obtidos encontram-se no Apêndice 7.1.1.

Cabe observar que, para os valores  $\theta \in \{0 \quad 0, 5 \quad 1 \quad 1, 5 \quad 2 \quad 2, 5 \quad 3\}$ , a aproximação corresponderá aos elementos dos sete modelos linearizados originais. Isso pode ser verificado se for determinado o erro de aproximação polinomial. Para obtê-lo foram calculados, para todos os elementos das matrizes  $A$  e  $B$  do modelo, o erro quadrático  $J_2$  e o erro  $J_{\infty}$ , baseado na norma infinito, conforme definido a seguir.

Seja  $\hat{a}_{ij}^{\theta_k}$  o valor obtido da aproximação polinomial de grau p, substituindo  $\theta = \theta_k$ :

$$
\hat{a}_{ij}^{\theta_k} = \alpha_{0_{ij}} + \alpha_{1_{ij}} \theta_k + \ldots + \alpha_{p_{ij}} \theta_k^p \tag{3.7}
$$

O erro quadrático  $J_{2_{ij}}^{A}$  do elemento  $a_{ij}$  é definido por:

$$
J_{2_{ij}}^{A} \triangleq \sqrt{\sum_{k=1}^{p+1} \left(\hat{a}_{ij}^{\theta_k} - a_{ij}^k\right)^2}
$$
 (3.8)

Pode-se aplicar o mesmo procedimento para o cálculo do erro de aproximação polinomial para cada elemento na norma infinito  $J_{\infty}$ . Assume-se o maior valor de erro entre os módulos de todas as diferenças entre os elementos da matriz e os correspondentes resultados obtidos pela aproximação polinomial quando  $\theta = \theta_k$  para  $k \in \{1, 2, ..., 7\}$ .

$$
J_{\infty_{ij}}^A \triangleq \max_k \left( |\hat{a}_{ij}^{\theta_k} - a_{ij}^k| \right) \tag{3.9}
$$

A TAB 3.4 mostra, respectivamente, os valores máximos de  $J_2^A$  e  $J_\infty^A$  considerando todos os elementos da matriz, em função do grau dos polinômios de aproximação. Mostra também a linha e a coluna dos elementos onde ocorreram os erros máximos. Coincidentemente, o mesmo elemento da matriz A apresenta os erros máximos segundo os critérios  $J_2$  e  $J_{\infty}$ .

| Elemento |   | $\boldsymbol{p}$ | $\max \left  J_{2_{ij}}^A \right $ | $\max \left  J_{\infty_{ij}}^{A} \right $ |  |
|----------|---|------------------|------------------------------------|-------------------------------------------|--|
|          |   |                  |                                    |                                           |  |
| 5        |   |                  | 3,7106842                          | 2,3931786                                 |  |
| 5        | 6 | 2                | 1,0138311                          | 0,6123571                                 |  |
|          | 3 | 3                | 0,7483935                          | 0,5289048                                 |  |
|          | 3 | $\overline{4}$   | 0,3276421                          | 0,2410173                                 |  |
|          | 3 | 5                | 0,2201506                          | 0,1448485                                 |  |
| っ        | 3 | 6                | $3,6395565\times10^{-6}$           | $3,1838300 \times 10^{-6}$                |  |

TAB.3.4: Erros de aproximação polinomial para a matriz A.

De maneira análoga foram calculados  $J_{2}^{B}$  e  $J_{\infty}^{B}$ . A TAB 3.5 mostra os valores máximos desses dois critérios de erro levando em conta todos os elementos da matriz B, bem como as coordenadas dos elementos que apresentaram os maiores erros para um determinado grau p.

Como se deseja parametrizar uma curva a partir de sete pontos, certamente uma aproximação polinomial de sexto grau garantirá um ajuste com erro próximo de zero. Em certos casos particulares, será possível o ajuste com um grau menor. Fixando-se o grau em  $p=6,$  as matrizes com os erros quadráticos por elemento  $J_2^A$  referente a matriz  $A$  do modelo e  $J_2^B$  referente a matriz  $B$  obtidas são:

| Elemento       |   |   | $J_{2_{ij}}^B$<br>max      | $I^B_{\infty_{ij}}$<br>max' |
|----------------|---|---|----------------------------|-----------------------------|
|                |   | р |                            |                             |
| 2              |   |   | 7,8115476                  | 5,4710714                   |
| $\overline{2}$ |   | 2 | 3,4946597                  | 2,1521429                   |
| $\overline{2}$ |   | 3 | 1,3496335                  | 0,8361423                   |
| 3              |   | 4 | 0,5156008                  | 0,3647186                   |
| 3              |   | 5 | 0,4375379                  | 0,2878788                   |
| 6              | 2 | 6 | $3,9448386 \times 10^{-6}$ | $3,4513641 \times 10^{-6}$  |

TAB.3.5: Erros de aproximação polinomial para a matriz B.

 $J_2^A =$  $\sqrt{ }$  $\overline{1}$  $\overline{1}$  $\frac{1}{2}$  $\overline{1}$  $\begin{array}{c} \begin{array}{c} \begin{array}{c} \begin{array}{c} \end{array} \\ \begin{array}{c} \end{array} \end{array} \end{array} \end{array}$  $\overline{1}$  $\overline{1}$  $\overline{1}$  $\overline{1}$  $\overline{1}$ 0, 0029619 0, 0015091 0, 3741549 0, 4552200 0, 0001246 0, 0063610 0, 0103444 0 0, 0027121 0, 0527953 3, 6395565 0, 0437630 0, 0008351 0, 0701961 0, 0388841 0, 0168093  $0,0037942 \quad 0,0018274 \quad 0,1340509 \qquad \qquad 0 \qquad \qquad 0,0005962 \quad 0,0109811 \quad 0,0026122 \qquad \qquad 0$  $0 \hspace{1.6cm} 0 \hspace{1.6cm} 0,0466072 \hspace{1.6cm} 0 \hspace{1.6cm} 0 \hspace{1.6cm} 0 \hspace{1.6cm} 0,0016996 \hspace{1.6cm} 0$ 0, 0004446 0, 0005162 0, 0082632 0, 0016493 0, 0153002 0, 3809204 3, 6343581 0, 4547781  $0,0012075 \quad 0,0055295 \quad 0,0365108 \qquad 0 \qquad 0,0099777 \quad 0,2154029 \quad 0,0029048 \qquad 0$  $0,0012503 \quad 0,0045937 \quad 0,0036848 \qquad 0 \qquad 0,0033673 \quad 0,0113648 \quad 0,0821473 \qquad 0$ 0, 0001697 0 0 0 0, 0045021 0 1  $\mathbf{I}$  $\overline{1}$  $\overline{1}$  $\overline{1}$  $\overline{1}$  $\overline{1}$  $\overline{1}$  $\overline{1}$  $\overline{1}$  $\overline{1}$  $\overline{1}$  $\overline{1}$  $\overline{1}$  $\overline{1}$  $\overline{1}$  $\overline{1}$  $\times$  10<sup>-6</sup>

$$
J_2^B=\left[\begin{array}{cccc} 0,3449471&0,0335393&0,0042040\\ 3,4446373&0,0374485&0,0444028\\ 0,8272786&0,1127748&0,0682244\\ 0&0&0\\ 0,0441473&0,5180749&0,2747051\\ 0,1116920&3,9448386&0,1932866\\ 0,3353870&0,4676039&0,4356972\\ 0&0&0\end{array}\right]\times 10^{-6}
$$

As matrizes anteriores apresentam os erros em norma quadrática de todos os elementos  $i, j$  das matrizes  $A$  e  $B$ . Pode-se constatar que os maiores valores de  $J_2^A$  e  $J_2^B$ , mostrados nas TAB 3.4 e 3.5, são os correspondentes aos elementos das coordenadas indicadas.

Os valores de erro em norma infinito por elemento  $J^A_{\infty}$ , referente a matriz A do modelo, e  $J^B_{\infty}$  referente a matriz  $B$  são:

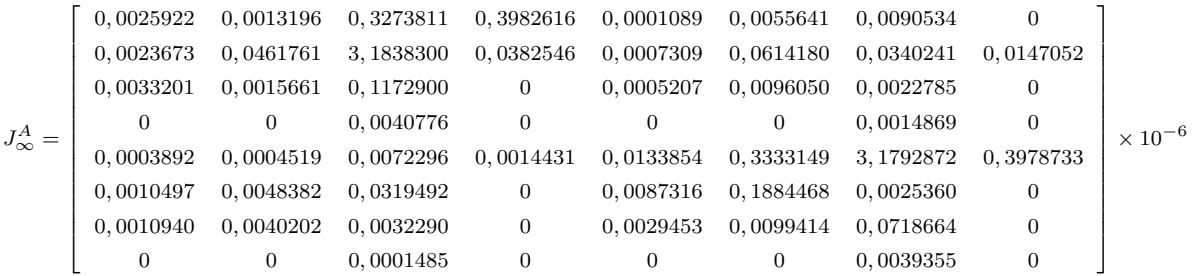

$$
J^B_{\infty} = \left[\begin{array}{cccc} 0,3017661 & 0,0293254 & 0,0036632\\ 3,0133965 & 0,0327369 & 0,0388531\\ 0,7236612 & 0,0986582 & 0,0597004\\ 0 & 0 & 0\\ 0,0386325 & 0,4533013 & 0,2403209\\ 0,0977769 & 3,4513641 & 0,1690986\\ 0,2935538 & 0,4091196 & 0,3811623\\ 0 & 0 & 0 \end{array}\right] \times 10^{-6}
$$

Da mesma forma, pode-se constatar que os maiores valores de  $J_{\infty}^{A}$  e  $J_{\infty}^{B}$ , indicados nas TAB 3.4 e 3.5, são os elementos com as coordenadas indicadas.

Embora os elementos das matrizes do modelo parametrizado estejam próximos dos correspondentes nas matrizes dos modelos originais, ainda assim podem ocorrer variações significativas entre as posições dos pólos nesses modelos. Isso dependerá, logicamente, da sensibilidade dos pólos em relação à variação dos elementos na matriz A do modelo.

As posições dos pólos podem ser obtidas diretamente pelos autovalores da matriz A da dinâmica dos modelos. Os modelos linearizados do helicóptero possuem oito pólos no plano s. Uma forma de comparação entre os pólos originais e os pólos dos modelos parametrizados é o cálculo dos erros em norma 2 e infinito, definidos de forma análoga para os elementos das matrizes  $A$  na EQ 3.8 e na EQ 3.9. Seja  $q_n^k$  o n-ésimo pólo do k-ésimo modelo original e  $\hat{q}_n^{\theta_k}$  o n-ésimo pólo do modelo parametrizado em  $\theta = \theta_k$ . O erro em norma quadrática dos pólos de um modelo k comparado ao parametrizado em  $\theta = \theta_k$  é:

$$
J_2^k = \sqrt{\sum_{n=1}^8 \left( |\hat{q}_n^{\theta_k} - q_n^k| \right)^2}
$$
 (3.10)

Da mesma forma, o erro em norma infinito dos pólos do modelo k comparado ao parametrizado em  $\theta = \theta_k$  é:

$$
J_{\infty}^{k} = \max_{n} \left( \left| \hat{q}_{n}^{\theta_{k}} - q_{n}^{k} \right| \right) \tag{3.11}
$$

A TAB 3.6 mostra esses erros comparando-se os pólos dos modelos originais com os parametrizados para  $p = 6$ .

| Modelo $(k)$   | $J_2^k$                     |                              |
|----------------|-----------------------------|------------------------------|
|                | $4,5436979 \times 10^{-11}$ | 3, 1366576 $\times 10^{-11}$ |
| $\overline{2}$ | $9,8645226 \times 10^{-10}$ | $5,3421479 \times 10^{-10}$  |
| 3              | $5,9156211 \times 10^{-9}$  | $3,7261376 \times 10^{-9}$   |
| 4              | $2,2312995 \times 10^{-8}$  | $1,5322887 \times 10^{-8}$   |
| 5              | $6,0990674 \times 10^{-8}$  | $4,2338452 \times 10^{-8}$   |
| 6              | $1,4048839 \times 10^{-7}$  | $9,4257382 \times 10^{-8}$   |
|                | $2,7596976 \times 10^{-7}$  | $1,8356288 \times 10^{-7}$   |

TAB.3.6: Erros dos pólos para a aproximação polinomial dos modelos para  $p = 6$ .

## 3.3 REPRESENTAÇÃO LFT DE UM POLINÔMIO

Um exemplo do uso de LFT, empregado neste trabalho, foi na representação de polinômios como matrizes fracionárias. Seja o seguinte polinômio em δ:

$$
p(\delta) = \alpha_0 + \alpha_1 \delta + \ldots + \alpha_p \delta^p \tag{3.12}
$$

Aplicando a definição de LFT inferior, de acordo com a EQ 2.19, com as seguintes matrizes:

$$
M_{11} = \alpha_0, \quad M_{12} = \begin{bmatrix} \alpha_1 & \alpha_2 & \cdots & \alpha_p \end{bmatrix}
$$

$$
M_{21} = \begin{bmatrix} 1 \\ 0 \\ \vdots \\ 0 \end{bmatrix}, \quad M_{22} = \begin{bmatrix} 0 & \cdots & 0 & 0 \\ 1 & \cdots & 0 & 0 \\ \vdots & \ddots & \vdots & \vdots \\ 0 & \cdots & 1 & 0 \end{bmatrix}
$$
(3.13)

e considerando  $I_p$  uma matriz identidade de dimensão  $p, M_{21} \in \mathbb{R}^{p \times 1}$  e  $M_{22} \in \mathbb{R}^{p \times p}$ , tem-se que:

$$
\mathcal{F}_l(M, \delta I_p) = M_{11} + M_{12} \delta I_p \left( I_p - M_{22} \delta I_p \right)^{-1} M_{21}
$$
\n(3.14)

Substituindo as expressões de $M_{11}, M_{12}, M_{21}$ e $M_{22}$ da EQ 3.13, fica:

$$
\mathcal{F}_l(M,\delta I_p) = \alpha_0 + \begin{bmatrix} \alpha_1 & \alpha_2 & \cdots & \alpha_p \end{bmatrix} \delta I_p \begin{bmatrix} 0 & \cdots & 0 & 0 \\ 1 & \cdots & 0 & 0 \\ \vdots & \ddots & \vdots & \vdots \\ 0 & \cdots & 1 & 0 \end{bmatrix} \delta I_p \begin{bmatrix} 1 \\ 0 \\ \vdots \\ 0 \end{bmatrix}
$$
 (3.15)

Desenvolvendo o termo entre parênteses:

$$
\mathcal{F}_l(M, \delta I_p) = \alpha_0 + \begin{bmatrix} \alpha_1 \delta & \alpha_2 \delta & \cdots & \alpha_p \delta \end{bmatrix} \begin{bmatrix} 1 & 0 & \cdots & 0 & 0 \\ -\delta & 1 & 0 & \cdots & 0 \\ 0 & -\delta & 1 & \cdots & 0 \\ \vdots & \vdots & \ddots & \vdots & \vdots \\ 0 & 0 & \cdots & -\delta & 1 \end{bmatrix}^{-1} \begin{bmatrix} 1 \\ 0 \\ 0 \\ \vdots \\ 0 \end{bmatrix}
$$
(3.16)

e calculando a matriz inversa:

$$
\mathcal{F}_l(M,\delta I_p) = \alpha_0 + \begin{bmatrix} \alpha_1 \delta & \alpha_2 \delta & \cdots & \alpha_p \delta \end{bmatrix} \begin{bmatrix} 1 & 0 & \cdots & 0 & 0 \\ \delta & 1 & 0 & \cdots & 0 \\ \delta^2 & \delta & 1 & \cdots & 0 \\ \vdots & \vdots & \ddots & \vdots \\ \delta^{p-1} & \delta^{p-2} & \cdots & \delta & 1 \end{bmatrix} \begin{bmatrix} 1 \\ 0 \\ 0 \\ \vdots \\ 0 \end{bmatrix}
$$
(3.17)

Fazendo a multiplicação dos vetores pela matriz chega-se, pela EQ 3.17:

$$
\mathcal{F}_l(M, \delta I_p) = \alpha_0 + \alpha_1 \delta + \ldots + \alpha_{p-1} \delta^{p-1} + \alpha_p \delta^p \tag{3.18}
$$

Portanto, pela EQ 3.12, é possível concluir que:

$$
\mathcal{F}_{l}\left(\left[\begin{array}{cccccc} \alpha_{0} & \alpha_{1} & \cdots & \alpha_{p-1} & \alpha_{p} \\ -\frac{1}{2} & -\frac{1}{2} & -\frac{1}{2} & -\frac{1}{2} & -\frac{1}{2} \\ 1 & 0 & \cdots & 0 & 0 \\ 0 & 1 & \cdots & 0 & 0 \\ \vdots & \vdots & \ddots & \vdots & \vdots \\ 0 & 0 & \cdots & 1 & 0 \end{array}\right], \delta I_{p}\right) = p(\delta)
$$
(3.19)

# 3.3.1 REPRESENTAÇÃO LFT DE UMA MATRIZ DE POLINÔMIOS

Considere a seguinte matriz quadrada cujos elementos são polinômios:

$$
Q = \begin{bmatrix} p_{11}(\delta) & p_{12}(\delta) & \cdots & p_{1n}(\delta) \\ p_{21}(\delta) & p_{22}(\delta) & \cdots & p_{2n}(\delta) \\ \vdots & \vdots & & \vdots \\ p_{n1}(\delta) & p_{n2}(\delta) & \cdots & p_{nn}(\delta) \end{bmatrix}
$$
 (3.20)

onde $p_{ij}(\delta)$ é um polinômio de grau $p,$ com  $p\in\mathbb{N},$ ou seja:

$$
p_{ij}(\delta) = \alpha_{0_{ij}} + \alpha_{1_{ij}}\delta + \ldots + \alpha_{p_{ij}}\delta^p \tag{3.21}
$$

Deseja-se mostrar que a matriz Q na EQ 3.20 pode ser representada por uma LFT da forma:

$$
Q = \mathcal{F}_l(M, \delta I_{pn^2}) \tag{3.22}
$$

onde:

$$
M = \begin{bmatrix} M_{11} & M_{12} \\ M_{21} & M_{22} \end{bmatrix}
$$
 (3.23)

e a submatriz $M_{11}$ é da forma:

$$
M_{11_{n\times n}} = \begin{bmatrix} \alpha_{0_{11}} & \alpha_{0_{12}} & \cdots & \alpha_{0_{1n}} \\ \alpha_{0_{21}} & \alpha_{0_{22}} & \cdots & \alpha_{0_{2n}} \\ \vdots & \vdots & \ddots & \vdots \\ \alpha_{0_{n1}} & \alpha_{0_{n2}} & \cdots & \alpha_{0_{nn}} \end{bmatrix}
$$
 (3.24)

Por sua vez, a submatriz $M_{12}$ é da forma:

$$
M_{12_{n\times pn^2}} = \left[ \begin{array}{cccc} M_{12}^1 & M_{12}^2 & \cdots & M_{12}^n \end{array} \right] \tag{3.25}
$$

onde, com  $r \in \{1, 2, \ldots, n\}$ :

$$
M_{12_{n\times pn}}^{r} = \begin{bmatrix} 0 & 0 & \cdots & 0 & \cdots & 0 & 0 & \cdots & 0 \\ \vdots & \vdots & \vdots & \vdots & \ddots & \vdots & \vdots & \vdots \\ \alpha_{1_{r1}} & \alpha_{2_{r1}} & \cdots & \alpha_{p_{r1}} & \cdots & \alpha_{1_{rn}} & \alpha_{2_{rn}} & \cdots & \alpha_{p_{rn}} \\ \vdots & \vdots & \vdots & \vdots & \ddots & \vdots & \vdots & \vdots \\ 0 & 0 & \cdots & 0 & \cdots & 0 & 0 & \cdots & 0 \end{bmatrix} \leftarrow \text{link } r \qquad (3.26)
$$

A submatriz  $M_{21}$ é definida como:

$$
M_{21_{pn^2 \times n}} = \begin{bmatrix} \widehat{M}_{21} \\ \widehat{M}_{21} \\ \vdots \\ \widehat{M}_{21} \end{bmatrix}
$$
 (3.27)

onde 
$$
\widehat{M}_{21} = \begin{bmatrix} M_{21}^1 \\ M_{21}^2 \\ \vdots \\ M_{21}^n \end{bmatrix}
$$
, sendo  $M_{21}^r \in \mathbb{R}^{p \times n}$  e  $i, r \in \{1, 2, ..., n\}$  com:

$$
M_{21}^r = \begin{bmatrix} m_1 & m_2 & \cdots & m_n \\ 0 & 0 & \cdots & 0 \\ \vdots & \vdots & \vdots & \vdots \\ 0 & 0 & \cdots & 0 \end{bmatrix} \quad \text{tal que} \quad \begin{cases} m_i = 1 & \text{para} \quad i = r \\ m_i = 0 & \text{para} \quad i \neq r \end{cases} (3.28)
$$

E, finalmente, a submatriz $M_{22}$ é definida por:

$$
M_{22_{pn^2 \times pn^2}} = \begin{bmatrix} N & \mathbf{0} & \cdots & \mathbf{0} \\ \mathbf{0} & N & \cdots & \mathbf{0} \\ \vdots & \vdots & \ddots & \vdots \\ \mathbf{0} & \mathbf{0} & \cdots & N \end{bmatrix}
$$
 (3.29)

onde

$$
N_{p \times p} = \begin{bmatrix} 0 & \cdots & 0 & 0 \\ 1 & \cdots & 0 & 0 \\ \vdots & \ddots & \vdots & \vdots \\ 0 & \cdots & 1 & 0 \end{bmatrix}
$$
 (3.30)

Aplicando a definição de LFT da EQ 2.19 para  $\Delta_l = \delta I_{pn^2},$ vem que:

$$
\mathcal{F}_l(M, \delta I_{pn^2}) = M_{11} + M_{12} \delta I_{pn^2} (I_{pn^2} - M_{22} \delta I_{pn^2})^{-1} M_{21}
$$
\n(3.31)

Desenvolvendo o termo entre parênteses:

$$
I_{pn^2} - M_{22}\delta I_{pn^2} = \begin{bmatrix} N_{\delta} & \mathbf{0} & \cdots & \mathbf{0} \\ \mathbf{0} & N_{\delta} & \cdots & \mathbf{0} \\ \vdots & \vdots & \ddots & \vdots \\ \mathbf{0} & \mathbf{0} & \cdots & N_{\delta} \end{bmatrix} \tag{3.32}
$$

onde  $N_{\delta} =$  $\sqrt{ }$  $\begin{array}{c} \begin{array}{c} \begin{array}{c} \begin{array}{c} \end{array} \\ \end{array} \end{array} \end{array}$  $1 \quad 0 \quad \cdots \quad 0 \quad 0$  $-\delta$  1 · · · 0 0  $0 \quad -\delta \quad \cdots \quad 0 \quad 0$ . . . . . . . . . . . . . . . 0 0  $\cdots -\delta$  1 1 .

Calculando a inversa da EQ 3.32:

$$
(I_{pn^2} - M_{22}\delta I_{pn^2})^{-1} = \begin{bmatrix} L_{\delta} & \mathbf{0} & \cdots & \mathbf{0} \\ \mathbf{0} & L_{\delta} & \cdots & \mathbf{0} \\ \vdots & \vdots & \ddots & \vdots \\ \mathbf{0} & \mathbf{0} & \cdots & L_{\delta} \end{bmatrix}
$$
(3.33)

$$
\text{com } L_{\delta} = \left[ \begin{array}{cccccc} 1 & 0 & \cdots & 0 & 0 \\ \delta & 1 & \cdots & 0 & 0 \\ \delta^2 & \delta & \cdots & 0 & 0 \\ \vdots & \vdots & \ddots & \vdots & \vdots \\ \delta^{p-1} & \delta^{p-2} & \cdots & \delta & 1 \end{array} \right].
$$

Multiplicando a EQ 3.33 à direita por  $M_{21}\text{:}$ 

$$
(I_{pn^2} - M_{22}\delta I_{pn^2})^{-1} M_{21} = \begin{bmatrix} L_{\delta} & \mathbf{0} & \cdots & \mathbf{0} \\ \mathbf{0} & L_{\delta} & \cdots & \mathbf{0} \\ \vdots & \vdots & \ddots & \vdots \\ \mathbf{0} & \mathbf{0} & \cdots & L_{\delta} \end{bmatrix} \begin{bmatrix} \widehat{M}_{21} \\ \widehat{M}_{21} \\ \vdots \\ \widehat{M}_{21} \end{bmatrix}
$$
(3.34)

Como 
$$
\widehat{M}_{21}
$$
 = 
$$
\begin{bmatrix} M_{21}^1 \\ M_{21}^2 \\ \vdots \\ M_{21}^n \end{bmatrix}
$$
, a EQ 3.34 torna-se:

$$
(I_{pn^2} - M_{22}\delta I_{pn^2})^{-1} M_{21} = \begin{bmatrix} L_{\delta} & \mathbf{0} & \cdots & \mathbf{0} \\ \mathbf{0} & L_{\delta} & \cdots & \mathbf{0} \\ \vdots & \vdots & \ddots & \vdots \\ \mathbf{0} & \mathbf{0} & \cdots & L_{\delta} \end{bmatrix} \begin{bmatrix} M_{21}^1 \\ \begin{bmatrix} 1 \\ \begin{bmatrix} 1 \\ \begin{bmatrix} 1 \\ \begin{bmatrix} 1 \\ \end{bmatrix} \\ \vdots \\ \mathbf{0} \end{bmatrix} \\ \hline M_{21}^2 \\ \vdots \\ \mathbf{0} \end{bmatrix} \\ \vdots & \vdots & \ddots & \vdots \\ \mathbf{0} & \mathbf{0} & \cdots & L_{\delta} \end{bmatrix} \begin{bmatrix} L_{\delta} & \mathbf{0} & \cdots & \mathbf{0} \\ \mathbf{0} & L_{\delta} & \cdots & \mathbf{0} \\ \vdots & \vdots & \ddots & \vdots \\ \mathbf{0} & \mathbf{0} & \cdots & L_{\delta} \end{bmatrix} \\ \hline M_{21}^1 \\ \hline M_{21}^1 \\ \vdots \\ \mathbf{0} & \mathbf{0} & \cdots & L_{\delta} \end{bmatrix} \begin{bmatrix} 1 \\ \begin{bmatrix} 1 \\ \begin{bmatrix} 1 \\ \begin{bmatrix} 1 \\ \begin{bmatrix} 1 \\ \end{bmatrix} \\ \vdots \\ \mathbf{0} \end{bmatrix} \\ \hline M_{21}^2 \\ \vdots \\ \mathbf{0} \end{bmatrix} \\ \hline M_{21}^2 \\ \hline M_{21}^2 \\ \vdots \\ \mathbf{0} \end{bmatrix} \begin{bmatrix} 1 \\ \begin{bmatrix} 1 \\ \begin{bmatrix} 1 \\ \end{bmatrix} \\ \mathbf{0} \\ \mathbf{0} \\ \mathbf{0} \\ \mathbf{0} \\ \mathbf{0} \\ \mathbf{0} \end{bmatrix} \end{bmatrix} \begin{bmatrix} 1 \\ \begin{bmatrix} 1 \\ \begin{bmatrix} 1 \\ \end{bmatrix} \\ \mathbf{0} \\ \mathbf{0} \\ \mathbf{0} \\ \mathbf{0} \\ \mathbf{0} \\ \mathbf{0} \\ \mathbf{0} \\ \mathbf{0} \\ \mathbf{0} \\ \mathbf{0} \end{bmatrix
$$

Calculando o termo $M_{12}\delta I_{pn^2}$ em função de $M_{12}^r$ na EQ 3.26:

$$
M_{12}\delta I_{pn^2} = \left[ M_{12}^1 \delta \quad M_{12}^2 \delta \quad \cdots \quad M_{12}^n \delta \right] \tag{3.36}
$$

Multiplicando a EQ 3.36 pela EQ 3.35 e somando a expressão de $M_{11}$ na EQ 3.24, chega-se que:

$$
\mathcal{F}_l(M,\delta I_{pn^2})=Q=
$$

$$
= \begin{bmatrix} \alpha_{0_{11}} + \alpha_{1_{11}}\delta + \ldots + \alpha_{p_{11}}\delta^p & \cdots & \alpha_{0_{1n}} + \alpha_{1_{1n}}\delta + \ldots + \alpha_{p_{1n}}\delta^p \\ \alpha_{0_{21}} + \alpha_{1_{21}}\delta + \ldots + \alpha_{p_{21}}\delta^p & \cdots & \alpha_{0_{2n}} + \alpha_{1_{2n}}\delta + \ldots + \alpha_{p_{2n}}\delta^p \\ \vdots & \vdots & \ddots & \vdots \\ \alpha_{0_{n1}} + \alpha_{1_{n1}}\delta + \ldots + \alpha_{p_{n1}}\delta^p & \cdots & \alpha_{0_{nn}} + \alpha_{1_{nn}}\delta + \ldots + \alpha_{p_{nn}}\delta^p \end{bmatrix}
$$
(3.37)

Para o caso de Q não ser quadrada, pode-se adotar um procedimento análogo que chegará a resultados semelhantes.

Seja  $Q \in \mathbb{R}^{m \times n}$ . A submatriz  $M_{11}$  será:

$$
M_{11_{m\times n}} = \begin{bmatrix} \alpha_{0_{11}} & \alpha_{0_{12}} & \cdots & \alpha_{0_{1n}} \\ \alpha_{0_{21}} & \alpha_{0_{22}} & \cdots & \alpha_{0_{2n}} \\ \vdots & \vdots & & \vdots \\ \alpha_{0_{m1}} & \alpha_{0_{m2}} & \cdots & \alpha_{0_{mn}} \end{bmatrix}
$$
 (3.38)

A submatriz $M_{12},$ por sua vez, será:

$$
M_{12_{m \times pmn}} = \left[ M_{12}^1 \quad M_{12}^2 \quad \cdots \quad M_{12}^m \right] \tag{3.39}
$$

onde, com  $r \in \{1, 2, ..., m\}$ :

$$
M_{12_{m\times pn}}^{r} = \begin{bmatrix} 0 & 0 & \cdots & 0 & \cdots & 0 & 0 & \cdots & 0 \\ \vdots & \vdots & \vdots & \vdots & \cdots & \vdots & \vdots & \vdots \\ \alpha_{1_{r1}} & \alpha_{2_{r1}} & \cdots & \alpha_{p_{r1}} & \cdots & \alpha_{1_{rn}} & \alpha_{2_{rn}} & \cdots & \alpha_{p_{rn}} \\ \vdots & \vdots & \vdots & \vdots & \ddots & \vdots & \vdots & \vdots & \vdots \\ 0 & 0 & \cdots & 0 & \cdots & 0 & 0 & \cdots & 0 \end{bmatrix} \leftarrow \text{link } r \quad (3.40)
$$

Analogamente ao caso anterior, a submatriz $M_{21}$ ficará da forma:

$$
M_{21_{pm\times n}} = \begin{bmatrix} \widehat{M}_{21} \\ \widehat{M}_{21} \\ \vdots \\ \widehat{M}_{21} \end{bmatrix}
$$
 (3.41)

onde 
$$
\widehat{M}_{21} = \begin{bmatrix} M_{21}^1 \\ M_{21}^2 \\ \vdots \\ M_{21}^n \end{bmatrix}
$$
, sendo  $M_{21}^r \in \mathbb{R}^{p \times n}$  e  $i, r \in \{1, 2, ..., n\}$  com:  
\n
$$
M_{21}^r = \begin{bmatrix} m_1 & m_2 & \cdots & m_n \\ 0 & 0 & \cdots & 0 \\ \vdots & \vdots & \vdots & \vdots \\ 0 & 0 & \cdots & 0 \\ \end{bmatrix}
$$
tal que  $\begin{cases} m_i = 1 & \text{para} & i = r \\ m_i = 0 & \text{para} & i \neq r \end{cases}$  (3.42)

 $0 \quad 0 \quad \cdots \quad 0$ 

E, finalmente, para o caso de  $Q$ não ser quadrada, a submatriz $M_{22}$ é definida por:

$$
M_{22_{pmx} \times pm} = \begin{bmatrix} N & \mathbf{0} & \cdots & \mathbf{0} \\ \mathbf{0} & N & \cdots & \mathbf{0} \\ \vdots & \vdots & \ddots & \vdots \\ \mathbf{0} & \mathbf{0} & \cdots & N \end{bmatrix}
$$
(3.43)  

$$
N_{p \times p} = \begin{bmatrix} 0 & \cdots & 0 & 0 \\ 1 & \cdots & 0 & 0 \\ \vdots & \ddots & \vdots & \vdots \\ 0 & \cdots & 1 & 0 \end{bmatrix}
$$

onde

# 3.3.2 APLICAÇÃO DA LFT AO MODELO DO HELICÓPTERO

A Seção 3.2 mostrou como obter as matrizes  $A(\theta)$  e  $B(\theta)$ , parametrizadas a partir de uma aproximação polinomial das matrizes linearizadas nos pontos de operação. Cada elemento das matrizes  $A(\theta)$  e  $B(\theta)$  é determinado calculando o polinômio de sexto grau com os coeficientes correspondentes à posição do elemento. Assim,  $A(\theta)$  e  $B(\theta)$  são da forma:

$$
A(\theta,6) = \left[ \begin{array}{cccccc} \alpha_{0_{11}} + \alpha_{1_{11}}\theta + \ldots + \alpha_{6_{11}}\theta^{6} & \alpha_{0_{12}} + \alpha_{1_{12}}\theta + \ldots + \alpha_{6_{12}}\theta^{6} & \cdots & \alpha_{0_{18}} + \alpha_{1_{18}}\theta + \ldots + \alpha_{6_{18}}\theta^{6} \\ & & & & & \\ \alpha_{0_{21}} + \alpha_{1_{21}}\theta + \ldots + \alpha_{6_{21}}\theta^{6} & \alpha_{0_{22}} + \alpha_{1_{22}}\theta + \ldots + \alpha_{6_{22}}\theta^{6} & \cdots & \alpha_{0_{28}} + \alpha_{1_{28}}\theta + \ldots + \alpha_{6_{28}}\theta^{6} \\ & & & & & \\ \alpha_{0_{81}} + \alpha_{1_{81}}\theta + \ldots + \alpha_{6_{81}}\theta^{6} & \alpha_{0_{82}} + \alpha_{1_{82}}\theta + \ldots + \alpha_{6_{82}}\theta^{6} & \cdots & \alpha_{0_{88}} + \alpha_{1_{88}}\theta + \ldots + \alpha_{6_{88}}\theta^{6} \end{array} \right]
$$

B(θ, 6) = β0<sup>11</sup> + β1<sup>11</sup> θ + . . . + β6<sup>11</sup> θ <sup>6</sup> β0<sup>12</sup> + β1<sup>12</sup> θ + . . . + β6<sup>12</sup> θ <sup>6</sup> β0<sup>13</sup> + β1<sup>13</sup> θ + . . . + β6<sup>13</sup> θ 6 β0<sup>21</sup> + β1<sup>21</sup> θ + . . . + β6<sup>21</sup> θ <sup>6</sup> β0<sup>22</sup> + β1<sup>22</sup> θ + . . . + β6<sup>22</sup> θ <sup>6</sup> β0<sup>23</sup> + β1<sup>23</sup> θ + . . . + β6<sup>23</sup> θ 6 . . . . . . . . . β0<sup>81</sup> + β1<sup>81</sup> θ + . . . + β6<sup>81</sup> θ <sup>6</sup> β0<sup>82</sup> + β1<sup>82</sup> θ + . . . + β6<sup>82</sup> θ <sup>6</sup> β0<sup>83</sup> + β1<sup>83</sup> θ + . . . + β6<sup>83</sup> θ 6 

Pela EQ 3.37 da seção anterior, pode-se obter as matrizes LFT de  $A(\theta)$  e  $B(\theta)$  a partir dessas matrizes polinomiais, substituindo no lugar de  $\delta$  o parâmetro  $\theta$ . A matriz de realimentação da LFT inferior  $\Delta_l$  da EQ 3.37 é  $\delta I_{pn^2}$ . Para esse caso,  $p = 6$  e  $n = 8$ , o que resulta em uma matriz  $\Delta_l$  de 384 linhas e 384 colunas!

Substituindo na EQ 3.24 os valores dos coeficientes  $\alpha_0$  e  $\beta_0$  da aproximação polinomial de cada elemento, obtêm-se a partição  $M_{11}^A$  da matriz LFT de  $A(\theta)$ . A partição  $M_{11}^B$  da matriz LFT de  $B(\theta)$  é obtida a partir da EQ 3.38. Por sua vez, pela EQ 3.25 calculase a partição  $M_{12}^A$  e pela EQ 3.39 a partição  $M_{12}^B$  das matrizes LFT de  $A(\theta)$  e  $B(\theta),$ respectivamente. Pela EQ 3.27 obtém-se da mesma forma a partição  $M^A_{21}$  e pela EQ 3.41 a partição  $M_{21}^B$ . Finalmente, pela EQ 3.29 determina-se a partição  $M_{22}^A$  e pela EQ 3.43, a partição  $M_{22}^B$ .

# 3.4 REDUÇÃO DE ORDEM DO MODELO LFT

Como  $p = 6$ ,  $A(\theta) \in \mathbb{R}^{8 \times 8}$  e  $B(\theta) \in \mathbb{R}^{8 \times 3}$ , as dimensões das partições podem ser calculadas diretamente pelas mesmas equações. A TAB 3.7 mostra as dimensões da matriz A obtida após a LFT, para esse caso.

|              |     | Partição   Número de linhas   Número de colunas |
|--------------|-----|-------------------------------------------------|
|              |     |                                                 |
| $M_{\rm 12}$ |     | 384                                             |
| $M_{\rm 21}$ | 384 |                                                 |
| ปวว          | 384 | 384                                             |

TAB.3.7: Dimensões da matriz A no modelo LFT.

Analogamente, a TAB 3.8 mostra as dimensões da matriz B no modelo LFT.

|          |     | Partição   Número de linhas   Número de colunas |
|----------|-----|-------------------------------------------------|
| $M_{11}$ |     |                                                 |
| $M_{12}$ |     |                                                 |
| $M_{21}$ | 144 |                                                 |
| $M_{22}$ | 144 |                                                 |

TAB.3.8: Dimensões da matriz B no modelo LFT.

Fica claro pelos resultados acima que as matrizes no modelo LFT alcançaram dimensões muito elevadas. Essas dimensões são proporcionais ao número de estados e ao grau da aproximação polinomial. O número de estados é fixo e dependente do modelo. A redução do grau do polinômio levaria a um aumento do erro dos elementos e dos pólos.

Pode-se aplicar o método das reduções balanceadas para reduzir as dimensões das matrizes LFT. Para isso, as matrizes LFT devem poder ser descritas como uma realização em espaço de estados do modelo de um sistema linear invariante no tempo.

Sabe-se, pela EQ 2.19, que uma representação LFT inferior é dada por:

$$
\mathcal{F}_l(M, \Delta_l) \triangleq M_{11} + M_{12} \Delta_l (I - M_{22} \Delta_l)^{-1} M_{21}
$$
\n(3.44)

supondo que a inversa de  $(I - M_{11}\Delta_l)$ exista.

Em contrapartida, considere  $\tilde{G}(s)$  a função de transferência de um sistema linear invariante no tempo. Conforme mostrado na EQ 2.23, a realização de  $\widetilde{G}(s)$  sob a forma de espaço de estados pode ser escrita como:

$$
\widetilde{G}(s) = \left[\begin{array}{c|c}\widetilde{A} & \widetilde{B} \\ \hline \widetilde{C} & \widetilde{D}\end{array}\right] = \widetilde{C}\left(sI - \widetilde{A}\right)^{-1}\widetilde{B} + \widetilde{D}
$$
\n(3.45)

Colocando em evidência a variável  $s$  na expressão acima, fica:

$$
\widetilde{G}(s) = \widetilde{D} + \widetilde{C} \left( sI \left[ I - s^{-1} \widetilde{A} \right] \right)^{-1} \widetilde{B} \Rightarrow
$$

$$
\widetilde{G}(s) = \widetilde{D} + \widetilde{C} s^{-1} I \left( I - \widetilde{A} s^{-1} \right)^{-1} \widetilde{B}
$$
(3.46)

Comparando essa expressão com a da EQ 3.44, percebe-se que ambas são análogas. Isso significa que pode-se considerar matematicamente nesse caso uma representação em

espaço de estados como uma estrutura de LFT inferior com o parâmetro  $\Delta_l$  igual a  $s^{-1}I,$  $\widetilde{D}=M_{11}, \widetilde{C}=M_{12}, \widetilde{A}=M_{22}$  e  $\widetilde{B}=M_{21}$ . Resumindo:

$$
\widetilde{G}(s) = \widetilde{D} + \widetilde{C} \left( sI - \widetilde{A} \right)^{-1} \widetilde{B} = \mathcal{F}_l \left( \begin{bmatrix} \widetilde{A} & \widetilde{B} \\ \widetilde{C} & \widetilde{D} \end{bmatrix}, \frac{1}{s} I \right)
$$
(3.47)

Seja  $\Delta = \frac{1}{s}I$ . Então, a matriz de transferência de  $\widetilde{G}(s)$  pode ser escrita como uma LFT inferior em  $\Delta$ :

$$
\widetilde{G}(s) = \mathcal{F}_l \left( \begin{bmatrix} \widetilde{A} & \widetilde{B} \\ \widetilde{C} & \widetilde{D} \end{bmatrix}, \Delta \right)
$$
\n(3.48)

A redução atuará então sobre os valores singulares de Hankel da realização de um modelo  $G(s)$  fictício. Como comentado na Seção 2.5, a redução faz o truncamento da realização em espaço de estados de  $\widetilde{G}(s)$  levando a um novo modelo com outra função de transferência  $\hat{\widetilde{G}}(s)$ .

Na redução, será usada a matriz agrupada das partições das matrizes LFT de  $A(\theta)$ e  $B(\theta)$ . Essa matriz será associada a uma realização em espaço de estados  $\widetilde{A}, \widetilde{B}, \widetilde{C}, \widetilde{D}$  de tal forma que:

$$
\widetilde{A} = \begin{bmatrix} M_{22}^A & \mathbf{0} \\ \mathbf{0} & M_{22}^B \end{bmatrix}
$$
 (3.49)

$$
\widetilde{B} = \begin{bmatrix} M_{21}^A \\ M_{21}^B \end{bmatrix} \tag{3.50}
$$

$$
\widetilde{C} = \left[ \begin{array}{cc} M_{12}^A & M_{12}^B \end{array} \right] \tag{3.51}
$$

$$
\widetilde{D} = \left[ \begin{array}{cc} M_{11}^A & M_{11}^B \end{array} \right] \tag{3.52}
$$

Para aplicar a redução, é preciso estabelecer um critério de escolha dos estados que serão retirados. Atribui-se um valor de erro aceitável  $J_{red}$  tal que, todos os estados correspondentes aos valores singulares de Hankel abaixo de  $J_{red}$  serão descartados na redução, determinando dessa forma de quanto será a redução das dimensões de  $\widetilde{A}$ e  $\widetilde{B}$ . Para este trabalho, foi escolhido um critério de erro de  $J_{red} = 10^{-8}$ , ou seja, serão

descartados todos os estados cujo valor singular de Hankel é igual ou inferior a 10<sup>−</sup><sup>8</sup> . Isso levou a uma redução de 270 estados dos 384 originais.

Resta saber se o modelo terá o mesmo comportamento com as matrizes obtidas após a redução. Um bom critério é a comparação das suas respostas em freqüência, diretamente associadas com o erro na norma infinito. Pelo Teorema 2.2 da Seção 2.5, sabe-se que o erro em norma infinito é limitado pelos valores singulares de Hankel dos estados retirados, ou seja:

$$
||G(s) - G_r(s)||_{\infty} \le 2(\sigma_{r+1} + \sigma_{r+2} + \dots + \sigma_N)
$$
\n(3.53)

onde  $G(s)$  é a função de transferência do modelo original,  $G_r(s)$  é a função de transferência do modelo reduzido e  $\sigma_{r+1}, \sigma_{r+2}, \ldots, \sigma_N$  são os valores singulares de Hankel dos estados retirados.

Deve-se verificar se a redução está atendendo ao estabelecido pelo teorema. Com a retirada dos estados com valor singular de Hankel abaixo do estipulado, foi verificado qual era o erro em norma infinito do modelo reduzido comparado ao original. Para isso, seja  $G_o(s)$  a função de transferência do modelo original e  $G_r(s)$  a do modelo reduzido. Se  $G(s)$  for a diferença entre os dois modelos, ou seja:

$$
G(s) = G_o(s) - G_r(s)
$$
\n(3.54)

então a saída  $Y(s)$  do modelo resultante dessa diferença será:

$$
Y(s) = G(s)U(s) = [G_o(s) - G_r(s)]U(s)
$$
\n(3.55)

que resulta em:

$$
Y(s) = G_o(s)U(s) - G_r(s)U(s)
$$
\n(3.56)

onde  $U(s)$  é a entrada do modelo.

Em espaço de estados, a saída  $y(t)$  será a diferença entre as saídas de ambos os modelos submetidos a uma mesma entrada  $u(t)$ , ou seja:

$$
y(t) = [C_0 x_o(t) + D_0 u(t)] - [C_r x_r + D_r u(t)] \qquad (3.57)
$$

que leva a:

$$
y(t) = C_0 x_o(t) - C_r x_r(t) + D_o u(t) - D_r u(t)
$$
\n(3.58)

onde  $C_o$  e  $x_o$  são referentes a realização do modelo original e  $C_r$  e  $x_r$  são da realização do modelo reduzido.

Na forma matricial, fica:

$$
y(t) = \begin{bmatrix} C_o & -C_r \end{bmatrix} \begin{bmatrix} x_o \\ x_r \end{bmatrix} + (D_o - D_r) u(t) = \hat{C}x(t) + \hat{D}u(t) \qquad (3.59)
$$

Analogamente, as matrizes da dinâmica de estados e de entrada ficam:

$$
\begin{bmatrix} \dot{x}_o \\ \dot{x}_r \end{bmatrix} = \begin{bmatrix} A_o & \mathbf{0} \\ \mathbf{0} & A_r \end{bmatrix} \begin{bmatrix} x_o \\ x_r \end{bmatrix} + \begin{bmatrix} B_o \\ B_r \end{bmatrix} u(t) = \hat{A}x(t) + \hat{B}u(t) \tag{3.60}
$$

Ou seja, para se calcular o erro em norma infinito da diferença dos modelos, basta calcular o valor da margem de ganho da resposta em freqüência do modelo em espaço de estado dado pelas matrizes  $\widehat{A}, \widehat{B}, \widehat{C}, \widehat{D}$ .

Constatou-se que, em todos os canais, o valor da margem de ganho da resposta em freqüência era inferior a −160 dB, o que corresponde, em módulo, a uma amplitude de 10<sup>−</sup><sup>8</sup> . O dobro da soma dos valores singulares de Hankel dos estados retirados é 5,428 × 10<sup>-7</sup>. Logo, o valor de erro em norma infinito do modelo LFT reduzido em relação ao original é coerente com o Teorema 2.2.

## 3.5 O PROJETO DO REGULADOR

Nesta seção serão apresentados os reguladores calculados para os sete modelos e seu equivalente para o modelo parametrizado. Os modelos serão estabilizados por reguladores lineares quadráticos calculados sem atribuir critérios de desempenho relacionados diretamente aos estados físicos do helicóptero, mas apenas a efetiva estabilização dos modelos.

Para a realização do controle, é necessário inicialmente estabilizar os modelos dos POs. Isso pode ser verificado facilmente pela disposição dos pólos de cada modelo em malha aberta no plano s; se a parte real for positiva, o modelo é instável. Constatou-se que a menos do modelo 3 (100 km/h), todos os outros são instáveis. A TAB 3.9 mostra a localização dos pólos no plano s dos modelos linearizados.

Para estabilizar esses modelos, foram escolhidos reguladores lineares quadráticos (LQR). O cálculo dos reguladores é relativamente simples e permite que haja uma ponderação entre os modelos e entre as entradas em função das matrizes  $Q$  e  $R$ , respectivamente (Seção 2.6.1, ver EQ 2.41). Para efeito de cálculo dos reguladores, arbitrou-se  $Q = I_8$  e  $R = I_3$ .

| Pólo           | Modelo 1         | Modelo 2          | Modelo 3          | Modelo 4          | Modelo 5          | Modelo 6          | Modelo 7          |
|----------------|------------------|-------------------|-------------------|-------------------|-------------------|-------------------|-------------------|
| 1              | $-5, 39$         | $-5, 54$          | $-5,61$           | $-5, 51$          | $-5, 31$          | $-4,97$           | $-4, 26$          |
| $\overline{2}$ | $-1, 36$         | $-1,79$           | $-1,09+0,97j$     | $-2,06$           | $-0, 49 + 1, 85j$ | $-0, 55 + 2, 14j$ | $-2, 71 + 0, 87i$ |
| 3              | $0, 22 + 0, 58i$ | $-0, 13 + 0, 84i$ | $-1,09-0,97i$     | $-0.39 + 1.55i$   | $-0, 47 - 1, 85j$ | $-0, 55 - 2, 14j$ | $-2, 71 - 0, 87i$ |
| $\overline{4}$ | $0, 22 - 0, 58i$ | $-0, 13 - 0, 84i$ | $-0, 30 + 1, 23i$ | $-0, 39 - 1, 55j$ | $-2,07$           | $-2,08+0,69j$     | $-0.63 + 2.43i$   |
| 5              | $-0,06+0,68j$    | $-0.03 + 0.36i$   | $-0, 30 - 1, 23j$ | $-0.78$           | $-1, 34$          | $-2,08-0,69j$     | $-0, 63 - 2, 43j$ |
| 6              | $-0,06-0,68j$    | $-0.03 - 0.36i$   | $-0.02 + 0.21i$   | $0,05+0,40j$      | $0, 03 + 0, 42j$  | $0,02+0,41i$      | $0,04+0,39j$      |
| $\overline{7}$ | $-0, 20$         | 0, 12             | $-0, 02 - 0, 21i$ | $0,05-0,40j$      | $0,03-0,42i$      | $0,02-0,41j$      | $0, 04 - 0, 39i$  |
| 8              | $-0, 34$         | $-0, 33$          | $-0.08$           | $-0.08$           | $-0,09$           | $-0, 10$          | $-0, 12$          |
|                | INSTÁVEL         | <b>INSTÁVEL</b>   | ESTÁVEL           | INSTÁVEL          | INSTÁVEL          | <b>INSTÁVEL</b>   | INSTÁVEL          |

TAB.3.9: Pólos dos sete modelos linearizados em malha aberta.

A desvantagem do uso da técnica LQR é que a posição dos pólos é determinada exclusivamente para minimizar o critério da EQ 2.41, desconsiderando outras características desejadas de desempenho do sistema no projeto do regulador. Os sete reguladores calculados, sendo um para cada modelo, encontram-se no Apêndice 7.2.

A estabilização dos sete modelos a partir de sete reguladores diferentes era uma alternativa para o controle da planta, mas poderia não ser a mais viável pois iria requerer um esforço computacional maior para que fosse trocado o regulador no momento das trocas dos modelos. Uma estratégia de controle menos onerosa computacionalmente consiste na utilização de apenas um dos reguladores para todos os modelos, vericando primeiro se ele os estabilizaria por toda a faixa de velocidade.

A partir do método de parametrização das matrizes A e B, mostrado anteriormente neste trabalho, variou-se o modelo linearizado em malha aberta em função de pequenos incrementos no valor do parâmetro  $\theta$ , de forma que, para a velocidade nominal da aeronave, a evolução paramétrica fosse quase contínua. Foi verificado, com a implementação de cada um dos sete reguladores calculados, se a maior parte real dos pólos obtidos pelo modelo em malha fechada resultante mantinha-se negativa à medida que o parâmetro  $\theta$ variava no intervalo de zero a três. Se algum pólo possuísse parte real positiva ou zero, isso asseguraria que o sistema em malha fechada com aquele regulador, para um certo valor de velocidade da aeronave, seria instável.

As TAB 3.10 e 3.11 contém os pólos em malha fechada dos sistemas regulados.

| Pólo           | Modelo 1          | Modelo 2           | Modelo 3           | Modelo 4            |
|----------------|-------------------|--------------------|--------------------|---------------------|
| $\mathbf{1}$   | $-86, 92$         | $-86,68$           | $-85, 50$          | $-84,99$            |
| 2              | $-18, 72$         | $-14, 28 + 2, 76j$ | $-19,98+6,33j$     | $-33, 16$           |
| 3              | $-8, 17$          | $-14, 28 - 2, 76j$ | $-19,98-6,33j$     | $-18, 42$           |
| $\overline{4}$ | $-0,66$           | $-7,65+5,62j$      | $-10, 99 + 9, 05j$ | $-14, 29 + 12, 03j$ |
| $\overline{5}$ | $-1, 36 + 2, 46j$ | $-7,65-5,62j$      | $-10, 99 - 9, 05j$ | $-14, 29 - 12, 03j$ |
| 6              | $-1, 36 - 2, 46j$ | $-0, 49 + 0, 43j$  | $-0, 42 + 0, 37j$  | $-1,02$             |
| $\overline{7}$ | $-1, 99 + 2, 14j$ | $-0, 49 - 0, 43j$  | $-0, 42 - 0, 37j$  | $-0,37+0,31j$       |
| 8              | $-1,99-2,14j$     | $-1, 25$           | $-1,06$            | $-0, 37 - 0, 31j$   |

TAB.3.10: Pólos dos modelos 1, 2, 3 e 4 regulados em malha fechada.

TAB.3.11: Pólos dos modelos 5, 6 e 7 regulados em malha fechada.

| Pólo           | Modelo 5            | Modelo 6          | Modelo 7            |
|----------------|---------------------|-------------------|---------------------|
| 1              | $-84, 49$           | $-84,32$          | $-79,04$            |
| $\overline{2}$ | $-48,39$            | $-63, 56$         | $-84,67$            |
| 3              | $-17, 19 + 14, 36j$ | $-20,03+15,99j$   | $-23, 51 + 16, 27j$ |
| 4              | $-17, 19 - 14, 36j$ | $-20,03 - 15,99j$ | $-23, 51 - 16, 27j$ |
| 5              | $-16,76$            | $-15, 61$         | $-14,60$            |
| 6              | $-1,01$             | $-1,01$           | $-1,01$             |
| 7              | $-0, 37 + 0, 29j$   | $-0, 38 + 0, 27j$ | $-0, 41 + 0, 25j$   |
| 8              | $-0,37-0,29j$       | $-0,38 - 0,27j$   | $-0, 41 - 0, 25j$   |

A FIG 3.2 apresenta as curvas com os maiores valores da parte real dos pólos dos modelos em malha fechada, obtidos com a variação quase contínua de θ. Os reguladores correspondentes a cada faixa estão mostrados na legenda.
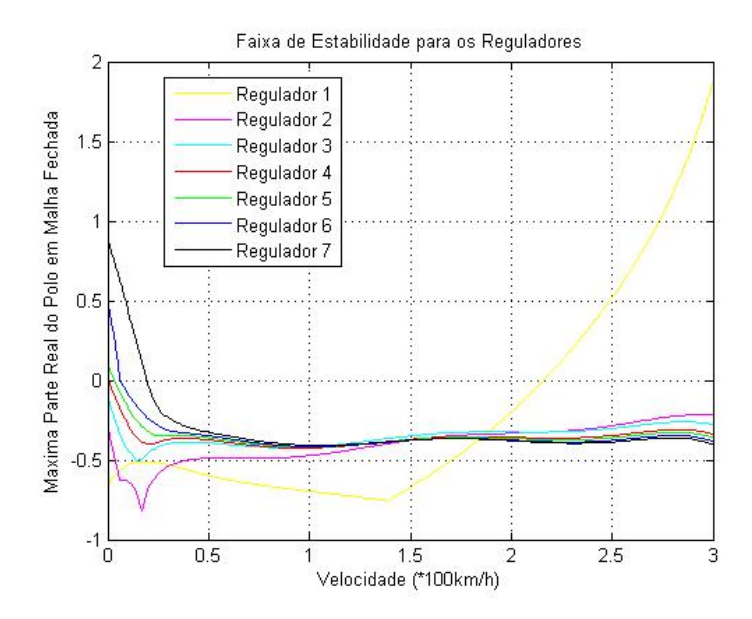

FIG.3.2: Faixas de estabilidade para os reguladores.

Pela FIG 3.2, constata-se que apenas os reguladores 2, 3 e 4 mantêm a estabilidade do sistema em malha fechada por toda a faixa de variação de θ. Foi escolhido o regulador 3 nas simulações utilizando um regulador único.

No último cenário de controle que foi adotado variava-se continuamente os modelos e os reguladores. Os mesmos passos de parametrização, colocação sob a forma de LFT, redução e interpolação foram feitos para os sete reguladores calculados. Novamente, questionava-se se o regulador parametrizado encontrado manteria a estabilidade nos valores intermediários aos POs. Para verificar isso, um procedimento semelhante ao caso anterior foi adotado. Variou-se continuamente os modelos e os reguladores, o que corresponde a alterar o valor de  $\theta$  dentro do intervalo [0,3]. Utilizou-se um passo de 0,01 dentro do intervalo mencionado (ver Capítulo 4). A FIG 3.3 mostra a parte real mais positiva dos pólos do modelo em malha fechada a cada iteração, pelo valor de  $\theta$  correspondente. Os coeficientes da aproximação polinomial dos reguladores encontram-se no Apêndice 7.2.1.

Constatou-se que o modelo em malha fechada parametrizado mantinha a estabilidade por toda a faixa de variação de  $\theta$ , ou seja, neste caso a interpolação tanto dos controladores quanto dos modelos em malha aberta produziram sistemas estáveis em malha fechada.

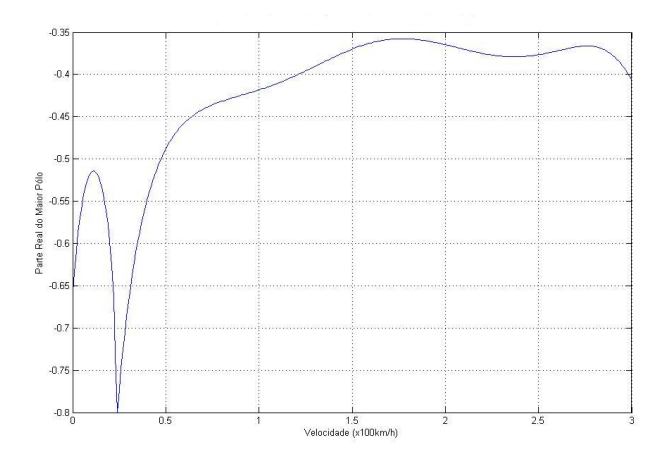

FIG.3.3: Parte real mais positiva dos pólos do sistema regulado em malha fechada.

#### 3.6 O PROJETO DO RASTREADOR

Conforme descrito na Seção 2.6.2, o projeto de rastreamento calcula outro dois reguladores  $K_1$  e  $K_2$  que, respectivamente, realimentam os estados do modelo original e os estados adicionais do integrador (ver EQ 2.59 e FIG 2.9). Como os do modelo regulado na seção anterior, esses novos reguladores serão também calculados pela técnica LQR, parametrizados e reduzidos utilizando os mesmos métodos comentados. Os reguladores calculados para o modelo com rastreamento encontram-se no Apêndice 7.3.

As TAB 3.12 e 3.13 mostram a posição dos pólos do modelo em malha fechada com os reguladores  $K_1$  e  $K_2$ , conforme apresentado na FIG 2.9. Há um total de onze pólos para cada modelo, oito devido aos estados da planta, mais três inseridos pelo rastreador. Os estados rastreados são  $x_1, x_2$  e  $x_5$ . Comparando-se essa tabela com as TAB 3.10 e 3.11, percebe-se que os três primeiros pólos, os mais distantes do eixo imaginário no plano s, têm seus valores muito próximos aos dos modelos com os reguladores.

Obviamente, as condições de estabilidade discutidas na seção anterior deverão ser novamente verificadas para os reguladores dos novos modelos rastreados. Novos testes foram realizados variando-se o parâmetro  $\theta$  e verificando a maior parte real dos pólos do sistema em malha fechada. A FIG 3.4 mostra as curvas com os maiores valores da parte real dos pólos dos modelos com o rastreador em malha fechada, variando-se o modelo por pequenos incrementos de  $\theta$ , para cada regulador.

| Pólo           | Modelo 1          | Modelo 2           | Modelo 3           | Modelo 4            |
|----------------|-------------------|--------------------|--------------------|---------------------|
| 1              | $-86,92$          | $-86,68$           | $-85,50$           | $-84,99$            |
| 2              | $-18, 71$         | $-14, 28 + 2, 78j$ | $-19,98+6,33j$     | $-33, 16$           |
| 3              | $-8, 11$          | $-14, 28 - 2, 78j$ | $-19,98-6,33j$     | $-18, 42$           |
| $\overline{4}$ | $-1, 30 + 2, 49j$ | $-7,63+5,64j$      | $-10, 97 + 9, 07j$ | $-14, 28 + 12, 04j$ |
| $\overline{5}$ | $-1, 30 - 2, 49j$ | $-7,63-5,64j$      | $-10,97-9,07j$     | $-14, 28 - 12, 04j$ |
| 6              | $-1, 92 + 2, 19j$ | $-0,61+0,67j$      | $-0, 48 + 0, 58j$  | $-0, 40 + 0, 52j$   |
| 7              | $-1, 92 - 2, 19j$ | $-0,61-0,67j$      | $-0, 48 - 0, 58j$  | $-0, 40 - 0, 52j$   |
| 8              | $-0, 23$          | $-0, 36$           | $-0, 34$           | $-0,37-0,31j$       |
| 9              | $-1,18$           | $-0, 80$           | $-0,54$            | $-0,37-0,31j$       |
| 10             | $-1,01+0,01j$     | $-0, 99$           | $-0, 99$           | $-1,00$             |
| 11             | $-1,01-0,01j$     | $-1,00$            | $-1,00$            | $-1,00$             |

TAB.3.12: Pólos dos modelos 1, 2, 3 e 4 rastreados em malha fechada.

TAB.3.13: Pólos dos modelos 5, 6 e 7 rastreados em malha fechada.

| Pólo           | Modelo 5            | Modelo 6          | Modelo 7            |
|----------------|---------------------|-------------------|---------------------|
| $\mathbf{1}$   | $-84, 49$           | $-84,32$          | $-79,04$            |
| $\overline{2}$ | $-48, 39$           | $-63, 56$         | $-84,67$            |
| 3              | $-17, 19 + 14, 37j$ | $-20,03+16,00j$   | $-23, 50 + 16, 27j$ |
| 4              | $-17, 19 - 14, 37j$ | $-20,03 - 16,00j$ | $-23,50-16,27j$     |
| 5              | $-16,76$            | $-15, 61$         | $-14,60$            |
| 6              | $-0, 38 + 0, 49j$   | $-0,37+0,48j$     | $-0, 40 + 0, 47j$   |
| 7              | $-0,38 - 0,49j$     | $-0,37-0,48j$     | $-0, 40 - 0, 47j$   |
| 8              | $-0,17$             | $-0, 14$          | $-0, 11$            |
| 9              | $-0, 55$            | $-0,57$           | $-0,58$             |
| 10             | $-1,00+0,01j$       | $-1,00$           | $-1,01$             |
| 11             | $-1,00-0,01j$       | $-1,00$           | $-1,00$             |

Fica claro na FIG 3.4 que não há regulador no sistema com rastreamento que estabilize todos os modelos em toda a faixa de variação de θ. Por isso, no caso do rastreamento, não poderá haver o cenário de controle onde se utilizava um regulador único para todos os modelos. Na simulação, será empregado o regulador correspondente a cada modelo e, no caso contínuo, os reguladores serão variados continuamente com os modelos. Novamente, é preciso assegurar a estabilidade do sistema variando-se continuamente os modelos e o regulador para  $\theta \in [0, 3]$ . A FIG 3.5 mostra a maior parte real de todos os pólos do modelo em malha fechada, variando-se continuamente os modelos e os reguladores.

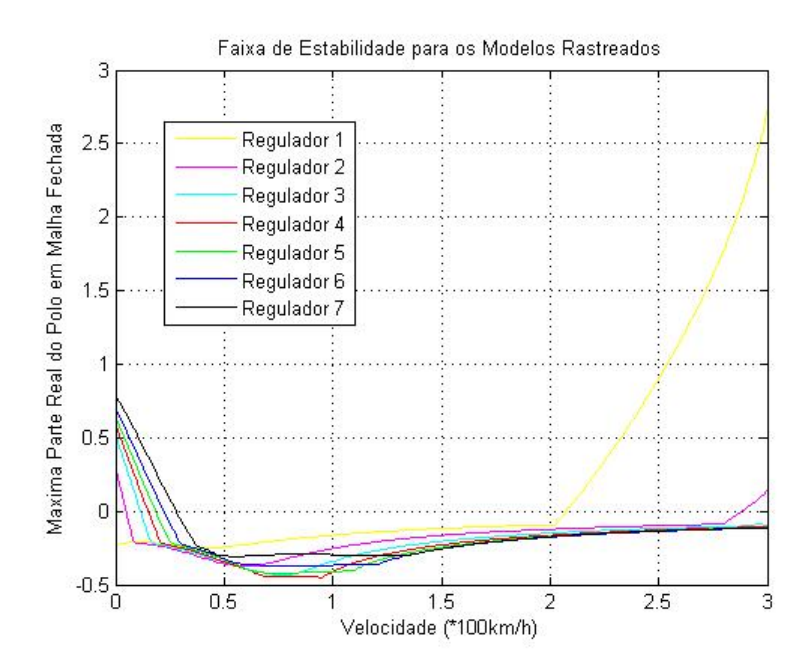

FIG.3.4: Faixas de estabilidade dos modelos utilizando-se cada um dos reguladores.

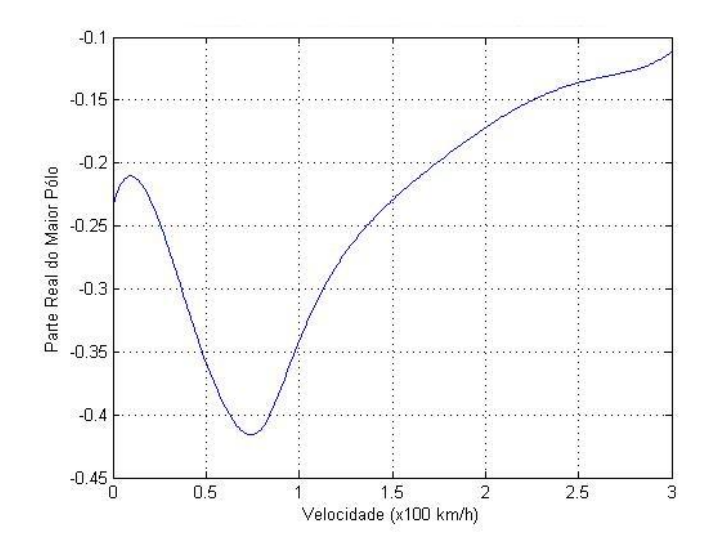

FIG.3.5: Maior parte real dos pólos do sistema rastreado em malha fechada.

Como a maior parte real dos pólos do sistema em malha fechada é negativa por toda a faixa de variação de θ, o modelo contínuo com regulador contínuo é estável para  $\theta \in [0,3].$ 

### 4 SIMULAÇÃO

A simulação é uma parte fundamental do projeto, pois permite verificar o comportamento dos modelos submetidos a estímulos em suas entradas. Nas simulações podem ser introduzidas não-linearidades e saturações não consideradas no projeto. Através de seus resultados, pode-se acompanhar transitórios e levantar parâmetros de desempenho, analisando o comportamento da planta e o atendimento aos critérios propostos.

Deve-se ter ciência que, como o próprio modelo, a simulação é uma aproximação da realidade, a validade dos seus resultados não garante o perfeito funcionamento do sistema de controle na planta real. Mesmo assim, a simulação é muito útil para validar o projeto e prever efeitos indesejados que poderiam comprometer o funcionamento ou a integridade da planta. Muitas vezes, alterações no projeto, antes da fase de implementação, além de serem mais baratas que as correções feitas após a fabricação de um protótipo, diminuem o risco de dano ao equipamento durante os testes.

Alguns dados importantes do modelo do helicóptero não estavam disponíveis durante a realização deste trabalho. Os ângulos e as velocidades de correção dos estados nas transições dos modelos tiveram que ser determinados. Procurou-se estimar os valores dos ângulos de entrada de forma coerente com a realidade e corrigí-los para cada PO. Além disso, esses ângulos foram interpolados por intermédio de uma aproximação polinomial para determinar a correção angular nos pontos intermediários aos POs originais. O período de discretização adotado para as simulações foi de 0, 01 segundos.

As simulações do sistema foram feitas a partir de comandos de entradas simples. Primeiro no modelo regulado e, em seguida, no modelo com o rastreamento. As saídas do modelo são os próprios estados, selecionados por intermédio da matriz C da realização em espaço de estados.

#### 4.1 COMANDOS DE ENTRADA

O modelo adotado admite três entradas, conforme visto na TAB 3.2. Cada uma das entradas está relacionada a um movimento diferente. A entrada  $u_1$  é o ângulo das pás que provoca o deslocamento longitudinal do aparelho, a entrada  $u_2$  é o ângulo das pás que provoca o deslocamento lateral e a entrada  $u_3$  é o ângulo das pás do rotor traseiro, que atuam no ângulo de guinada da aeronave.

Admitiram-se duas hipóteses para os comandos aplicados nas entradas:

- Os comandos seriam efetuados pelo piloto, ou seja, os sinais seriam provenientes de uma alavanca de comando ou um joystick. O vôo da aeronave seria comandado visualmente pelo piloto em tempo real.
- Os comandos seriam efetuados por um programa, a partir de uma base de dados de trajetória. O programa carregaria os dados das coordenadas espaciais e transformaria estas coordenadas em sinais de entrada para o sistema. O vôo seguiria uma trajetória pré-determinada com o auxílio de sensores inerciais ou de posicionamento, como o GPS.

No primeiro caso, uma aproximação foi considerada: os comandos efetuados pelo piloto geram sinais de valores discretos, que após algum processamento, são aplicados nas três entradas do modelo. Isso de fato corresponde à realidade para um joystick ou qualquer outro tipo de comando digital. Mesmo os joysticks modernos, ao serem acionados, fornecem apenas uma pequena gama de valores discretos. Por outro lado, no caso de um comando mecânico, como a alavanca de uma aeronave tripulada, a variação do curso é contínua. A FIG 4.1 mostra um comando do tipo joystick com apenas três posições.

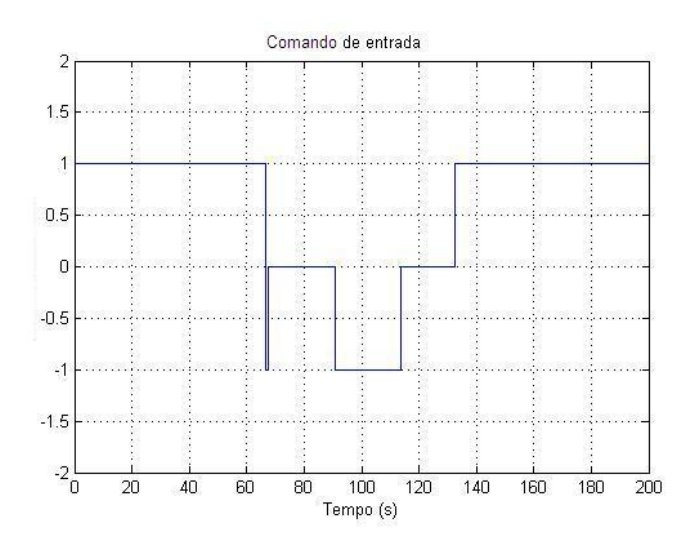

FIG.4.1: Comando discreto do tipo joystick com três posições.

As entradas reais do modelo, no entanto, são os ângulos das pás. Ao acionar a alavanca totalmente para frente, representada pelo nível 1 no sinal da FIG 4.1, o piloto na verdade está comandando a aeronave para que acelere ao máximo. Os ângulos das pás

que são responsáveis pelo deslocamento longitudinal irão, nesse caso, crescer com uma taxa máxima. Acionando a alavanca totalmente para trás, representado pelo nível −1 no sinal da FIG 4.1, o piloto está comandando a aeronave para que reduza sua velocidade, ou seja, para que os ângulos das pás decresçam o mais rapidamente possível. Um comando igual a zero signica que o piloto deseja que a aeronave mantenha o ângulo da pá em um certo valor constante.

Caso o comando do piloto possa assumir um maior número de posições, passa-se a admitir valores intermediários, mantendo-se a normalização no intervalo [−1, 1]. Um exemplo de comando com várias posições pode ser visto na FIG 4.2.

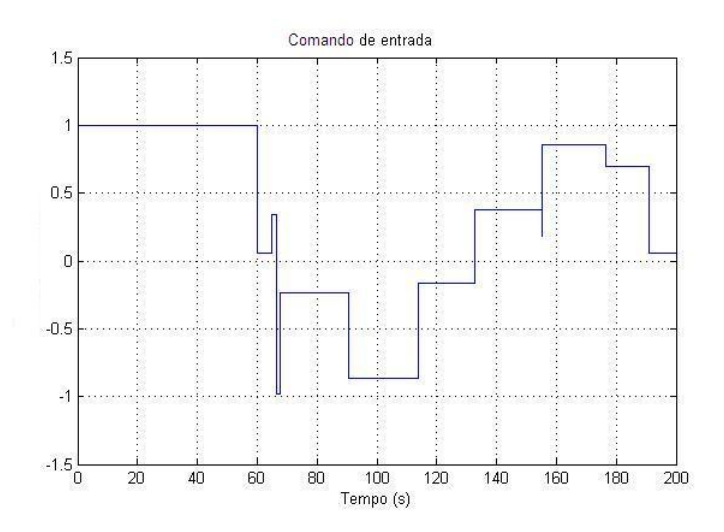

FIG.4.2: Comando discreto com várias posições.

Para a aplicação nas simulações, os sinais das FIG 4.1 e 4.2 serão integrados e multiplicados por constantes associadas aos modelos de cada PO. Fisicamente, essas constantes correspondem às taxas de variação angular máxima dos ângulos das pás. Além disto, considerou-se que, a cada modelo de PO, existem valores limites positivos e negativos para esses ângulos, que uma vez alcançados, provocam a saturação do ângulo comandado no modelo. Os comandos do piloto, portanto, determinam a taxa de variação dos ângulos da entrada, sendo máxima quando o sinal de comando atinge o valor 1 e mínima para o valor −1. A integral do sinal de comando do piloto suaviza o sinal de entrada do modelo.

#### 4.2 CENÁRIOS DE SIMULAÇÃO

Neste trabalho, foram previstos quatro cenários de simulação usando reguladores. A seguir, estão descritos esses cenários:

- Cenário 1 Utilizam-se os sete modelos linearizados apresentados na Seção 3.1. Os modelos referem-se aos POs definidos pela velocidade longitudinal da aeronave, como mostrado na TAB 3.3. Cada modelo é utilizado em uma faixa de velocidade em torno de seu respectivo PO. O parâmetro  $\theta$  assume valores discretos iguais a  $0,01v_0$ , onde  $v_0$  é a velocidade nominal de cada PO. A transição dos modelos ocorre quando a velocidade longitudinal da aeronave ultrapassa o limite da faixa de validade do modelo, determinada a partir de simulações aplicando comandos anglares de entrada mantendo fixos os modelos. Todos os modelos são estabilizados por um regulador único, válido para toda a faixa de velocidade longitudinal. O regulador 3 foi o utilizado nas simulações, tendo sido calculado na Seção 3.5.
- Cenário 2 Semelhante ao primeiro cenário, utilizam-se os sete modelos linearizados em seus respectivos POs, sendo o parâmetro  $\theta$  discreto. Os reguladores são calculados para cada modelo, conforme descrito na Seção 3.5, e utilizados apenas nas suas correspondentes faixas de velocidade, determinadas de maneira análoga ao Cenário 1. Na transição de modelos, passa-se para um novo PO, sendo alterado o modelo da dinâmica e o regulador associado.
- Cenário 3 O modelo em espaço de estados é determinado pelas matrizes parametrizadas  $A(\theta)$  e  $B(\theta)$ , mostradas na Seção 3.3.2 e reduzidas pela técnica descrita na Seção 3.4. O parâmetro  $\theta$  varia de forma contínua, sendo igual a 0,01v, onde v é a velocidade longitudinal da aeronave. O PO e o modelo associado são alterados em pequenos intervalos de tempo, simulados a cada 4 segundos. Todos os modelos empregados são estabilizados pelo regulador 3.
- Cenário 4 Semelhante ao terceiro cenário, os modelos são calculados a partir das matrizes parametrizadas, com  $\theta$  variando de maneira contínua. Os reguladores também são calculados a partir de suas matrizes parametrizadas  $K(\theta)$  e sofrem redução pelo mesmo método utilizado nos modelos. O PO, o modelo associado e o regulador são substituídos em intervalos de tempo constantes.

#### 4.3 EVOLUÇÃO DAS SIMULAÇÕES

Nas simulações, adotou-se o período de amostragem  $T = 0.01s$  para os cálculos nas simulações. A evolução dos estados passa a ser feita nos instantes  $t = kT$ , com  $k \in \mathbb{N}$ . Para cada instante kT obtém-se o valor do estado correspondente  $x(kT)$ . A fim de facilitar a notação, considere:  $x(kT) \triangleq x(k)$ ,  $u(kT) \triangleq u(k)$  e  $y(kT) \triangleq y(k)$ .

O comportamento do helicóptero em malha fechada, no instante  $t = kT$ , segue as seguintes equações:

$$
\begin{aligned} \dot{x}(k) &= \left[A(\theta) - B(\theta)K\right]x(k) + B(\theta)u(k) \\ y(k) &= Cx(k) \end{aligned} \tag{4.1}
$$

onde A é a matriz da dinâmica do modelo nesse instante, B a matriz de entrada , K a matriz do regulador utilizado e C a matriz de saída.

Pela definição de derivada:

$$
\dot{x}(t) = \frac{d}{dt}x(t) = \lim_{T \to 0} \frac{x(t+T) - x(t)}{T}
$$
\n(4.2)

Assim, em  $t = kT$  e dado que T é um valor relativamente pequeno, a EQ 4.2 pode ser aproximada por:

$$
\dot{x}(k) \cong \frac{x(k+1) - x(k)}{T} \tag{4.3}
$$

Isolando o termo  $x(k + 1)$ , chega-se a:

$$
x(k+1) = Tx(k) + x(k)
$$
\n(4.4)

O vetor de estados  $x(k+1)$  da próxima iteração pode ser aproximado a partir do vetor de estados atual e de  $\dot{x}(k)$  calculado pela EQ 4.1. O controlador K pode ser constante ou dependente de θ, conforme o cenário de simulação adotado.

### 4.4 TRANSIÇÃO DE MODELOS

Nos dois primeiros cenários, cada modelo é válido em faixas de valores de velocidade definidas em uma vizinhança de seus POs. Para estas faixas, duas possibilidades foram consideradas:

- As faixas possuem apenas um ponto de interseção. A mudança entre um modelo e outro é dada a partir de um valor de velocidade localizado entre os POs adjacentes.
- Há faixas exclusivas para os modelos e outras que são compartilhadas. Nesse caso, há valores de velocidade que são compartilhados por dois POs consecutivos e a adoção de um modelo ou de outro dependerá do sentido da variação de velocidade.

O uso da primeira possibilidade com somente faixas exclusivas se mostrou uma má opção pelas simulações. Em algumas transições de modelos, o transitório gera oscilação na velocidade longitudinal. Com a redução desta velocidade, o modelo anterior pode ser reativado, acarretando a instabilidade do sistema simulado.

A solução foi o uso de faixas compartilhadas junto com as faixas exclusivas. Sempre entre dois POs consecutivos haverá uma faixa compartilhada de velocidade. As transições de modelos somente podem ocorrer quando a velocidade longitudinal sair da faixa compartilhada. Mais precisamente, a transição de modelos ocorrerá em duas situações:

- quando a velocidade longitudinal aumentar ultrapassando o limite superior da faixa compartilhada, estando ativo o modelo do PO inferior. Neste caso, o modelo do PO superior substitui o modelo do PO inferior.

- quando a velocidade longitudinal reduzir ultrapassando o limite inferior da faixa compartilhada, estando ativo o modelo do PO superior. Neste caso, o modelo do PO inferior substitui o modelo do PO superior.

Na transição de modelos, algumas correções devem ocorrer. O estado  $x_1$ , referente à velocidade longitudinal do helicóptero, está associado a um determinado modelo. Dizer que  $x_1 = 0$  para o modelo do PO 2 ( $\theta = 0, 5$ ), por exemplo, significa dizer que o helicóptero encontra-se voando com a velocidade longitudinal de 50 km/h. Por outro lado, dizer que  $x_1 = 0$  para o modelo do PO 3 ( $\theta = 1$ ), significa dizer que o helicóptero encontra-se voando com a velocidade longitudinal de 100 km/h. Naturalmente, na transição de modelos entre os POs 2 e 3, ocorrerá uma descontinuidade no valor do estado  $x_1$  e, obrigatoriamente, uma mudança de sinal no seu valor. O valor de  $x_1$  no modelo do PO 2 será positivo e, ao realizar a transição para o modelo do PO 3, se tornará negativo.

A entrada  $u_1$  refere-se ao ângulo nas pás responsável pelo deslocamento longitudinal da aeronave. Dizer que  $u_1 = 0$  com o modelo do PO 2 ativo significa, na realidade, dizer que existe um ângulo nominal determinado nas pás que faz com que o helicóptero mantenha a velocidade longitudinal de 50 km/h. Assim, para  $u_1 \neq 0$ , o ângulo efetivamente comandado é a adição entre o ângulo nominal e o valor de  $u_1$ . Na transição de modelos, também deverá ocorrer uma descontinuidade no valor existente em  $u_1$  e, obrigatoriamente, uma mudança de sinal no seu valor.

#### 4.4.1 CENÁRIO 1

A TAB 4.1 mostra a faixa de velocidade e os ângulos de comando máximo e mínimo de cada PO para o cenário 1. Tais valores foram obtidos mantendo-se o regulador 3 em todos os modelos. As velocidades foram arbitradas para que os ângulos de comando tivessem valores relativamente próximos, de forma a manter próximos os valores limites do comando de entrada para cada modelo.

|                | Vel. nom. | Faixa de Velocidade | $\delta_{min}$ | $o_{max}$          |
|----------------|-----------|---------------------|----------------|--------------------|
|                | (km/h)    | (km/h)              | (graus)        | $(\mathrm{graus})$ |
|                |           | 0a35                |                | 5,6                |
| $\overline{2}$ | 50        | 30 a 75             | $-5,9$         | 7,5                |
| 3              | 100       | 72 a 127            | $-7,2$         | 7,0                |
| 4              | 150       | 121 a 178           | $-7,0$         | 6,8                |
| 5              | 200       | $171$ a $228$       | $-6,7$         | 6,5                |
| 6              | 250       | $220$ a $279$       | $-6,6$         | 6,4                |
|                | 300       | 269 a 328           | $-6,6$         | 5,9                |

TAB.4.1: Faixas de velocidades e limites de ângulos de comando para o cenário 1.

Deve-se observar que, neste caso, o intervalo de 30 a 35 km/h corresponde à faixa compartilhada entre os POs 1 e 2. As demais faixas compartilhadas podem ser determinadas observando a TAB 4.1.

Os ângulos indicados na TAB 4.1 de comando máximo  $(\delta_{max})$  e mínimo  $(\delta_{min})$  na entrada  $u_1$  foram determinados através de simulações com os modelos. Estes são os ângulos a serem comandados em cada modelo de PO para que, em regime permanente, o helicóptero supere os limites de sua faixa de velocidade. Ao ultrapassar esses limites, ocorrerá a transição de modelos.

A TAB 4.2 mostra a correspondência entre os modelos dos ângulos da entrada  $u_1$  no cenário 1. Os ângulos de comandos positivo e negativo estão, respectivamente, indicados pelos símbolos  $\delta^+$  e  $\delta^-$ .

De acordo com a TAB 4.1, a transição do PO 2 para o PO 3 ocorre a 75 km/h. Pela TAB 4.2, o ângulo de comando na entrada do PO 2 de 7, 40 graus corresponderá a −6, 40 graus no PO 3. Caso o ângulo comandado no PO 2, no instante da transição, não seja exatamente 7,40 graus, interpola-se linearmente os ângulos  $\delta^+$  e  $\delta^-$  na TAB 4.2, considerando as linhas das velocidades limites da faixa compartilhada. Neste caso, as referentes às velocidades de 72 e 75km/h.

A TAB 4.3 apresenta a taxa de variação angular máxima da entrada  $u_1$  para o

| Velocidade   | Transição            | $\delta^+$ |          |
|--------------|----------------------|------------|----------|
| $(\rm km/h)$ | PΟ                   | (graus)    | (graus)  |
| 30           | $2 \rightarrow 1$    | 4,75       | $-5, 8$  |
| 35           | $1 \rightarrow 2$    | 5,50       | $-4,38$  |
| 72           | $3 \rightarrow 2$    | 6,45       | $-7, 10$ |
| 75           | $2 \rightarrow 3$    | 7,40       | $-6, 40$ |
| 121          | $4 \rightarrow 3$    | 5,40       | $-6,90$  |
| 127          | $3 \rightarrow 4$    | 6,90       | $-5,46$  |
| 171          | $5 \rightarrow 4$    | 5,00       | $-6,60$  |
| 178          | $4 \rightarrow 5$    | 6,70       | $-4,95$  |
| 220          | $6 \rightarrow 5$    | 4,50       | $-6,50$  |
| 228          | $5 \rightarrow 6$    | 6, 40      | -4, 74   |
| 269          | $7 \rightarrow 6$    | 4,10       | $-5,50$  |
| 279          | $\rightarrow 7$<br>6 | 6, 30      | $-3,50$  |

TAB.4.2: Correspondência de ângulos de comando nas transições para o cenário 1.

cenário 1. Esses valores são as constantes que multiplicam a integral do sinal de entrada, conforme comentado no final da Seção 4.1.

TAB.4.3: Taxa de variação angular máxima da entrada  $u_1$  para o cenário 1.

| PО             | Variação angular máxima | $t_{s}$        |
|----------------|-------------------------|----------------|
|                | $({\rm graus/s})$       | $\rm\acute{s}$ |
|                | 0,373                   | 15             |
| $\overline{2}$ | 0,500                   | 15             |
| $\overline{3}$ | 0,480                   | 15             |
| $\overline{4}$ | 0,467                   | 15             |
| $\overline{5}$ | 0,447                   | 15             |
| 6              | 0,220                   | 30             |
| 7              | 0,220                   | 30             |

A TAB 4.3 foi obtida considerando os valores determinados na TAB 4.1, de acordo com:

$$
\Delta\delta_{max} = \frac{\max\left(\left|\delta_{min}\right|, \left|\delta_{max}\right|\right)}{t_s} \tag{4.5}
$$

onde  $\Delta \delta_{max}$  é avariação angular máxima e  $t_s$  é o tempo estipulado para obter o ângulo máximo do modelo conforme a TAB 4.3.

As entradas  $\boldsymbol{u}_2$ e $\boldsymbol{u}_3$ não necessitam de correção, mas deve haver um limite nos seus valores máximo e mínimo e na sua taxa de variação. Aplicando um comando angular nessas entradas, observou-se que o PO 1 era mais sensível às variações angulares que os outros modelos. Arbitrou-se para as entradas  $u_2$  e  $u_3$  um valor máximo de 3 graus para o PO 1 e 30 graus para os POs 2 a 7, um valor mínimo de −3 graus para o PO 1 e −30 graus para os POs 2 a 7 e uma taxa de variação angular de 0, 4 graus/s.

### 4.4.2 CENÁRIO 2

As TAB 4.4, 4.5 e 4.6 foram obtidas da mesma forma que suas correspondentes no cenário 1. A TAB 4.4 mostra a faixa de velocidade e os ângulos de comando máximo e mínimo nos POs para o cenário 2.

|                | Vel. nom.                | Faixa de Velocidade | $o_{min}$ | $o_{max}$ |
|----------------|--------------------------|---------------------|-----------|-----------|
|                | $\mathrm{km}/\mathrm{h}$ | $(\rm km/h)$        | (graus)   | graus)    |
|                |                          | 0a30                | $\cup$    | 7,7       |
| $\overline{2}$ | 50                       | 25 a 75             | $-6.9$    | 6,9       |
| 3              | 100                      | 72 a 127            | $-7,3$    | 7,0       |
| 4              | 150                      | 122 a 177           | $-7,1$    | 6,9       |
| 5              | 200                      | 172 a 228           | $-7,2$    | 7,2       |
| 6              | 250                      | 222 a 277           | $-7.3$    | 7,1       |
|                | 300                      | 273 a 325           | $-7,1$    | 6.6       |

TAB.4.4: Faixas de velocidades e limites de ângulos de comando para o cenário 2.

A TAB 4.5 mostra os ângulos de entrada nas velocidades de transição de modelos no cenário 2.

| Velocidade   | Transição         | $\delta^+$ | $\delta^-$ |
|--------------|-------------------|------------|------------|
| $(\rm km/h)$ | P <sub>O</sub>    | (graus)    | (graus)    |
| 25           | $2 \rightarrow 1$ | 6,34       | $-6, 80$   |
| 30           | $1 \rightarrow 2$ | 7,60       | $-5, 40$   |
| 72           | $3 \rightarrow 2$ | 6,00       | $-7, 20$   |
| 75           | $2 \rightarrow 3$ | 6, 80      | $-6, 40$   |
| 122          | $4 \rightarrow 3$ | 5,70       | $-7,00$    |
| 127          | $3 \rightarrow 4$ | 6, 90      | $-5, 80$   |
| 172          | $5 \rightarrow 4$ | 5,55       | $-7, 10$   |
| 177          | $4 \rightarrow 5$ | 6,80       | $-5,85$    |
| 222          | $6 \rightarrow 5$ | 5,60       | $-7, 20$   |
| 228          | $5 \rightarrow 6$ | 7,10       | $-5,70$    |
| 273          | $7 \rightarrow 6$ | 5,95       | $-7, 10$   |
| 277          | $6 \rightarrow 7$ | 7,00       | $-6, 10$   |

TAB.4.5: Ângulos de entrada nas transições para o cenário 2.

#### A TAB 4.6 mostra as taxas de variação para cada PO.

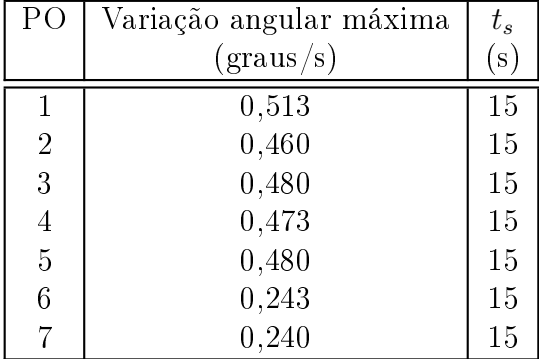

TAB.4.6: Taxa de variação angular máxima da entrada  $u_1$  para o cenário 2.

Para as entradas  $u_2$  e  $u_3$ , manteve-se os mesmos valores de limites angulares e taxas de variação que os arbitrados para o cenário 1.

#### 4.4.3 CENÁRIOS 3 E 4

Estes cenários se caracterizam pela troca quase contínua dos modelos. Na verdade, reduz-se significativamente a faixa de velocidade válida de cada modelo, fazendo com que o número de trocas de modelo seja muito maior na simulação.

A validade dos modelos é determinada através do número de iterações, que foi ajustado em 400, equivalendo a 4 segundos de simulação. Ao final desse intervalo, o valor do parâmetro θ é calculado a partir da velocidade longitudinal real da aeronave e o estado  $x_1$  é zerado. O parâmetro  $\theta$  é utilizado para calcular os modelos dos ciclos seguintes. Substitui-se o valor de  $\theta$  nas matrizes LFT reduzidas e obtém-se as matrizes do modelo em espaço de estado correspondentes para cada valor de velocidade longitudinal da aeronave.

A entrada nestes cenários é composta de pequenos incrementos a cada iteração, determinados pela integral do sinal normalizado do *joystick* do piloto e pelo coeficiente angular adotado. Com a troca de modelos, a entrada angular  $u_1$ , que atua na velocidade longitudinal do helicóptero, é zerada, o que corresponderia a manter a aeronave no novo modelo.

A diferença entre os cenários 3 e 4 está na escolha do regulador. No cenário 3, o escolhido é o regulador 3 para todos os modelos calculados em função de  $\theta$ . No cenário 4, para cada valor de  $\theta$  é calculado um regulador a partir das matrizes LFT reduzidas, de forma análoga ao que é feito com os modelos. Logo, para cada valor de  $\theta$  que define o PO, haverá um modelo e um regulador associado.

#### 4.5 FLUXOGRAMAS DE SIMULAÇÃO DOS CENÁRIOS

Os programas de simulação foram feitos baseando-se no cálculo dos estados, descrito na Seção 4.3, e nos cenários de simulação. Inicialmente, o operador escolhe o tipo de comando de entrada para a simulação. Os comandos utilizados estão descritos na Seção 4.1.

Definidas as entradas, o próximo passo é escolher o tipo de modelo: regulado ou rastreado. Para cada tipo de modelo, o operador decidirá o cenário de simulação. Os cálculos da simulação são feitos através do programa HELIC, que nos cenários 1 e 2, realiza as seguintes operações a cada intervalo de tempo T:

- Verifica se o modelo utilizado corresponde ao PO atual, de acordo com a velocidade longitudinal da aeronave;
- Integra o sinal de comando e multiplica-o pelo coeficiente de variação angular para determinar as entradas do modelo;
- $\bullet$  Corrige o ângulo da entrada  $u_1$  em função do PO da aeronave, saturando-o se for o caso;
- Calcula os novos estados do modelo pelo método descrito na Seção 4.3 e a velocidade longitudinal da próxima iteração;
- Corrige o valor do estado  $x_1$  e o ângulo de entrada  $u_1$  a cada transição de modelo;

A FIG 4.3 mostra o fluxograma de simulação para os cenários 1 e 2. A variável k determina o instante de tempo  $t = kT$ . Os comandos do piloto são  $U_1(k)$ ,  $U_2(k)$  e  $U_3(k)$ . O modelo é determinado pelas matrizes A, B, C e pelo regulador K dos POs discretos. A variável VEL contém a velocidade longitudinal real da aeronave e serve para atualizar o valor de  $\theta$ .

Para os cenários 3 e 4, o programa HELIC realiza as seguintes operações:

- Calcula as entradas considerando a integral do sinal normalizado do joystick do piloto e o coeciente angular que determinará as máximas variações das entradas, como descrito na Seção 4.4.3;
- $\bullet$  Utiliza as matrizes do modelo LFT reduzido de  $A$  e  $B$  e, no cenário 4, as matrizes LFT reduzidas do regulador K;

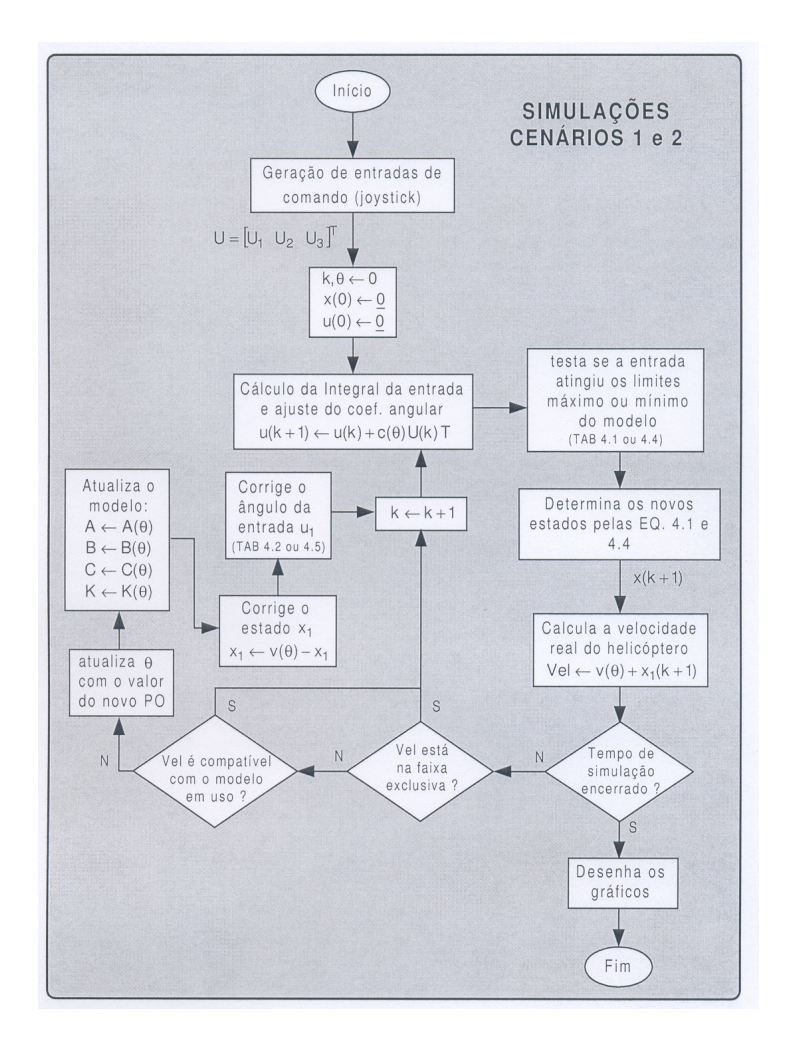

FIG.4.3: Fluxograma da simulação para os cenários 1 e 2.

- Calcula o novo modelo regulado para  $\theta \in [0, 3.25]$  a cada ciclo de iterações, através da EQ 2.19, com  $\Delta_l = \theta I$ ;
- Calcula os estados do modelo pelo método descrito na Seção 4.3;

A FIG 4.4 mostra o fluxograma do programa de simulação para os cenários 3 e 4. A variável k determina o instante de tempo  $t = kT$ . Os comandos do joystick do piloto são dados por  $U_1(k)$ ,  $U_2(k)$  e  $U_3(k)$ . O modelo é determinado pelas matrizes  $A, B, C$  e pelo regulador K, para  $\theta \in [0, 3.25]$ . A variável Tmod determina o número de iterações em cada ciclo e, conseqüentemente, o tempo para a transição de modelos.

#### 4.6 SIMULAÇÕES COM REGULADORES

A seguir estão apresentados os resultados das simulações do helicóptero utilizando os reguladores calculados na Seção 3.5. Em todas as simulações, a aeronave partiu da

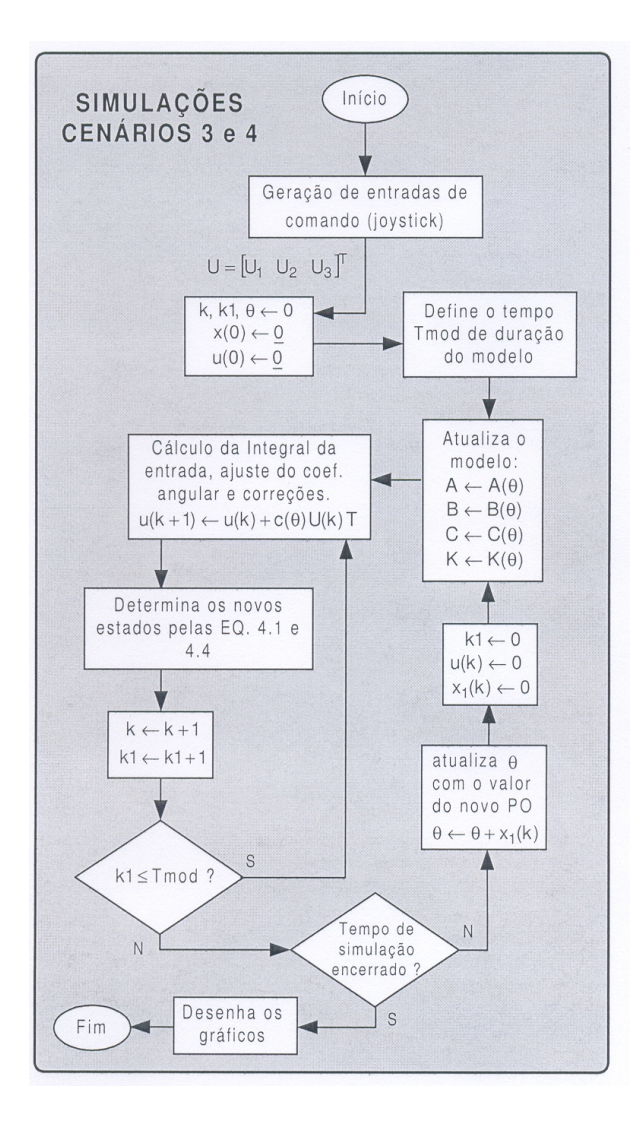

FIG.4.4: Fluxograma do programa de simulação para os cenários 3 e 4.

condição de vôo pairado ( $\theta = 0$ ) com todos os estados do modelo iguais a zero.

# 4.6.1 SIMULAÇÃO 1 - CENÁRIO 1

Nesta primeira simulação, considera-se o primeiro cenário, conforme descrito na Seção 4.2. Para este caso, levam-se em conta apenas os modelos originais dos POs e o regulador estabilizante 3. O sinal  $U(k)$  gerado pelo piloto através do joystick é tal que:

$$
U(k) = \begin{bmatrix} U_1(k) \\ U_2(k) \\ U_3(k) \end{bmatrix} = \begin{bmatrix} 1 \\ 0 \\ 0 \end{bmatrix}, \quad \forall k \in \mathbb{N}
$$
 (4.6)

Procura-se simular a situação em que o piloto deseja aumentar a velocidade longitu-

dinal do helicóptero o mais rapidamente possível.

Conforme descrito anteriormente, esse sinal é integrado e ajustado de acordo com as taxas apresentadas na TAB 4.3. A FIG 4.5 mostra o sinal submetido na entrada $\boldsymbol{u}_1$ da planta regulada, de acordo com a EQ 4.1.

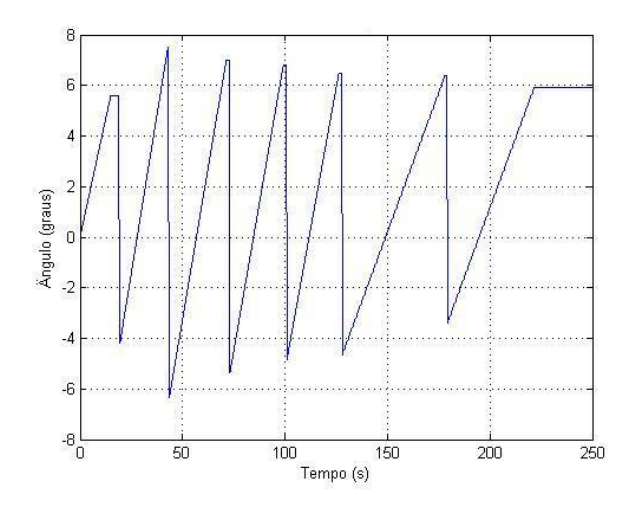

FIG.4.5: Sinal submetido na entrada  $u_1$  do modelo regulado, gerado com o joystick à frente.

Cada rampa se refere ao sinal submetido na entrada  $u_1$  do modelo de um dos POs. A primeira rampa, que inicia em  $t = 0$ s, se refere aos comandos no PO 1. O coeficiente angular dessa rampa é o apresentado na primeira linha da TAB 4.3. Ao atingir o ângulo máximo de comando  $\delta_{max}$  do PO 1, determinado em 5,6 graus conforme a TAB 4.1, ocorre uma saturação na entrada até que o helicóptero atinja a velocidade limite para a transição de modelo. Esta transição deverá ocorrer em torno de 35 km/h, de acordo com a TAB 4.1. Ao realizar a transição para o modelo 2, o ângulo de entrada será convertido conforme a TAB 4.2. O novo valor será levemente mais positivo que o ângulo de −4, 38 graus, indicado na segunda linha da TAB 4.2, pois o ângulo no modelo do PO 1 está saturado em 5, 6 graus. Ocorrerá, então, um pequeno ajuste, pois será feita a interpolação linear entre os ângulos  $\delta^+$  e  $\delta^-$  correspondentes às velocidades de 30 e 35 km/h, que são as extremidades da primeira faixa compartilhada.

As demais rampas são geradas analogamente, considerando que o sinal do joystick do piloto esteja em 1, isto é, no máximo para a frente. Observa-se ainda que existem sete rampas crescentes, o que indica que o helicóptero realiza todas as transições de modelos, alcançando o PO 7. A partir de 220 segundos, o sinal da FIG 4.5 fica constante, caracterizando que o ângulo máximo de comando do helicóptero foi atingido. Conseqüentemente, após algum transitório, o helicóptero alcançará a sua velocidade longitudinal máxima,

em torno de 325 km/h, conforme será visto no primeiro gráfico da FIG 4.6.

É interessante notar que a saturação nos maiores valores das seis primeiras rampas persiste por pouco tempo, mostrando que o helicóptero está alcançando as velocidades de transição de modelos pouco depois de atingir o ângulo máximo do PO.

A FIG 4.6 mostra a evolução dos estados para a simulação 1.

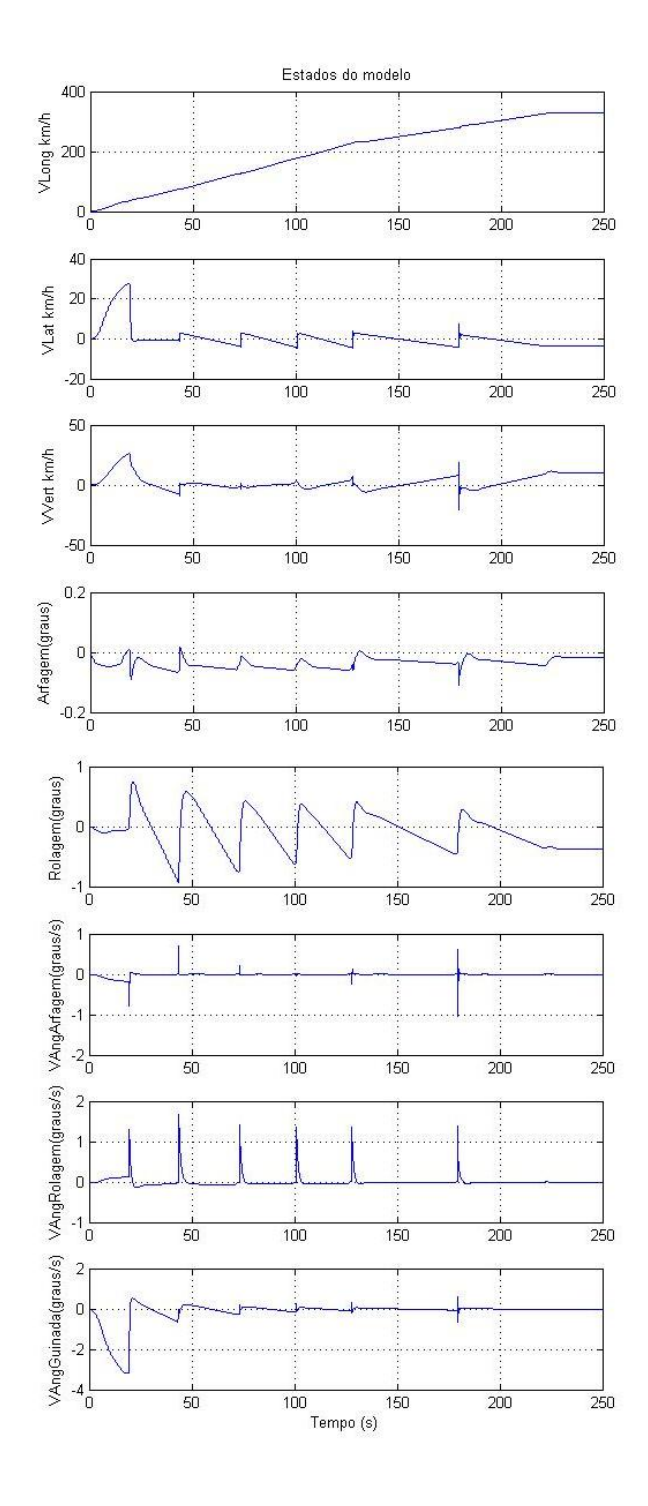

FIG.4.6: Evolução dos estados para a simulação 1.

Analisando os gráficos da FIG 4.6, percebe-se a forte influência da troca dos modelos nos estados, gerando transitórios que podem comprometer o deslocamento da aeronave. Nos segundo e terceiro gráficos, os estados correspondentes à velocidade lateral e vertical da aeronave, respectivamente, alcançaram um valor elevado nos primeiros 20 segundos de simulação. Há também um forte pico negativo na velocidade angular de guinada da aeronave neste intervalo de tempo, percebido no oitavo gráco. É possível que isto tenha ocorrido em função do regulador 3 não ter sido ajustado considerando o PO 1, embora o estabilize.

Percebe-se também, nos segundo e terceiro gráficos, um valor em regime permanente das velocidades lateral e vertical da aeronave diferente de zero. Este erro poderá ser minimizado quando for utilizado o modelo com rastreamento, colocando o valor 0 como referência para esses estados.

Embora o primeiro gráco apresente um aumento relativamente linear da velocidade longitudinal real do helicóptero até atingir a velocidade máxima, vale notar que na transição de modelos ocorrem pequenos transitórios. A FIG 4.7 mostra o transitório da velocidade longitudinal real do helicóptero na transição do modelo 6 para o modelo 7.

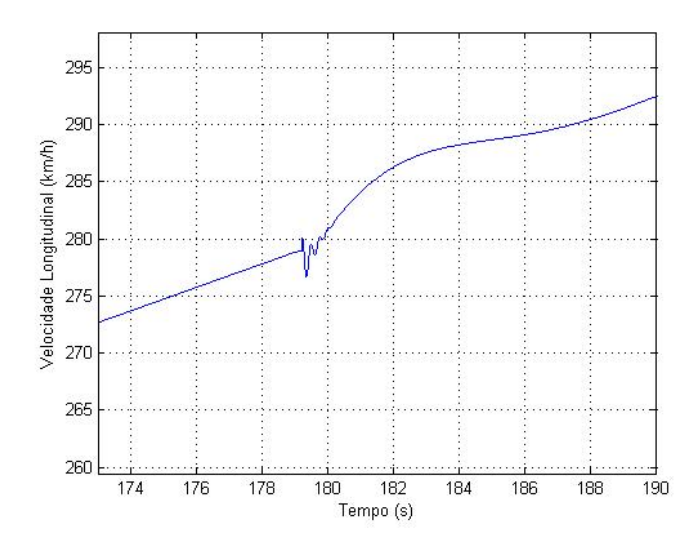

FIG.4.7: Velocidade longitudinal real na transição do modelo 6 para o 7.

Os parâmetros de vôo correspondentes aos estados são todos tomados no sistema de coordenadas RPY fixado no centro de massa da aeronave. Para se determinar a trajetória do aparelho em relação a um referencial fixo no solo, deve-se fazer a transformação dos estados no sistema de coordenadas RPY para o sistema de coordenadas NED, conforme descrito na Seção 2.2. A FIG 4.8 mostra a trajetória da aeronave para esta simulação nas coordenadas NED. No eixo z, o sentido positivo aponta para baixo.

A maior influência na trajetória será dada pelo pico negativo da velocidade angular de guinada e pelos erros em regime permanente da velocidade lateral e da velocidade vertical, conforme visto nos gráficos da FIG 4.6.

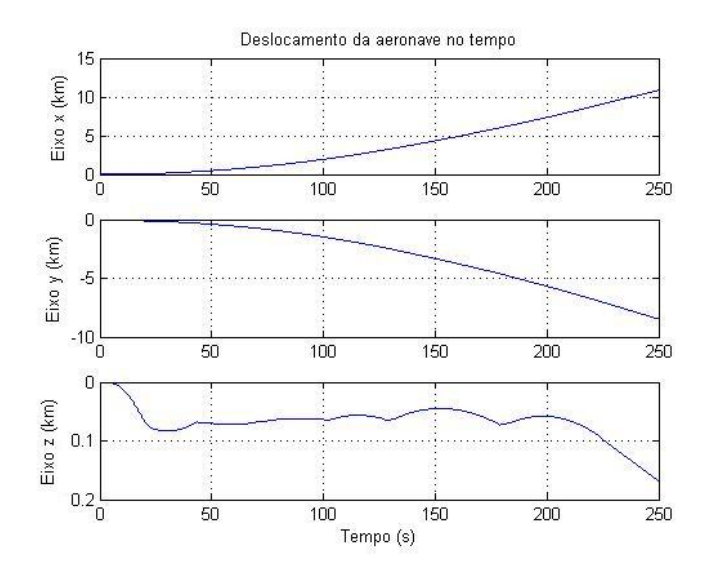

FIG.4.8: Trajetória da aeronave na simulação 1.

A FIG 4.9 mostra o ângulo de guinada, calculado pela integral da velocidade angular de guinada. Seu valor negativo causa um desvio da aeronave para a esquerda, que aumenta até a velocidade angular mudar de sinal, em cerca de 20 segundos de simulação. O valor mínimo do ângulo de guinada nesse caso é de −40, 15 graus.

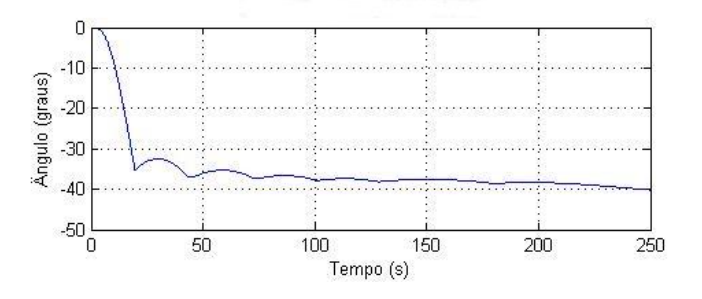

FIG.4.9: Ângulo de guinada da aeronave na simulação 1.

#### 4.6.2 SIMULAÇÃO 2 - CENÁRIO 1

Nesta simulação, mantém-se o cenário 1. Procura-se submeter um sinal mais complexo no joystick do piloto que o da simulação anterior, considerando ainda apenas três posições, ou seja, máxima aceleração (1), velocidade constante (0) ou máxima redução de velocidade (−1). A FIG 4.10 apresenta o sinal do joystick do piloto ao longo de 250 segundos, utilizado para a simulação 2.

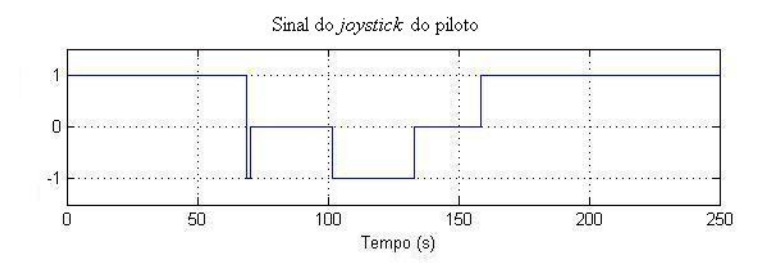

FIG.4.10: Sinal do joystick do piloto para a simulação 2.

A FIG 4.11 apresenta o sinal na entrada  $u_1$  do modelo regulado, gerado a partir do sinal da FIG 4.9.

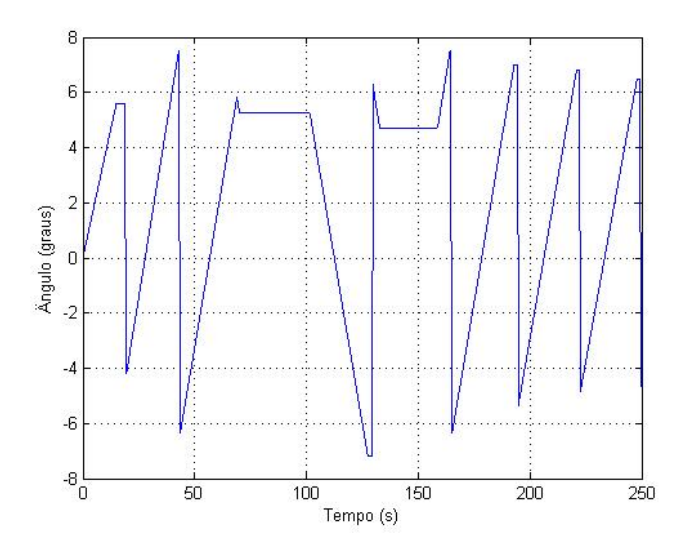

FIG.4.11: Sinal na entrada  $u_1$  do modelo regulado gerado a partir do joystick do piloto na simulação 2.

O sinal do joystick até cerca de 70 segundos provoca duas transições de modelos, alcançando-se o PO 3. Em seguida, ocorre uma desaceleração rápida e coloca-se o joystick na posição central, fazendo com que o ângulo da FIG 4.11 permaneça constante até 100s. Uma nova desaceleração é comandada provocando uma rampa com inclinação negativa na FIG 4.11 e uma transição de modelos, sendo agora do PO 3 para o PO 2. A explicação da evolução do restante do sinal da FIG 4.11 é analoga ao que já foi comentado.

A FIG 4.12 apresenta a evolução dos estados para a simulação 2.

Constata-se que o estado  $x_1$ , correspondente a velocidade longitudinal, acompanha as variações do sinal de entrada conforme o desejado.

Percebe-se uma variação na velocidade lateral nos primeiros 20 segundos de simulação. As variações dos ângulos de arfagem e rolagem foram pequenas, mas houve um

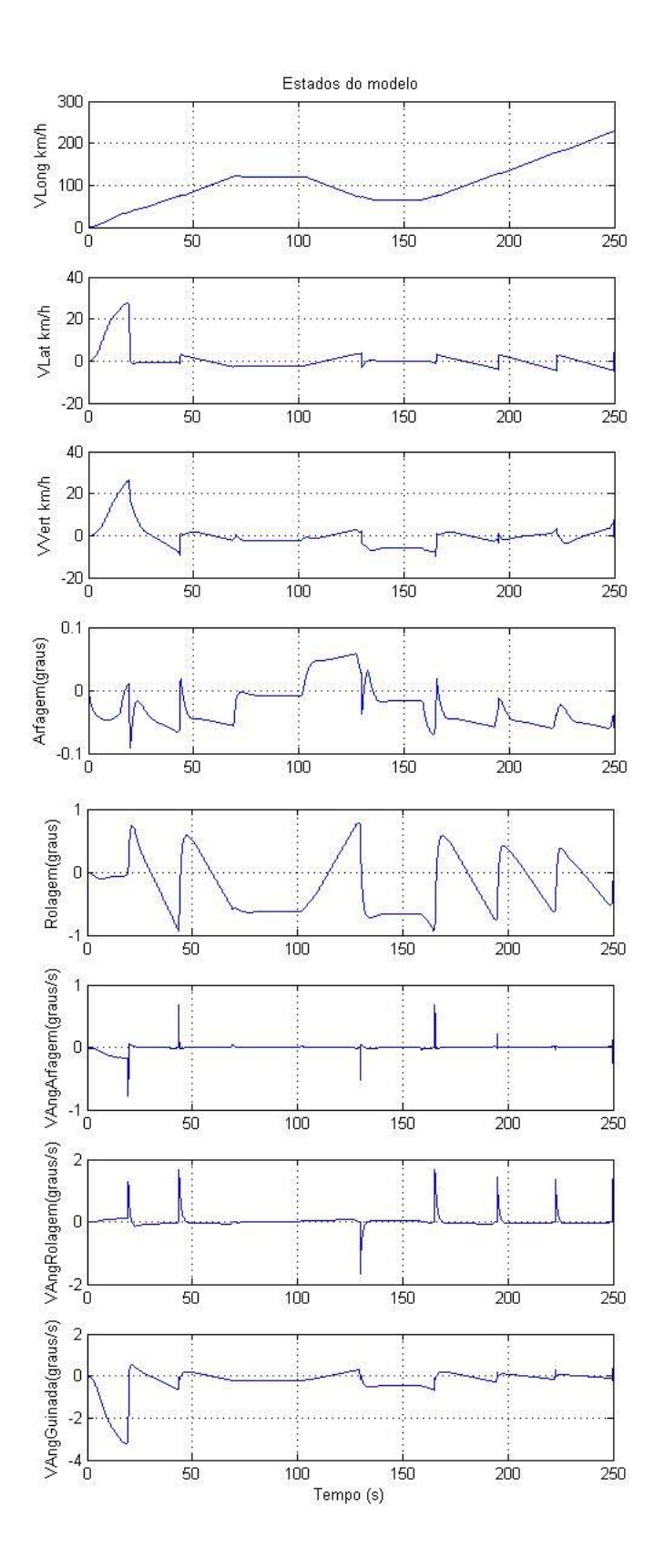

FIG.4.12: Evolução dos estados para a simulação 2.

pico de grande valor na velocidade angular de guinada. Esta alcança, nos primeiros 20 segundos, mais de 3 graus/s no sentido negativo. Possivelmente isso ocorre devido ao uso do regulador 3 em todos os POs. Mesmo estabilizando todos os modelos, o regulador 3 não é o mais apropriado para os modelos 1 e 2, o que pode causar este grande transitório nos POs de velocidade longitudinal mais baixa.

A FIG 4.13 mostra a trajetória da aeronave na simulação 2. Vale relembrar a orientação do eixo  $z$  neste gráfico, indicando que valores positivos correspondem à diminuição da altura do helicóptero.

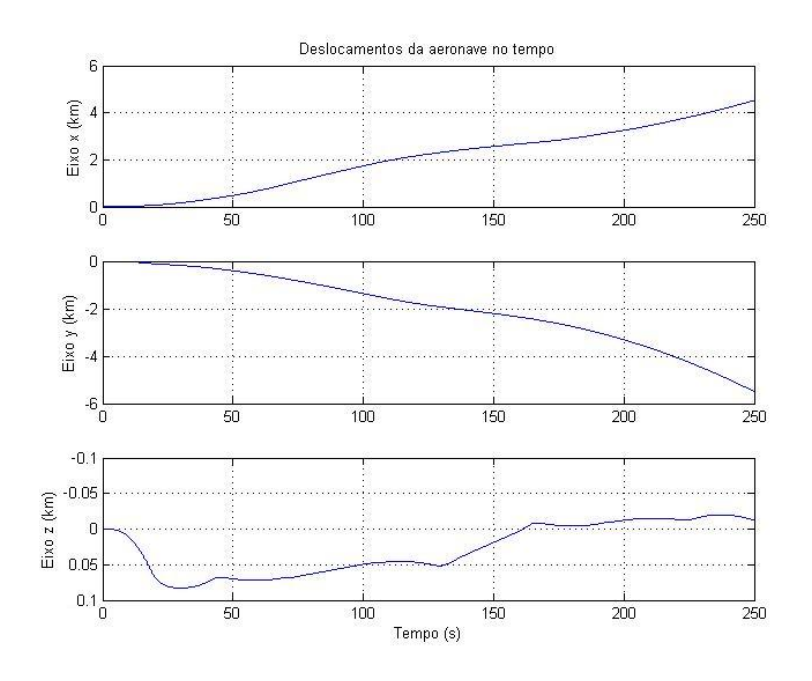

FIG.4.13: Trajetória da aeronave na simulação 2.

# 4.6.3 SIMULAÇÃO 3 - CENÁRIO 2

Nesta simulação será utilizado o cenário 2, onde existe um regulador para cada PO. Será comandado na entrada o sinal de joystick empregado na simulação 1, descrito pela  $EQ$  4.6. O gráfico desse sinal é semelhante àquele apresentado na FIG 4.5, considerando desta vez os valores das TAB 4.4, 4.5 e 4.6.

A FIG 4.14 mostra a evolução dos estados do modelo para a simulação 3. Observe que  $t_s = 15$ s para os POs 6 e 7 na TAB 4.6, diferentemente dos valores adotados na TAB 4.3 para o cenário 1.

Os transitórios dos estados correspondentes à velocidade lateral e velocidade vertical que ocorria nos primeiros segundos de siulação diminuiu signicativamente. Diminuiu-

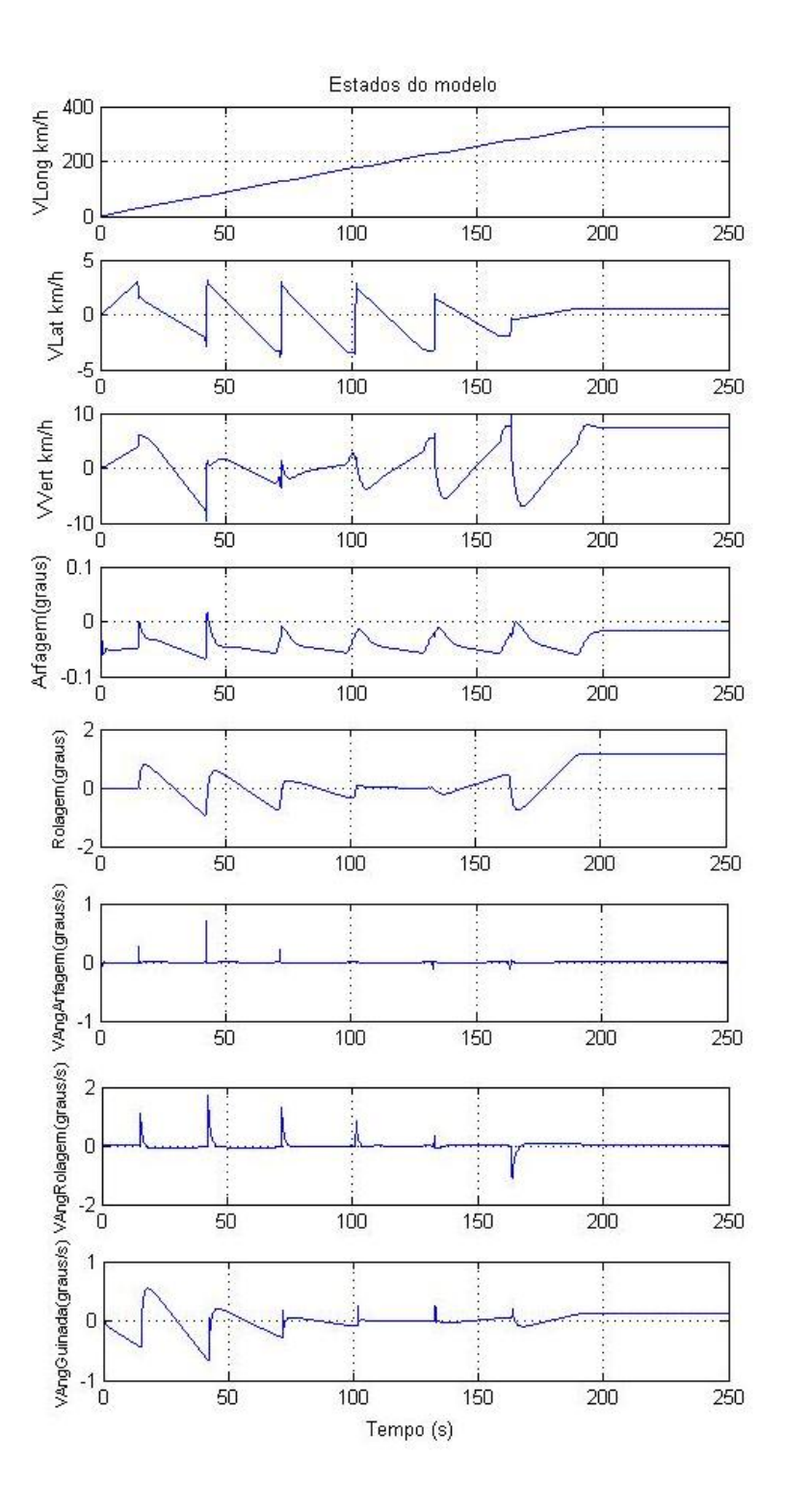

FIG.4.14: Evolução dos estados para a simulação 3.

se também o erro em regime permanente destes estados, devido ao uso de reguladores apropriados para cada modelo.

A FIG 4.15 apresenta a trajetória do helicóptero na simulação 3. Valores positivos no eixo z correspondem à diminuição de altura.

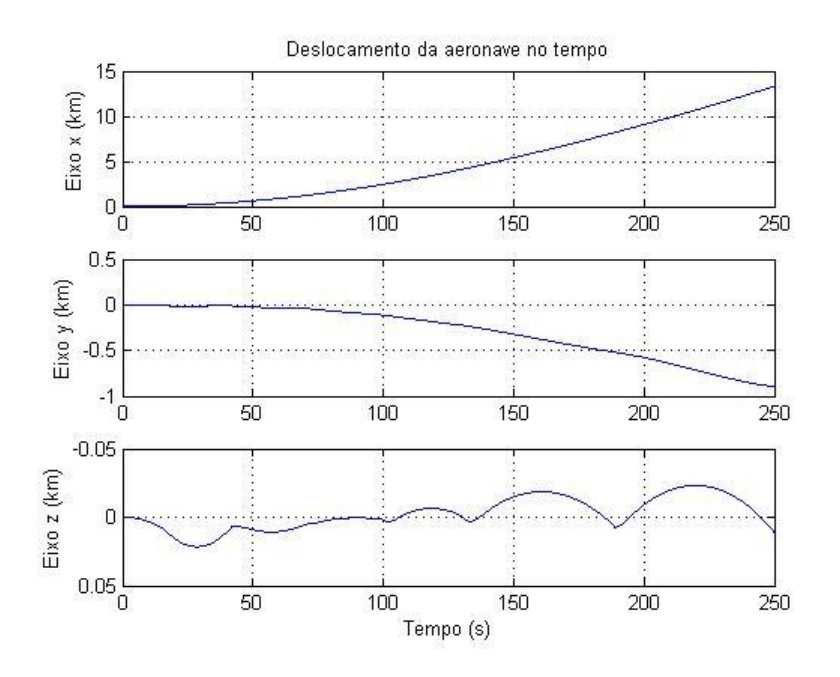

FIG.4.15: Trajetória da aeronave na simulação 3.

# 4.6.4 SIMULAÇÃO 4 - CENÁRIO 2

Nesta simulação considerou-se a mesma entrada de comando do piloto, apresentada na FIG 4.9. O sinal na entrada  $u_1$  será bastante semelhante ao da FIG 4.10, apenas considerando como ângulos limite os mostrados na TAB 4.4. A FIG 4.16 mostra o sinal aplicado à entrada  $u_1$  nesta simulação.

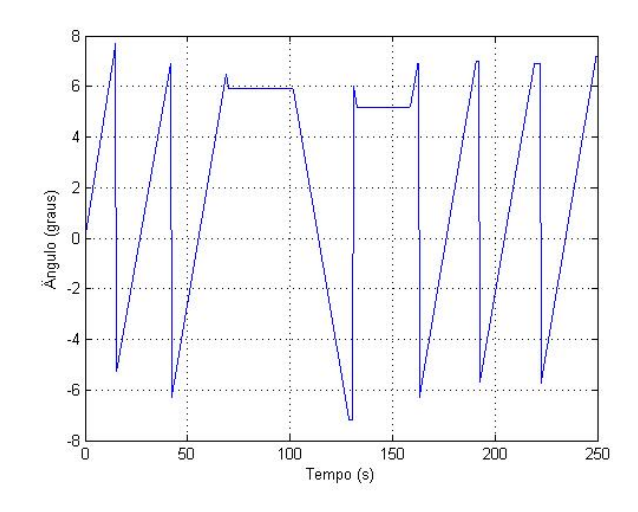

FIG.4.16: Sinal na entrada $u_1$ do modelo regulado na simulação 4.

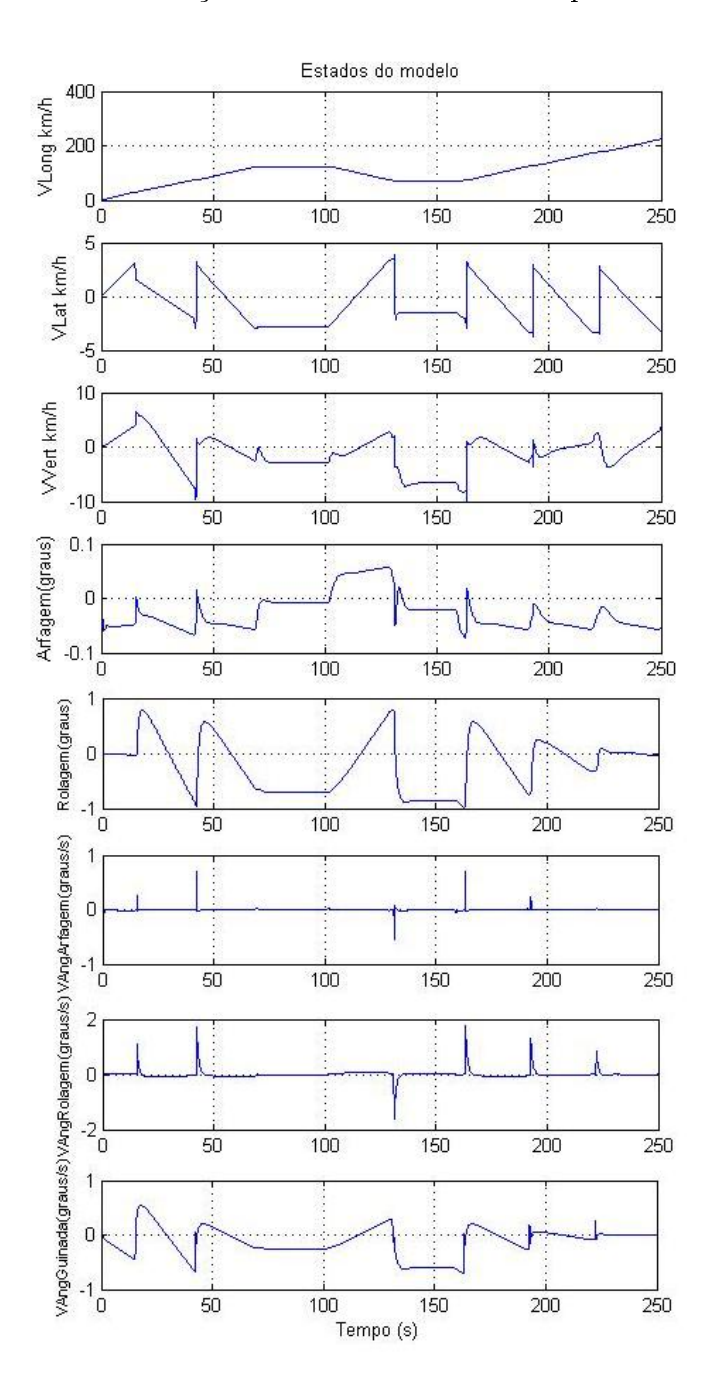

FIG.4.17: Evolução dos estados para a simulação 4.

Verifica-se, neste caso, uma diminuição na variação dos sinais de velocidade lateral e vertical nos primeiros 20 segundos, quando comparandos com os sinais da simulação 2. Além disso, esses sinais também apresentaram uma redução significativa dos erros em regime permanente. Mesmo assim, ainda se percebe um pequeno erro em regime permanente nesses sinais e no ângulo de rolagem da aeronave.

Observe que, embora os transitórios sejam menores, eles continuam ocorrendo.

A FIG 4.18 apresenta a trajetória do helicóptero na simulação 4. Valores positivos no eixo z correspondem à diminuição de altura.

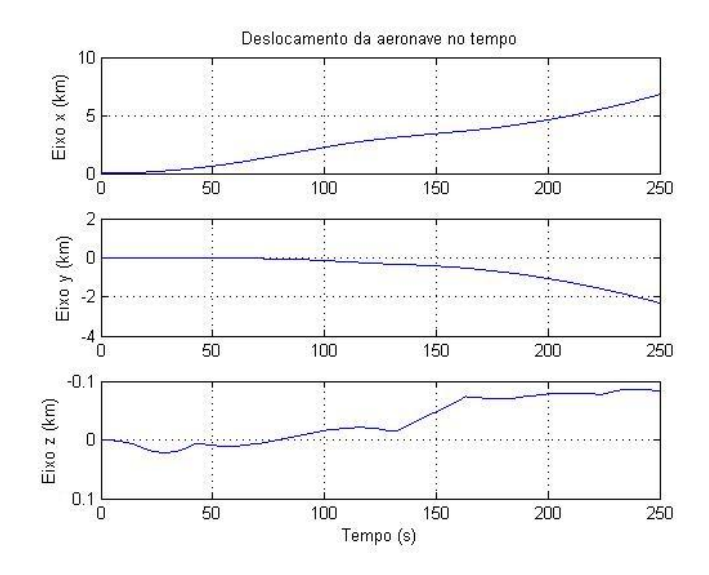

FIG.4.18: Trajetória da aeronave na simulação 4.

# 4.6.5 SIMULAÇÃO 5 - CENÁRIO 2

Nesta simulação, considerou-se o sinal de comando do piloto com amplitudes variáveis, sendo aplicado na entrada  $u_2$ , que corresponde ao ângulo das pás responsável pelo deslocamento lateral da aeronave.

Para esse sinal de comando, os coeficientes angulares do sinal de entrada aplicado ao modelo situam-se variam por valores intermediários aos valores máximo e mínimo mostrados na TAB 4.6. A FIG 4.19 mostra o sinal aplicado à entrada  $u_2$  nesta simulação.

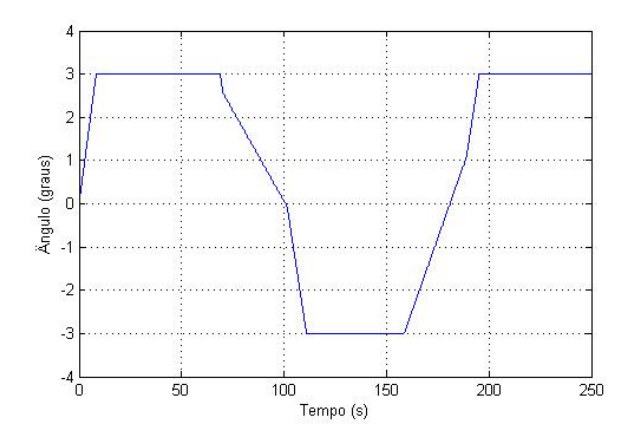

FIG.4.19: Sinal na entrada  $u_2$  do modelo regulado na simulação 5.

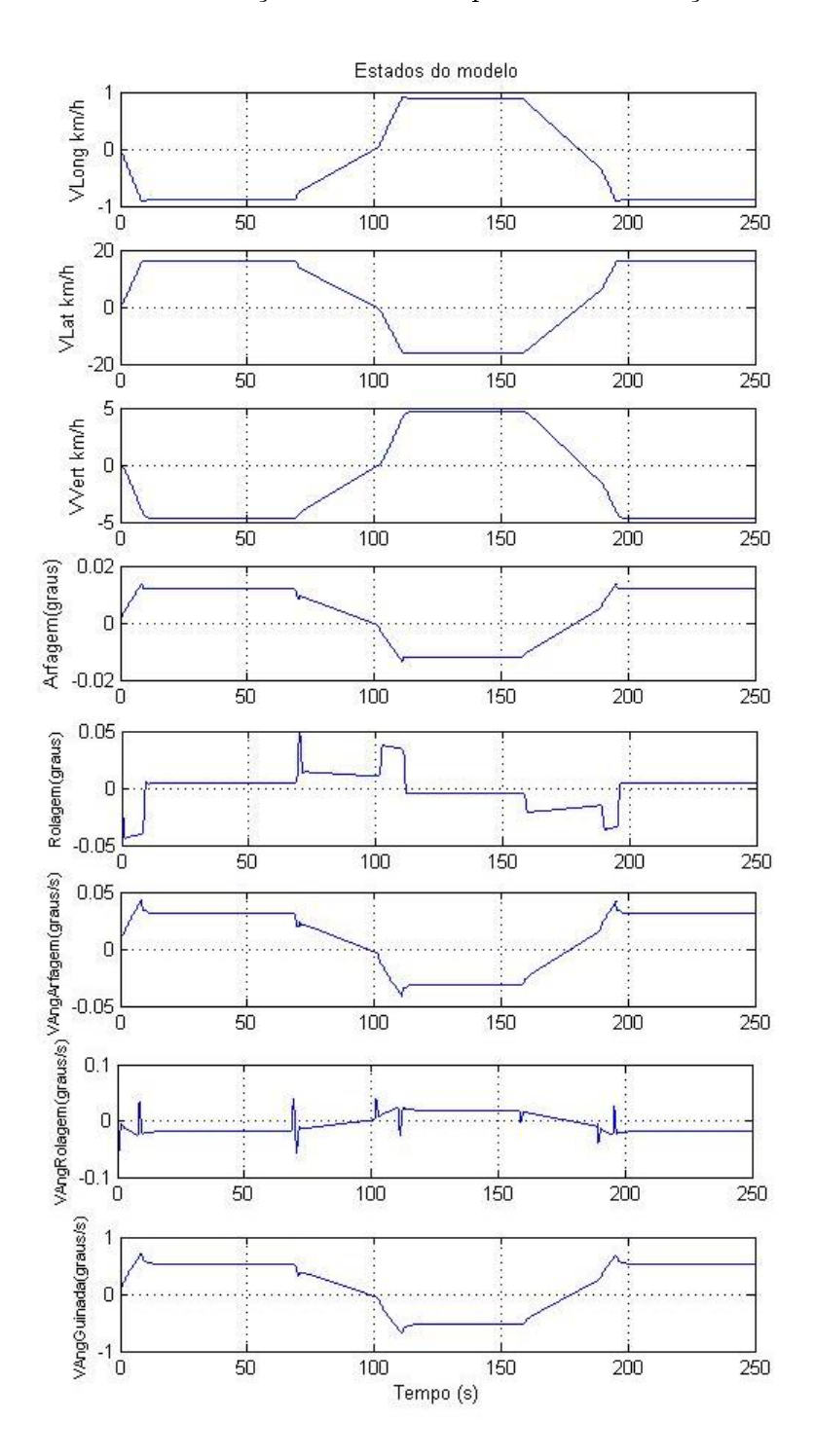

A FIG 4.20 mostra a evolução dos estados para essa simulação.

FIG.4.20: Evolução dos estados para a simulação 5.

Embora tenha sido comandado um movimento lateral da aeronave, observa-se pela evolução dos estados que também ocorrem movimentos longitudinais e verticais signicativos.

A trajetória realizada pelo aparelho nessa simulação é mostrada na FIG 4.21.

Mantém-se, como nas simulações anteriores, a orientação positivado eixo z para baixo.

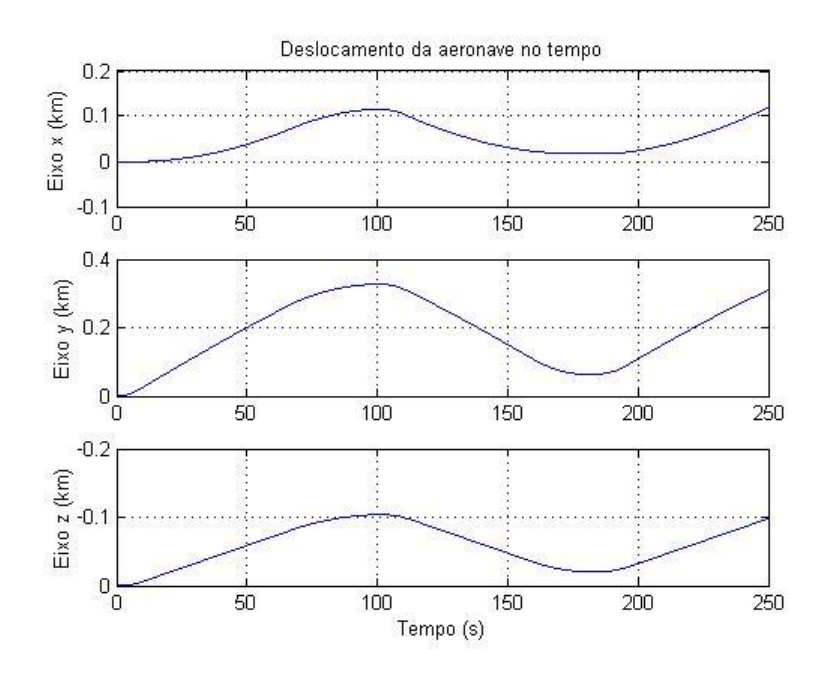

FIG.4.21: Trajetória da aeronave para a simulação 5.

# 4.6.6 SIMULAÇÃO 6 - CENÁRIO 3

Nos cenários 3 e 4, os POs são definidos em faixas estreitas de velocidade, aumentando significativamente o número de POs e de modelos utilizados. Os modelos são calculados através de suas matrizes parametrizadas reduzidas substituindo o valor de  $\theta$ , correspondente à velocidade longitudinal, a cada troca.

Cada modelo é mantido por 400 iterações, ao fim das quais recalcula-se  $\theta$ , obtendo um novo PO e um novo modelo. A troca dos modelos provoca um transitório nos estados, cuja intensidade depende da variação da velocidade longitudinal da aeronave. Para reduzir esses transitórios, em uma parcela do tempo em que o modelo é mantido, anula-se o comando de entrada. Isso aumenta o tempo de acomodação dos estados, diminuindo a intensidade do transitório.

Na simulação seguinte, a partir de um comando constante de entrada no cenário 3, foram feitos vários testes variando o tempo em que o comando de entrada é anulado. A FIG 4.22 mostra a evolução dos estados nessas três condições para comparação dos resultados.

Inicialmente, verificou-se a evolução dos estados mantendo-se a entrada nula por 80 iterações a cada período em que o modelo é mantido, mostrado na legenda como Simulação 400 × 80 . Em seguida, realizou-se o mesmo teste com o mesmo comando de

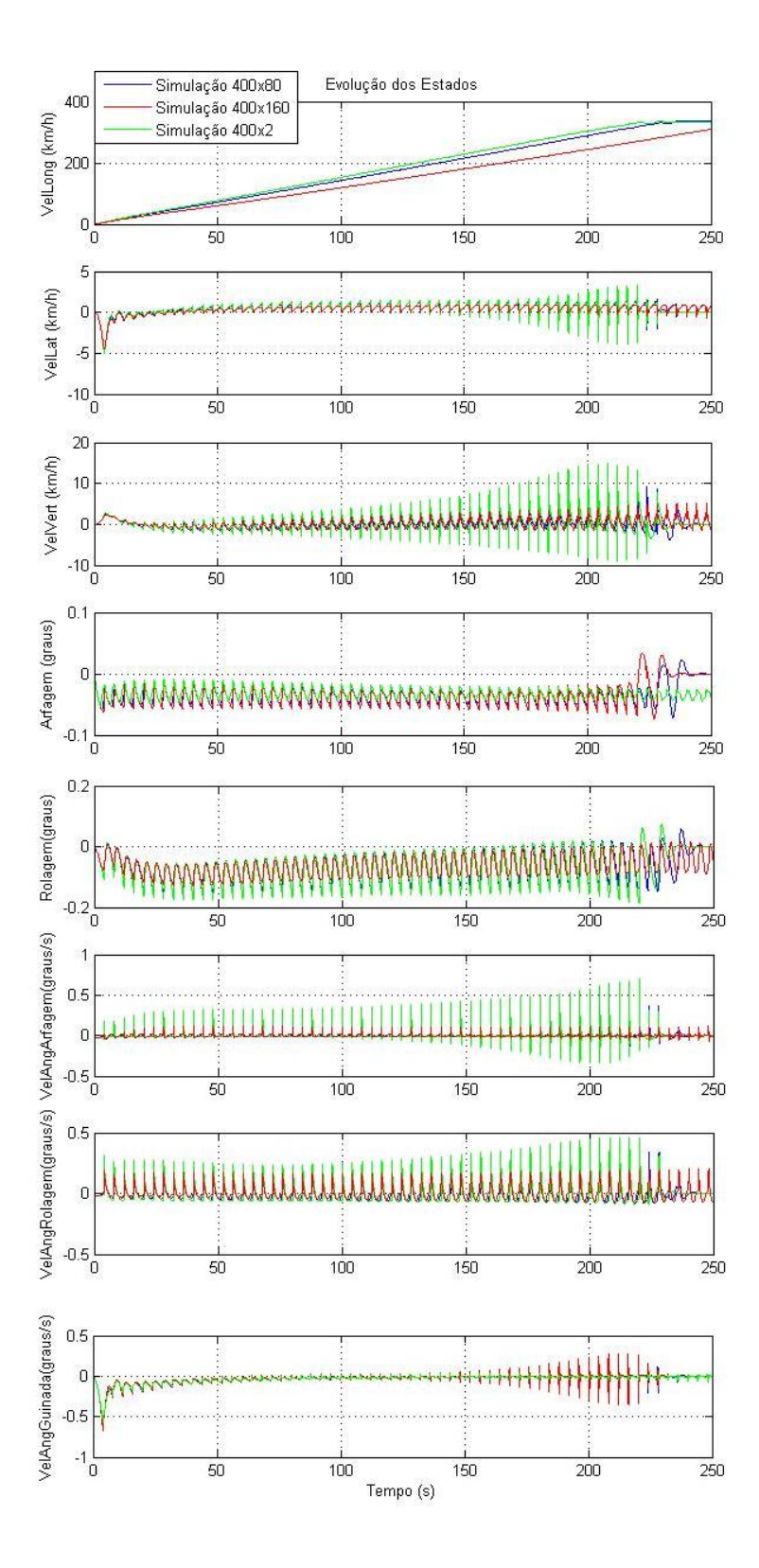

FIG.4.22: Evolução dos estados para a simulação 6.

entrada, anulou-se a entrada apenas por 160 iterações a cada período em que o modelo é mantido; na legenda, Simulação 400 × 160. No último teste, com o mesmo comando,

anulou-se a entrada por 2 iterações e verificou-se o comportamento dos estados. Este último teste, na legenda, leva a referência de Simulação 400 × 2.

O congelamento da entrada nestes testes influi diretamente não apenas nos transitórios, mas também no crescimento da velocidade longitudinal. Aumentando-se o tempo de congelamento da entrada diminui-se a intensidade do transitório pois o estado tem condições de se acomodar por mais tempo, mas causa um prejuízo na aceleração da aeronave. Mesmo assim, um tempo de 10 segundos para uma aeronave de grande porte atingir a velocidade máxima na máxima aceleração está dentro do razoável.

A FIG 4.23 mostra o comparativo da trajetória destes três casos, mostrando a in uência da diminuição do transitório no deslocamento da aeronave. Sentido positivo do eixo z apontado para baixo.

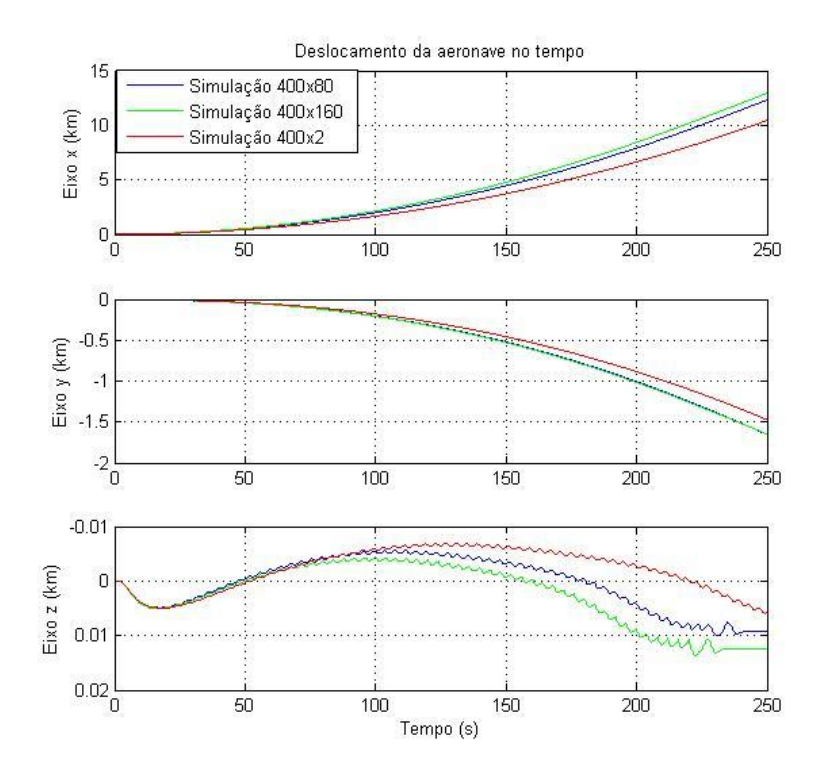

FIG.4.23: Trajetória da aeronave para a simulação 6.

# 4.6.7 SIMULAÇÃO 7 - CENÁRIO 4

Nesta simulação, realizada no cenário 4, será aplicado o comando variável de três posições na entrada  $u_1$ . Mantéem-se o número de 400 iterações para a troca do modelo, anulando-se a entrada por 80 iterações. A FIG 4.24 mostra a evolução dos estados para esta simulação.

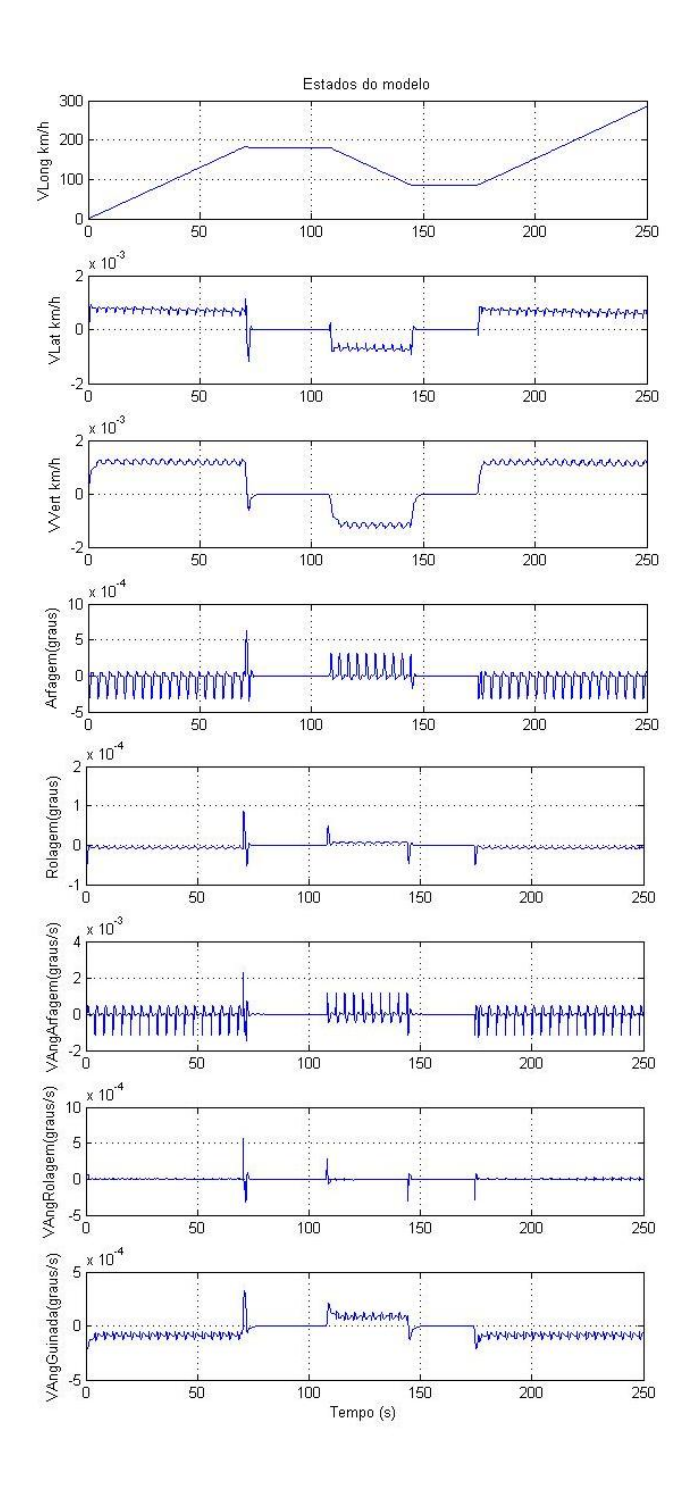

FIG.4.24: Evolução dos estados para a simulação 7.

Houve uma redução na intensidade dos transitórios nesta simulação, comparando seu resultado ao da simulação 6. Isto se deve ao fato de que, neste cenário, os reguladores são calculados junto com os modelos, diferentemente do cenário 3, que utiliz um regulador para todos os modelos.

Percebe-se, na FIG 4.24, a ausência de transitórios nos períodos em que a velocidade

longitudinal manteve-se constante e o PO manteve-se o mesmo.

A FIG 4.25 mostra a trajetória da aeronave nesta simulação. Mantém-se a convenção da orientação positiva do eixo z apontada para baixo.

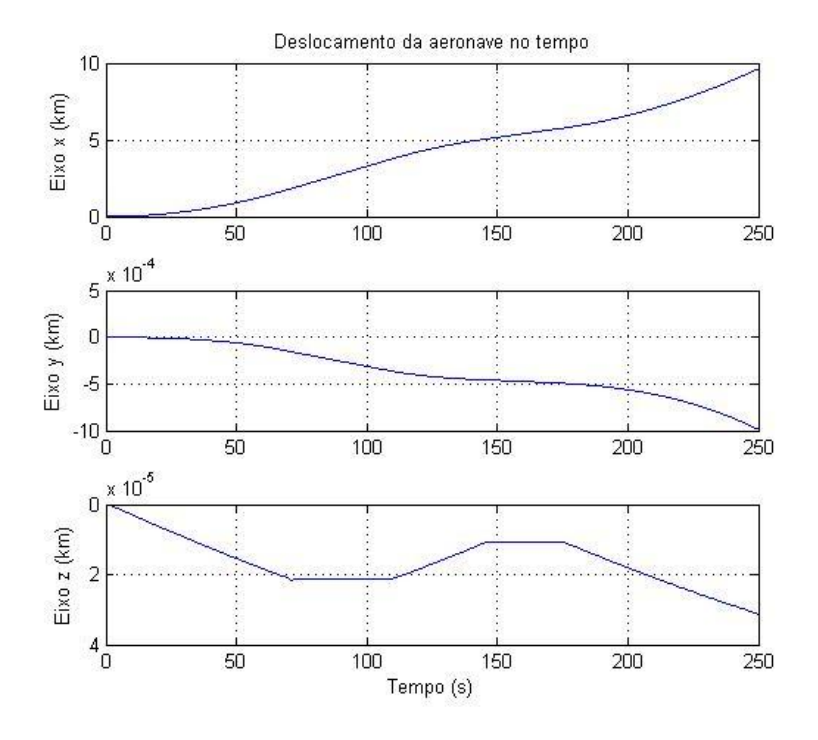

FIG.4.25: Trajetória da aeronave para a simulação 7.

# 4.7 SIMULAÇÕES COM RASTREAMENTO

A característica principal do controle com rastreamento é o compromisso das saídas em acompanhar, assintoticamente, os valores de um vetor fornecido como referência. Para as simulações seguintes, o vetor  $r(t)$  variará seu valor no tempo. Em casos reais de controle de um veículo aéreo, o vetor  $r(t)$  pode ser usado para fazer com que a aeronave siga uma trajetória pré-programada. Nos sistemas de controle onde é possível obter a posição real do aparelho através de sensores de posicionamento como o GPS, o sinal de referência pode atuar na correção da trajetória, compensando efeitos externos que desviam a aeronave da trajetória desejada, como o efeito do vento.

Para ese modelo, a referência  $r(t)$  é um vetor de três elementos variantes no tempo com o seguinte formato:

$$
r(t) = \begin{bmatrix} r_1(t) \\ r_2(t) \\ r_3(t) \end{bmatrix}
$$
 (4.7)

Deve-se salientar que o sinal de referência não corresponde aos comandos de entrada aplicados nas simulações anteriores. Os valores do sinal de referência são relacionados somente à grandeza física do estado escolhido para seguí-lo. A escolha deste estado devese unicamente à matriz C do modelo, conforme explicado na Seção 2.6.2. Nas simulações feitas com os modelos rastreados, arbitrou-se que o estado  $x_1$ , correspondente à velocidade longitudinal, seguiria a referência  $r_1$ , o estado  $x_5$ , correspondente à velocidade lateral, seguiria a referência  $r_2$  e o estado  $x_7$ , correspondente à velocidade angular de guinada, seguiria a referência  $r_3$ .

Como nenhum dos reguladores calculados nos modelos com rastreamento os estabilizam em todos os POs, as simulações com rastreamento serão feitas apenas nos cenários 2 e 4.

# 4.7.1 SIMULAÇÃO 8 - CENÁRIO 2

Nesta simulação, o vetor  $r(t)$  de referência terá apenas a componente  $r_2(t)$  diferente de zero. A FIG 4.26 mostra o sinal de referência  $r_2(t)$  variante no tempo utilizado para esta simulação.

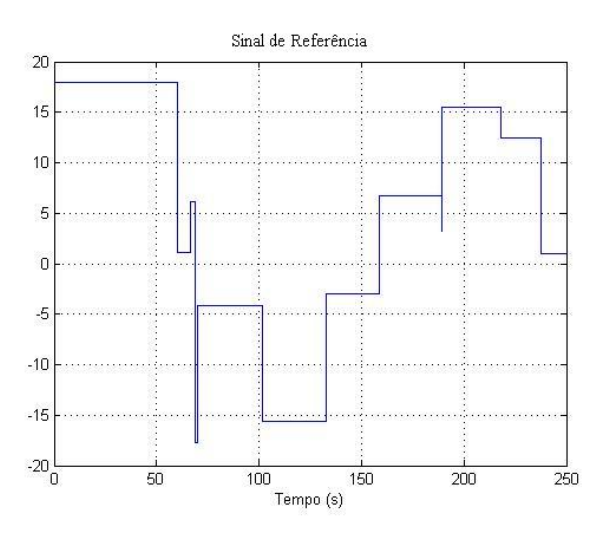

FIG.4.26: Referência  $r_2(t)$  da simulação 8.

A FIG 4.27 mostra a evolução dos estados nesta simulação.

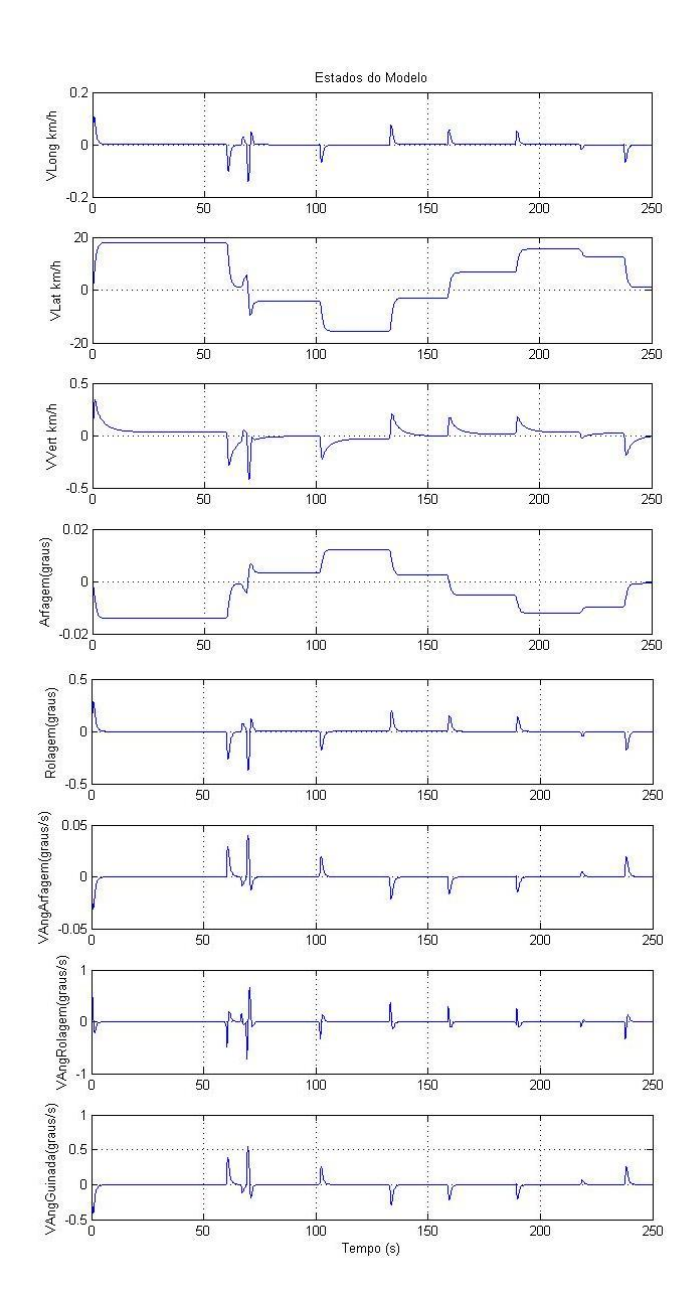

FIG.4.27: Evolução dos estados para a simulação 8.

Pelos gráficos da FIG 4.27 conclui-se que o rastreamento diminuiu os transitórios dos estados. Os picos dos transitórios são cerca de 40 vezes mais baixos que o máximo valor de referência. O erro em regime permanente reduziu-se a quase zero. Percebe-se também que as transições bruscas do sinal de referência foram suavizadas pela dinâmica do modelo.

Há um pequeno sinal no estado  $x_4$ , correspondente ao ângulo de arfagem, que varia paralelamente à referência. O acompanhamento é feito a uma intensidade baixa, cerca de 1000 vezes menor que o sinal de referência.
A FIG 4.28 mostra a trajetória da aeronave nesta simulação. Mantém-se a convenção da orientação positiva do eixo z apontada para baixo.

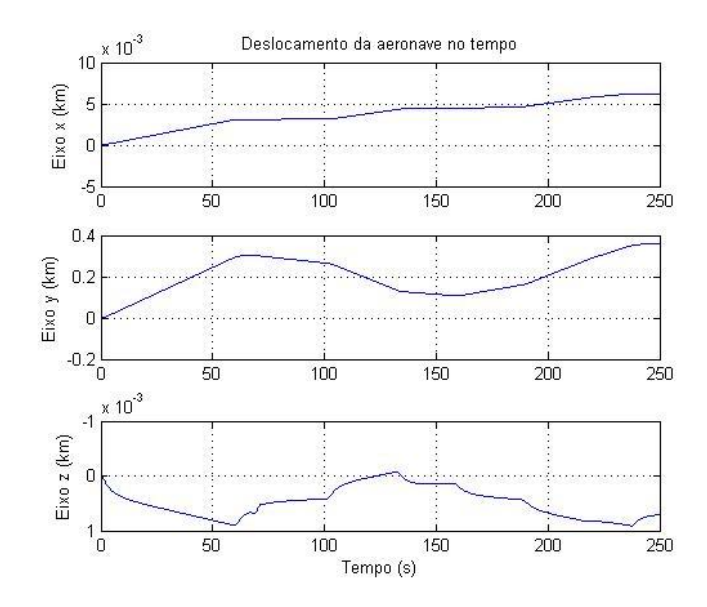

FIG.4.28: Trajetória da aeronave para a simulação 8.

# 4.7.2 SIMULAÇÃO 9 - CENÁRIO 4

Nesta simulação será aplicado um sinal de referência cujo rastreamento será feito pelo estado  $x_1$  de velocidade longitudinal. Para evitar grandes incrementos de velocidade a cada iteração, escolheu-se um sinal de transição suave e que apresentasse valores condizentes com o deslocamento da aeronave. A FIG 4.29 mostra o sinal de referência para esta simulação.

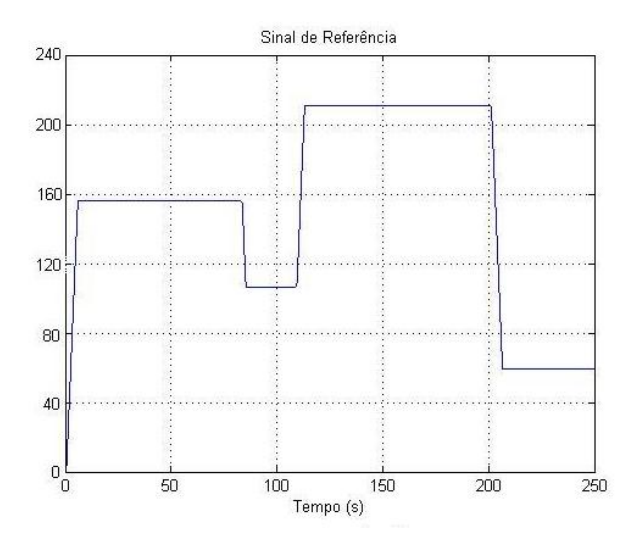

FIG.4.29: Referência  $r_1(t)$  da simulação 9.

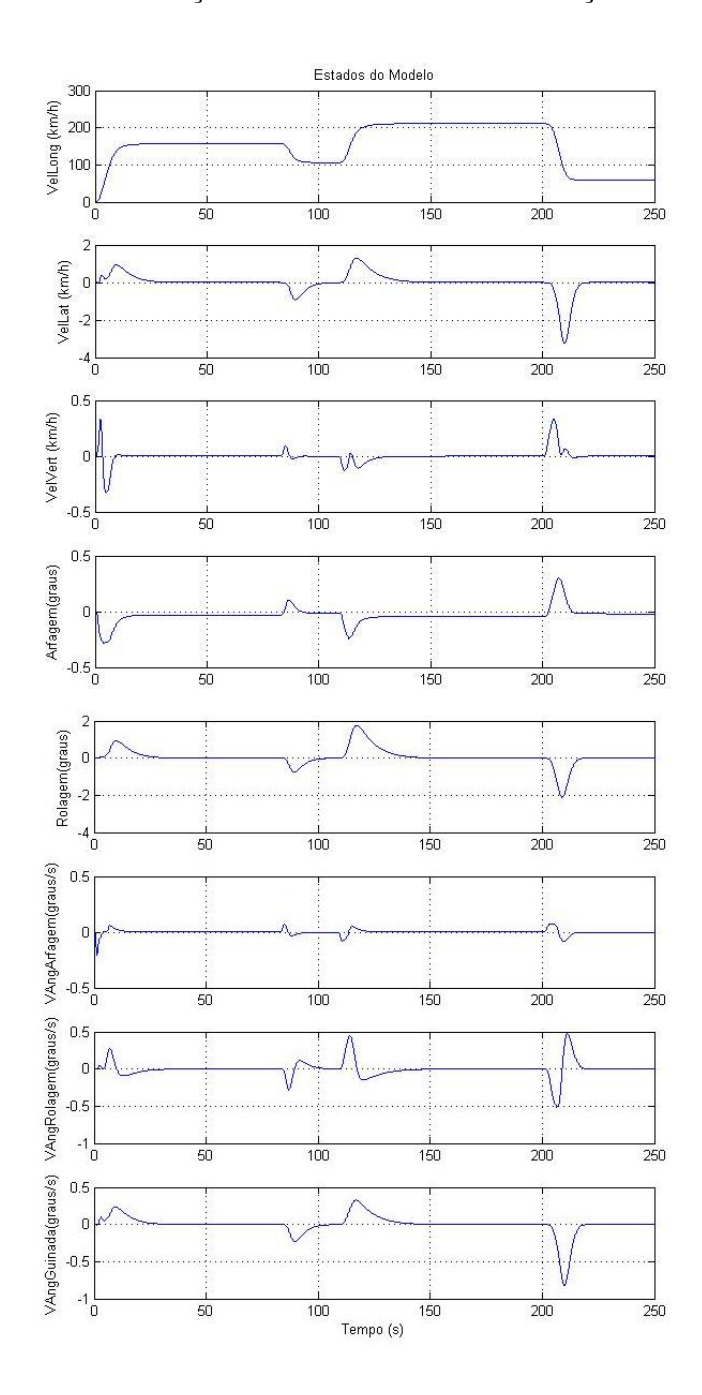

A FIG 4.30 mostra a evolução dos estados nesta simulação.

FIG.4.30: Evolução dos estados para a simulação 9.

O valor elevado do sinal de referência aumenta a intensidade do transitório dos estados, mas dentro de um valor aceitável comparado à ordem de grandeza da velocidade longitudinal. Os transitórios ocorrem nas variações de  $r(t)$ , apesar de sua suavização. Mesmo assim, todos os estados conseguem atingir o zero em regime permanente pouco tempo após o transitório.

A FIG 4.31 mostra a trajetória da aeronave nesta simulação. Mantém-se a convenção

da orientação positiva do eixo z apontada para baixo.

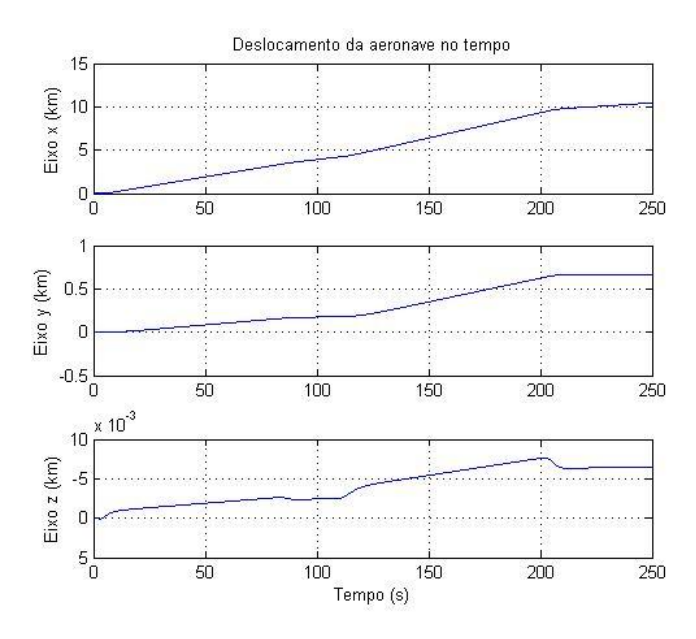

FIG.4.31: Trajetória da aeronave para a simulação 9.

A trajetória confirma as pequenas variações observadas nos estados. Após a entrada em regime permanente, as posições y e z mantém-se constantes. Devido ao comportamento dos estados, principalmente no seguimento do valor de referência e do erro nulo em regime permanente, para missões de seguimento de trajetória o controle com rastreamento é o mais indicado.

## 5 CONCLUSÃO

Neste trabalho realizou-se um estudo em cima da modelagem e do controle de um helicóptero (SAMBLANCAT, 1991). O helicóptero utilizado estava descrito por sete modelos sob a forma de espaço de estado, linearizados nos POs correspondentes às suas velocidades longitudinais em 0, 50, 100, 150, 200, 250 e 300 km/h. Os modelos possuem três entradas e oito estados. As entradas são comandos angulares nas pás, responsáveis pelos movimentos longitudinal, lateral e de guinada do aparelho. Os estados são as velocidades lineares longitudinal, lateral e vertical da aeronave, os ângulos de arfagem e rolagem e as velocidades angulares nos seus três eixos de orientação.

Uma técnica de parametrização foi empregada nos modelos linearizados disponíveis, transformando-os em um único modelo linear a parâmetro variante (LPV). As matrizes da dinâmica A e de entrada B tornaram-se funções polinomiais do parâmetro  $\theta$ . Os coeficientes dos polinômios foram determinados a partir da resolução de um sistema de equações lineares. Inicialmente o parâmetro  $\theta$  foi normalizado para os seguintes valores discretos:  $\theta = 0, 5 \times (k-1)$ , com  $k \in \{1, 2, ..., 7\}$ . Cada valor de  $\theta$  corresponde a um dos POs originais, cuja relação com a velocidade longitudinal do helicóptero é:  $v = 100 \times \theta$ .

Na realidade, o modelo polinomial é do tipo quasi-LPV, pois o primeiro estado corresponde à velocidade longitudinal do helicóptero em cima de um PO, estando diretamente relacionado ao parâmetro  $\theta$ . Neste caso,  $\theta$  corresponde a uma variável endógena do modelo.

O modelo polinomial foi colocado sob a forma de Transformações Lineares Fracionárias (LFT). A representação LFT permite explicitar o parâmetro  $\theta$  externamente às matrizes do modelo. Para alcançar a representação LFT, vários procedimentos algébricos foram apresentados e discutidos neste trabalho. Chegou-se a uma expressão algébrica para matrizes polinomiais na forma de LFT. Cabe observar que, tanto a partir do modelo polinomial quanto do modelo LFT, pode-se obter modelos linearizados em valores intermediários aos POs, aproximados polinomialmente de acordo com o grau escolhido.

Apesar da representação LFT ser empregada por diversas técnicas de controle, as matrizes calculadas para o modelo sob esta forma ficaram com dimensões elevadas. Uma alternativa para a redução destas dimensões foi a adaptação da técnica de redução de ordem via realização balanceada (ZHOU et al., 1996) para modelos LFT. A redução das dimensões do modelo LFT foi significativa e não houve uma mudança perceptível no comportamento do modelo reduzido.

A fase seguinte do trabalho versou sobre o controle do modelo parametrizado. A menos de um deles, os modelos dos POs não eram estáveis. A fim de estabilizá-los, foram calculados reguladores lineares quadráticos (LQR) para cada um dos sete POs. A técnica LQR permite uma ponderação entre as entradas e os estados do modelo. Vislumbrou-se quatro cenários de controle. No primeiro trabalhou-se com os modelos dos POs utilizando um único regulador que os estabilizava. No segundo cenário, partiu-se para a utilização de um regulador estabilizante correspondente para cada modelo de PO. No terceiro cenário, variou-se o modelo parametrizado em  $\theta \in [0,3]$ , mantendo-se um único regulador estabilizante. Por fim, no quarto cenário, calculou-se uma parametrização polinomial dos reguladores do segundo cenário. Tanto o modelo quanto o regulador eram determinados em função do parâmetro θ.

Nos primeiro e segundo cenários, os modelos eram determinados por valores discretos de θ, sendo válidos em faixas em torno dos valores nominais de velocidade longitudinal dos seus POs. Uma questão importante nas simulações foi a utilização de faixas compartilhadas, isto é, faixas de velocidades onde dois modelos adjacentes podem ser adotados. Sem as faixas compartilhadas, as simulações mostraram que, na transição de modelos, haveria o risco do transitório provocar a instabilidade.

A cada modelo de PO corresponde um determinado ângulo nominal de comando nas pás do rotor. Isto poderia ser obtido no modelo não-linear completo. Contudo, neste trabalho, somente estavam disponíveis os modelos linearizados. Sem esses valores de ângulos nominais, inviabiliza-se a transição entre os modelos, não sendo possível determinar o ângulo corrigido para o modelo adjacente a partir do ângulo efetivamente utilizado no modelo atual. A correspondência dos ângulos de comando entre os modelos dos POs foi levantada a partir de simulações, procurando manter uma certa uniformidade para os limites desses ângulos.

Observou-se nas simulações um comportamento não desejável em alguns estados. Uma tentativa de resolver esse problema foi utilizar rastreadores pelo método descrito em (D'AZZO & HOUPIS, 1984). Este método consiste na inserção de um integrador e um comparador à planta, adicionando um número de estados igual ao número de sinais de referência a serem rastreados. Projetou-se um rastreador para cada modelo e aplicou-se para eles as mesmas estratégias de controle que foram utilizadas nos LQR. Os rastreadores também foram parametrizados, colocados sob a forma de LFT e reduzidos. Os resultados encontrados foram superiores aos anteriores com os reguladores.

Além do supracitado, concluiu-se o seguinte:

- As matrizes da representação LFT a partir do modelo polinomial apresentaram dimensões muito elevadas, sendo diretamente proporcionais ao grau da aproximação polinomial e às dimensões da matriz original. Para uma aproximação de grau 6, as matrizes LFT chegaram à ordem de  $384 \times 384$  para a matriz A e  $144 \times 144$  para a matriz B.
- A utilização da redução de ordem por realização balanceada apresentou resultados bem satisfatórios, o que pôde ser constatado através da comparação entre as respostas em freqüência do modelo original e do reduzido nos vários canais.
- Verificou-se que três dos reguladores calculados poderiam estabilizar todos os modelos. O regulador 3 foi escolhido para o caso das simulações com um único regulador.
- Nas simulações do quarto cenário, o sistema em malha fechada se manteve estável em toda a faixa paramétrica, considerando as variações simultâneas do modelo e do regulador.
- O rastreamento melhora o desempenho da aeronave no sentido de realizar os movimentos comandados. No entanto, deve-se atentar aos sinais utilizados como referência, para que os estados da planta não se comportem de maneira incompatível com as grandezas físicas a eles associados.
- Na mudança de modelos, ocorre um transitório nos estados, que pode ser minimizado com as correções na velocidade longitudinal e nos ângulos de entrada.
- O uso somente de faixas exclusivas de velocidade longitudinal levou a aeronave a oscilar entre modelos adjacentes, gerando instabilidade na simulação. Em contrapartida, o uso de faixas compartilhadas resolveu esse problema.
- O levantamento das tabelas de correção angular e limites de velocidade foi essencial para a realização das simulações.
- A utilização de um regulador para cada modelo de PO melhora signicativamente o desempenho do helicóptero quando comparado ao caso de um único regulador.

## 5.1 SUGESTÕES PARA FUTUROS TRABALHOS

A seguir estão apresentadas algumas sugestões para futuros trabalhos:

a) Desenvolver tabelas de correção de velocidades para os modelos com rastreamento e realizar o seguimento de trajetórias pré-determinadas para a aeronave.

b) Aplicar a metodologia desenvolvida neste trabalho partindo de um modelo nãolinear completo, como por exemplo o do míssil utilizado em (PELLANDA et al., 2001). Comparar os resultados das simulações pela metodologia desenvolvida com aqueles fornecidos diretamente do modelo não-linear.

c) Utilizar ferramentas gráficas de simulação, como o Flight Gear, (ver na *internet*: www.flightgear.org) e o pacote Aerospace do MatLab. Estas ferramentas mostram em um ambiente tridimensional a trajetória da aeronave a partir dos parâmetros de vôo (velocidades lineares, angulares e ângulos de orientação) calculados nas simulações deste trabalho. É possível ainda adicionar a influência de fatores externos na simulação, como a velocidade do vento e outras perturbações.

d) Considerar nas simulações do movimento do helicóptero aspectos relacionados ao planejamento de missão, ou seja, determinar trajetórias e pontos de passagem que deverão ser cumpridas pela aeronave. Para isto, poderão ser considerados os sinais fornecidos por GPS ou mesmo sensores inerciais.

e) Investigar a utilização de controladores ou compensadores calculados por outras metodologias, procurando otimizar parâmetros de desempenho não considerados neste trabalho.

## 6 REFERÊNCIAS BIBLIOGRÁFICAS

- ADES, R. Síntese de Controle Robusto Paramétrico Otimização de um Critério Combinando Estabilidade e Desempenho. Dissertação de Mestrado, Instituto Militar de Engenharia, 1994.
- BRAMWELL, A. R. S., DONE, G. e BALMFORD, D. Bramwell's Helicopter Dynamics. American Institute of Aeronautics and Astronautics, 2<sup>a</sup> edition, 2001.
- CRAIG, J. J. Introduction to Robotics Mechanics and Control. Addison Wesley Longman, 2<sup>a</sup> edition, 1989.
- D'AZZO, J. J. e HOUPIS, C. H. Análise e Projeto de Sistemas de Controle Lineares. Guanabara Dois, 2<sup>ª</sup> edition, 1984.
- DE ARAÚJO, L. O. Identificação e Controle de Algumas Classes de Sistemas Não-estacionários. Dissertação de Mestrado, Instituto Militar de Engenharia, 2006.
- FRANKLIN, G. F., POWELL, J. D. e WORKMAN, M. Digital Control of Dynamic Systems. Addison Wesley Longman, 3<sup>a</sup> edition, 1997.
- METTLER, B. Identification Modeling and Characteristics of Miniature Rotorcraft. Kiuwer Academic, 2003.
- OGATA, K. Engenharia de Controle Moderno. Prentice Hall, 4ª edition, 2005.
- PADFIELD, G. D. Helicopter Flight Dynamics: The Theory and Application of Flying Qualities and Simulation Modeling. AIAA Education Series, 1995.
- PELLANDA, P. C., APKARIAN, P. e TUAN, H. D. Missile Autopilot Design via a Multi-channel LFT/LPV Control Method. International Journal of Robust and Nonlinear Control,  $12(1):1-20$ , Novembro 2001.
- SAMBLANCAT, C. Commande Robuste Multivariable Applications a L'Helicoptere. Dissertação de Doutorado, L'Ecole Nationale Superieure de L'Aeronautique et de L'Espace, 1991.
- SANTANA, D. D. S. Estimação de Trajetórias Terrestres Utilizando Unidade de Medição Inercial de Baixo Custo e Função Sensorial. Dissertação de Mestrado, Universidade de São Paulo, 2005.
- VIEIRA, B. e SERAPIÃO, A. C. Aerodinâmica de Helicópteros. Editora Rio, 2003.
- ZHOU, K., DOYLE, J. C. e GLOVER, K. Robust and Optimal Control. Prentice Hall, 1996.

# 7 APÊNDICES

## 7.1 MODELO LINEARIZADO

Matrizes de Entrada da Realização em Espaço de Estados para cada PO:

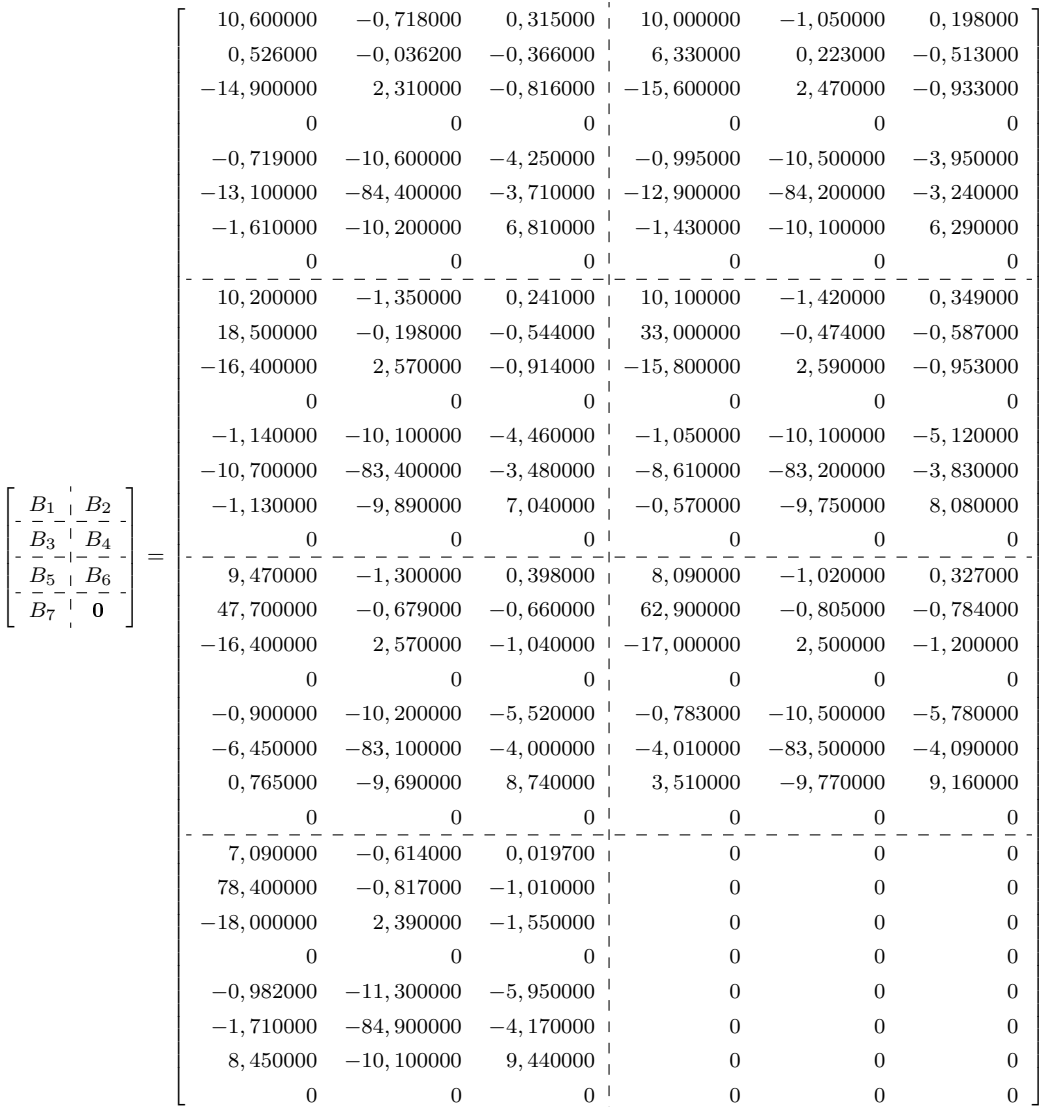

Matrizes da Dinâmica de Estados da Realização em Espaço de Estados para cada PO:

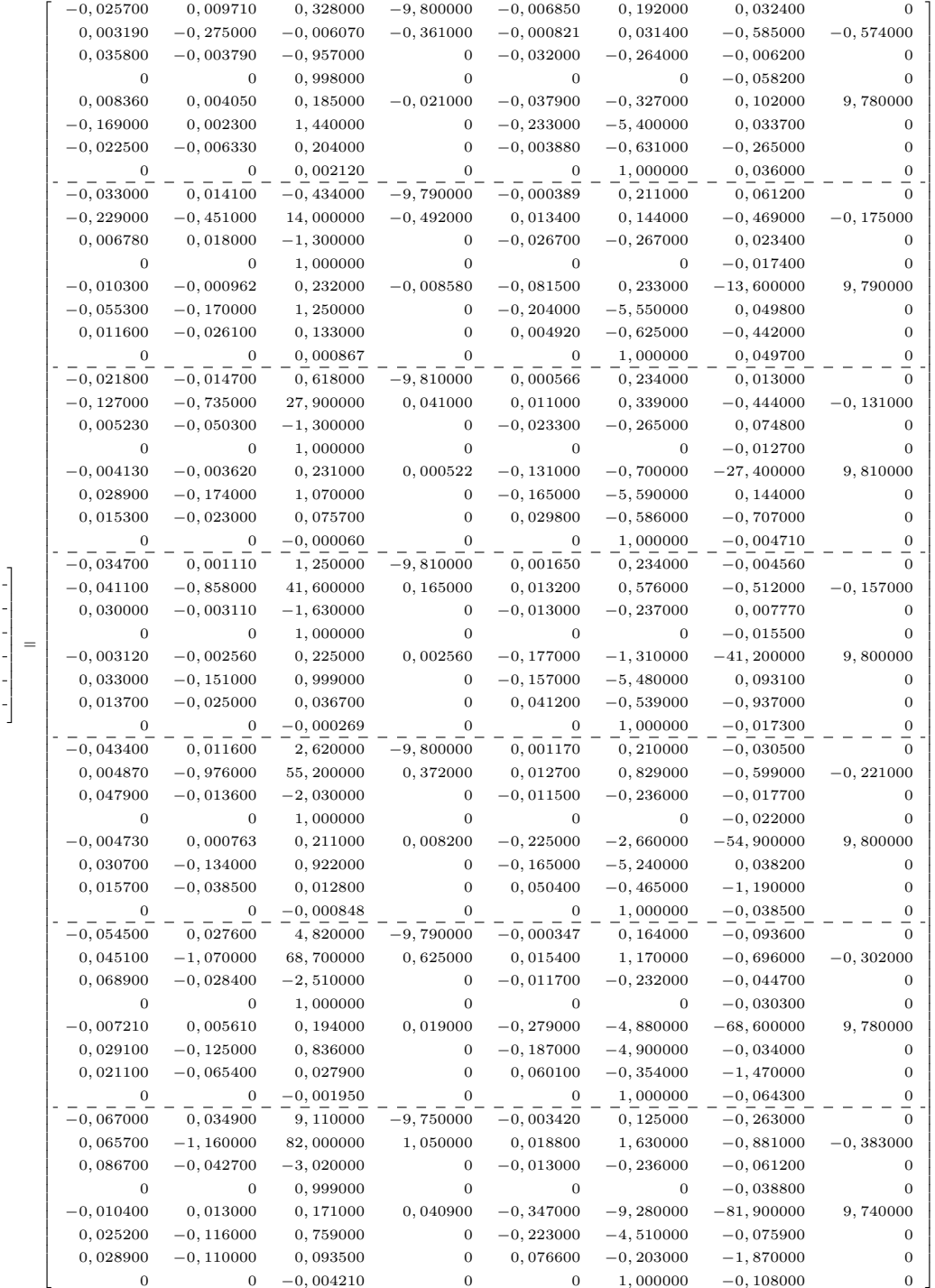

Г

 $A<sub>1</sub>$  $A_2$  $A_3$  $A_4$  $A_5$  $A_6$  $A_7$ 

## 7.1.1 COEFICIENTES DE PARAMETRIZAÇÃO DO MODELO

Conforme visto na Seção 3.2, as matrizes A e B parametrizadas por polinômios de sexto grau podem ser obtidas por:

$$
A(\theta,6) = \mathcal{A}_0 + \mathcal{A}_1\theta + \ldots + \mathcal{A}_6\theta^6 = \sum_{k=0}^6 \mathcal{A}_k\theta^k
$$

Analogamente, a matriz  $B(\theta, 6)$  pode ser escrita como:

$$
B(\theta,6) = \mathcal{B}_0 + \mathcal{B}_1\theta + \ldots + \mathcal{B}_6\theta^6 = \sum_{k=0}^6 \mathcal{B}_k\theta^k
$$

As matrizes  $\mathcal{B}_k$  calculadas neste trabalho são:

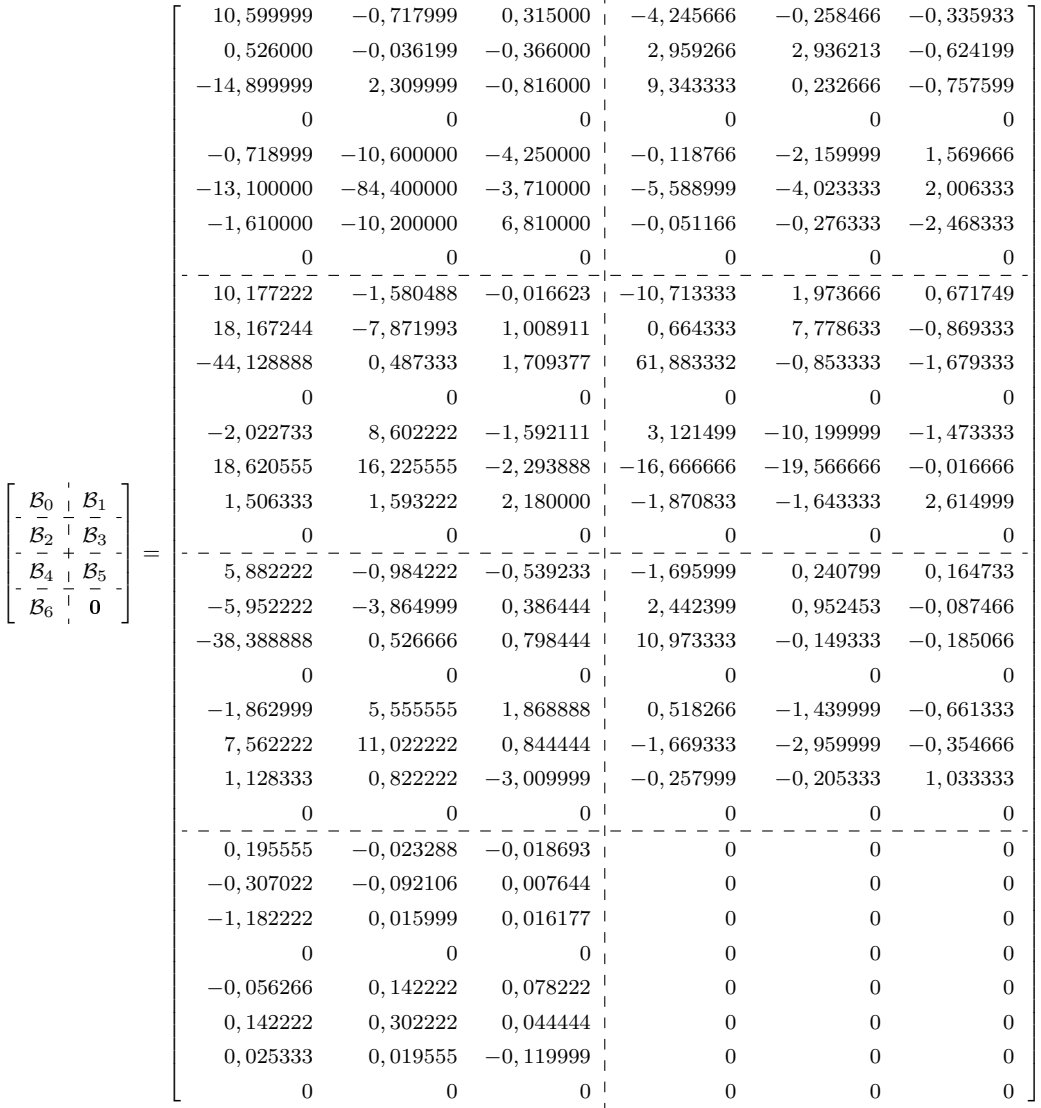

# As matrizes  $\mathcal{A}_k$  calculadas neste trabalho são:

Г

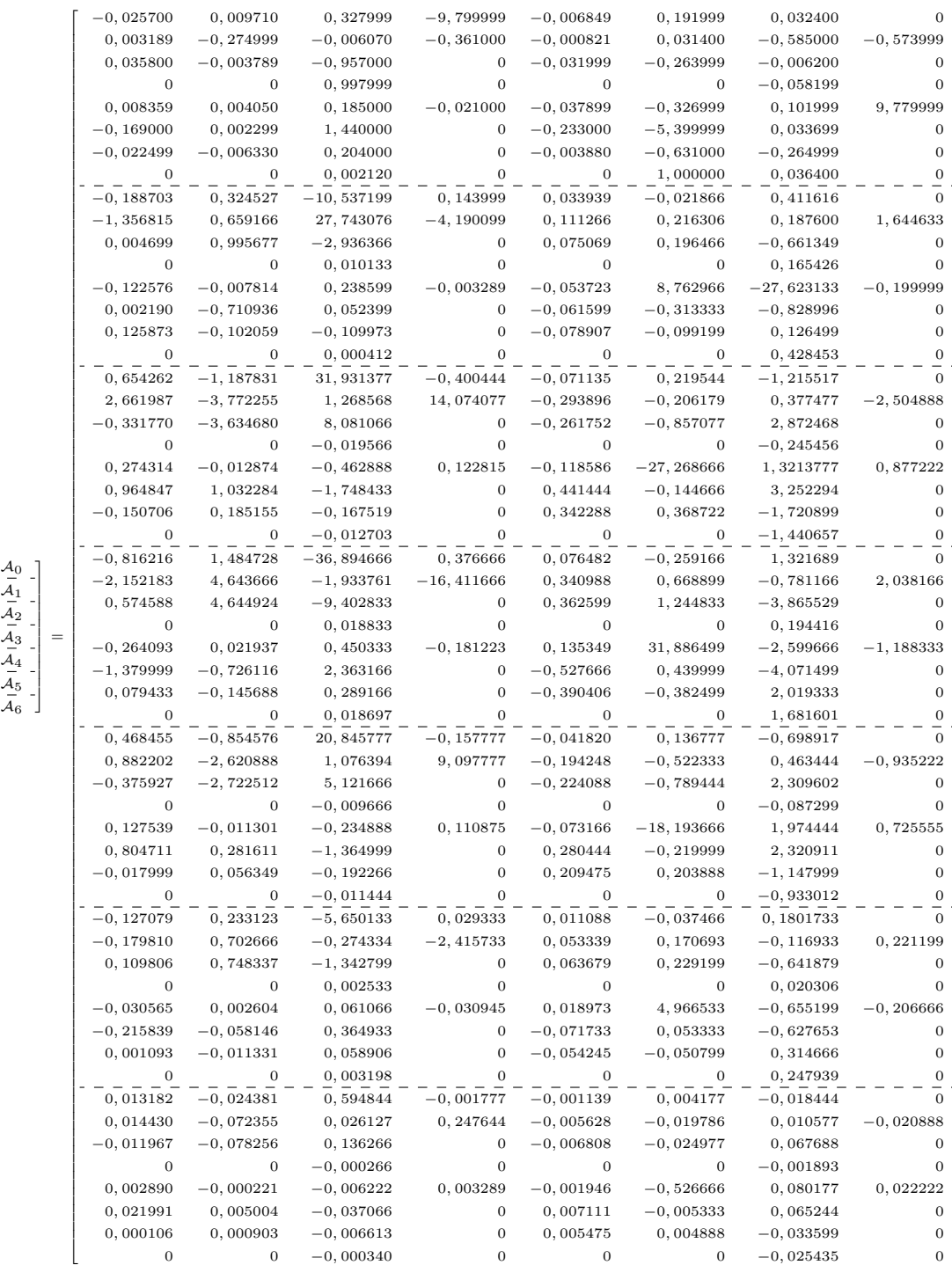

٦  $\mathbf{I}$  $\overline{1}$  $\mathbf{I}$  $\mathbf{I}$  $\mathbf{I}$  $\mathbf{I}$  $\mathbf{I}$  $\mathbf{I}$  $\overline{1}$  $\mathbf{I}$  $\mathbf{I}$  $\mathbf{I}$  $\mathbf{I}$  $\mathbf{I}$  $\mathbf{I}$  $\overline{1}$  $\mathbf{I}$ - 1 Ί  $\mathbf{I}$  $\mathbf{I}$  $\mathbf{I}$  $\overline{1}$  $\mathbf{I}$  $\mathbf{I}$  $\mathbf{I}$  $\mathbf{I}$  $\mathbf{I}$  $\mathbf{I}$ -1  $\mathbf{I}$  $\mathbf{I}$  $\mathbf{I}$  $\mathbf{I}$  $\mathbf{I}$  $\mathbf{I}$ -1  $\mathbf{I}$ . | ۰١.  $\mathbf{I}$  $\mathbf{I}$  $\mathbf{I}$  $\mathbf{I}$  $\mathbf{I}$  $\overline{1}$  $\mathbf{I}$  $\mathbf{I}$  $\mathbf{I}$  $\mathbf{I}$  $\mathbf{I}$  $\mathbf{I}$  $\overline{1}$  $\mathbf{I}$  $\mathbf{I}$  $\mathbf{I}$  $\mathbf{I}$  $\mathbf{I}$  $\mathbf{I}$ -1 - 1  $\mathbf{I}$  $\mathbf{I}$  $\mathbf{I}$  $\mathbf{I}$  $\mathbf{I}$ -1  $\mathbf{I}$  $\mathbf{I}$  $\mathbf{I}$  $\mathbf{I}$  $\mathbf{I}$  $\mathbf{I}$ -1  $\mathbf{I}$  $\mathbf{I}$  $\mathbf{I}$  $\mathbf{I}$  $\mathbf{I}$  $\mathbf{I}$ -1 - 1 ٠١.  $\mathbf{I}$  $\mathbf{I}$  $\mathbf{I}$  $\mathbf{I}$  $\mathbf{I}$  $\mathbf{I}$ -1  $\mathbf{I}$  $\mathbf{I}$  $\mathbf{I}$  $\mathbf{I}$  $\mathbf{I}$  $\mathbf{I}$ -1  $\mathbf{I}$  $\mathbf{I}$  $\mathbf{I}$  $\mathbf{I}$  $\mathbf{I}$  $\mathbf{I}$ - 1  $\mathbf{I}$  $\mathbf{I}$  $\mathbf{I}$  $\mathbf{I}$  $\mathbf{I}$  $\mathbf{I}$ -1  $\mathbf{I}$  $\mathbf{I}$  $\mathbf{I}$  $\mathbf{I}$  $\mathbf{I}$  $\mathbf{I}$ -1  $\mathbf{I}$  $\mathbf{I}$  $\mathbf{I}$  $\mathbf{I}$  $\mathbf{I}$  $\mathbf{I}$ - 1 ٠١.  $\mathbf{I}$  $\mathbf{I}$  $\mathbf{I}$  $\mathbf{I}$  $\mathbf{I}$  $\mathbf{I}$  $\mathbf{I}$ -1  $\mathbf{I}$  $\mathbf{I}$  $\mathbf{I}$  $\mathbf{I}$  $\mathbf{I}$  $\mathbf{I}$ -1  $\mathbf{I}$  $\mathbf{I}$  $\mathbf{I}$ 

## 7.2 REGULADORES DO MODELO REGULADO

Reguladores lineares quadráticos calculados para cada PO no Modelo Regulado:

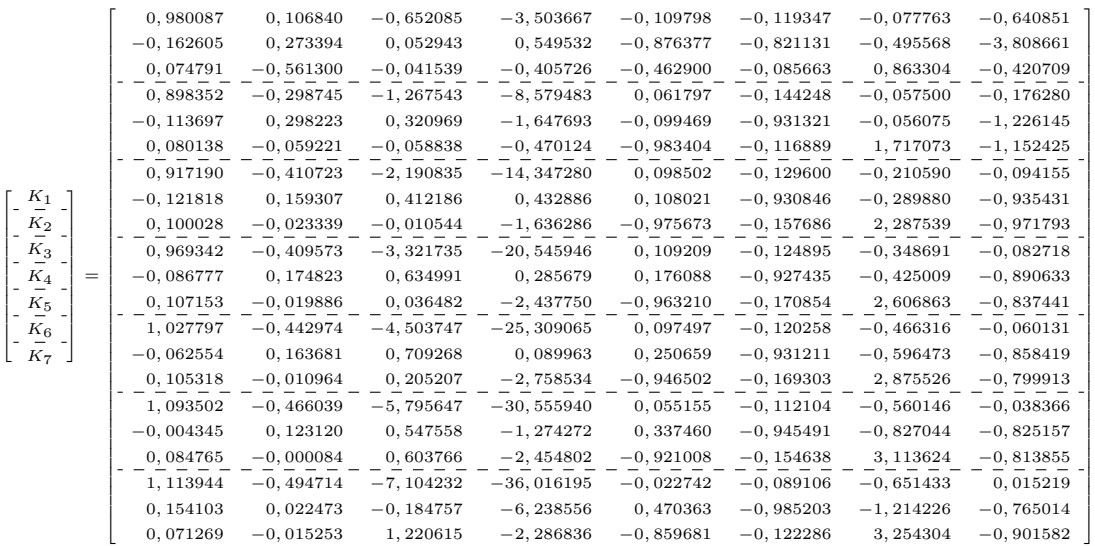

## 7.2.1 COEFICIENTES DE PARAMETRIZAÇÃO DOS REGULADORES

De maneira análoga aos modelos, o regulador parametrizado  $K(\theta, 6)$  é:

$$
K(\theta,6) = \mathcal{K}_0 + \mathcal{K}_1\theta + \ldots + \mathcal{K}_6\theta^6 = \sum_{n=0}^6 \mathcal{K}_n\theta^n
$$

As matrizes  $\mathcal{K}_n$  contendo os coeficientes de  $\theta^n$  da aproximação polinomial são:

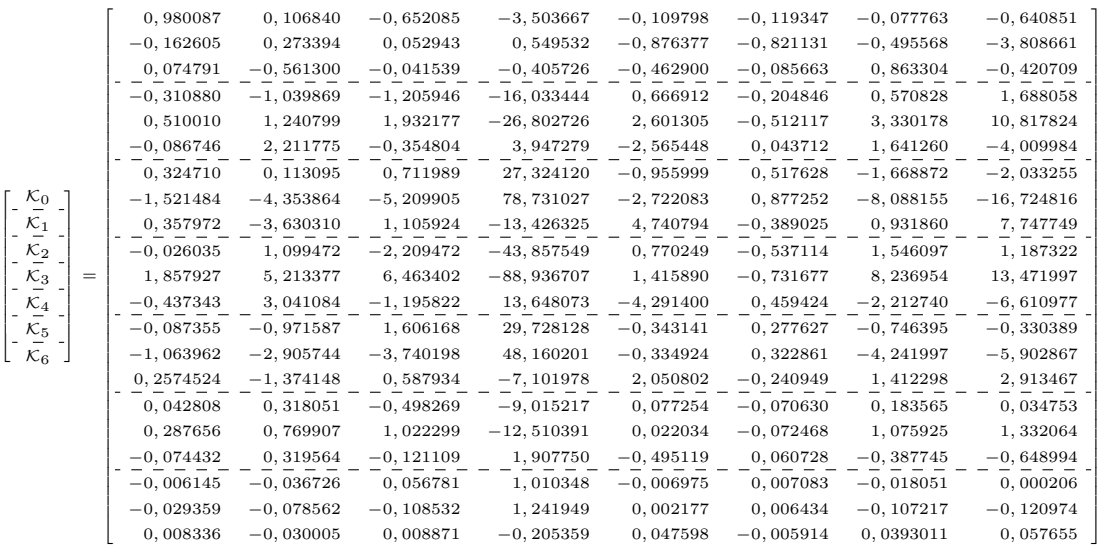

#### 7.3 REGULADORES DO MODELO COM RASTREADOR

Conforme descrito na Seção 2.6.2, o projeto de rastreamento calcula dois novos reguladores  $K_1$ e $K_2$ que, respectivamente, realimentam os estados do modelo original e os estados adicionais do integrador. Ou seja, para o k-ésimo PO:

$$
\widetilde{K}_k = \left[ \begin{array}{cc} K_{1,k} & K_{2,k} \end{array} \right]
$$

onde  $K_{1,k} \in \mathbb{R}^{3 \times 8}$ ,  $K_{2,k} \in \mathbb{R}^{3 \times 3}$  e  $k \in \{1, 2, ..., 7\}$ .

As matrizes  $K_{1,k}$  e  $K_{2,k}$  para o modelo rastreado, em cada PO, são:

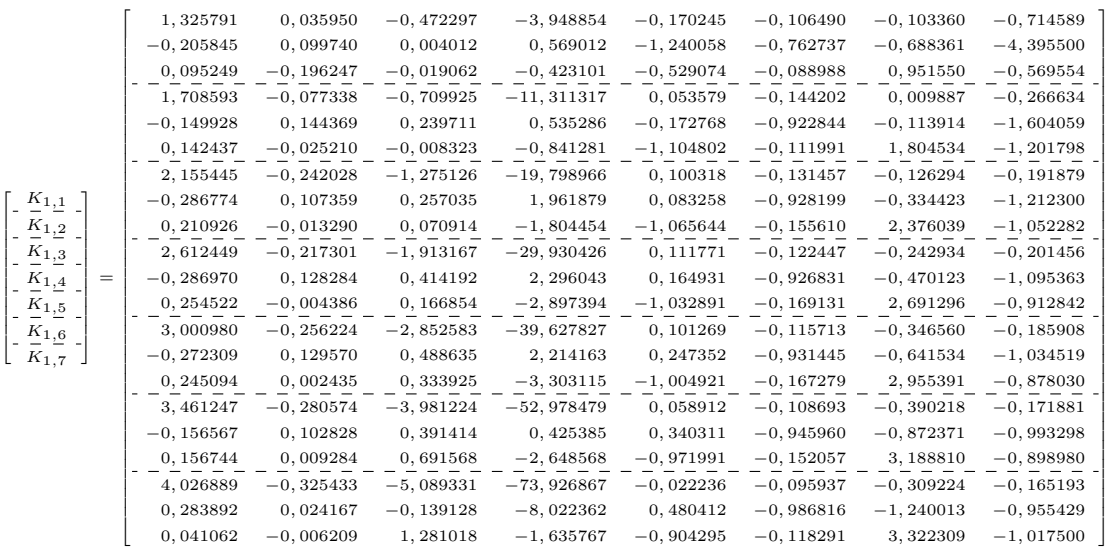

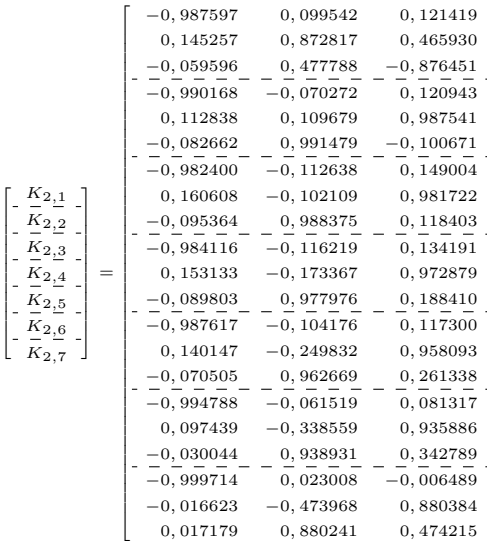

٦  $\overline{1}$  $\mathbf{I}$  $\vdash$  $\mathbf{I}$ -1  $\vdash$  $\mathbf{I}$  $\vdash$  $\mathbf{I}$  $\vdash$  $\mathbf{I}$  $\perp$ - | T  $\vdash$  $\mathbf{I}$  $\vdash$  $\mathbf{I}$  $\perp$  $\vdash$ - 1 Τ  $\mathbf{I}$  $\vdash$  $\mathbf{I}$  $\perp$  $\vdash$  $\mathbf{I}$ - | Τ  $\vdash$  $\mathbf{I}$  $\perp$  $\vdash$  $\mathbf{I}$  $\vdash$ - 1 ۰Į.  $\mathbf{I}$  $\vdash$  $\mathbf{I}$  $\perp$  $\vdash$  $\mathbf{I}$ .∤ ۰١.  $\vdash$  $\mathbf{I}$  $\perp$  $\mathbf{I}$  $\mathbf{I}$ 

# 7.3.1 COEFICIENTES DE PARAMETRIZAÇÃO DOS REGULADORES NO MO-DELO RASTREADO

Analogamente à parametrização do regulador, no modelo rastreado, o regulador parametrizado fica:

$$
\widetilde{K}(\theta,6) = \left[\begin{array}{cc} \mathcal{K}_{1,0} & \mathcal{K}_{2,0} \end{array}\right] + \left[\begin{array}{cc} \mathcal{K}_{1,1} & \mathcal{K}_{2,1} \end{array}\right] \theta + \ldots + \left[\begin{array}{cc} \mathcal{K}_{1,6} & \mathcal{K}_{2,6} \end{array}\right] \theta^6
$$

As matrizes  $\mathcal{K}_{1,n}$  e  $\mathcal{K}_{2,n}$  contendo os coeficientes de  $\theta^n$  são:

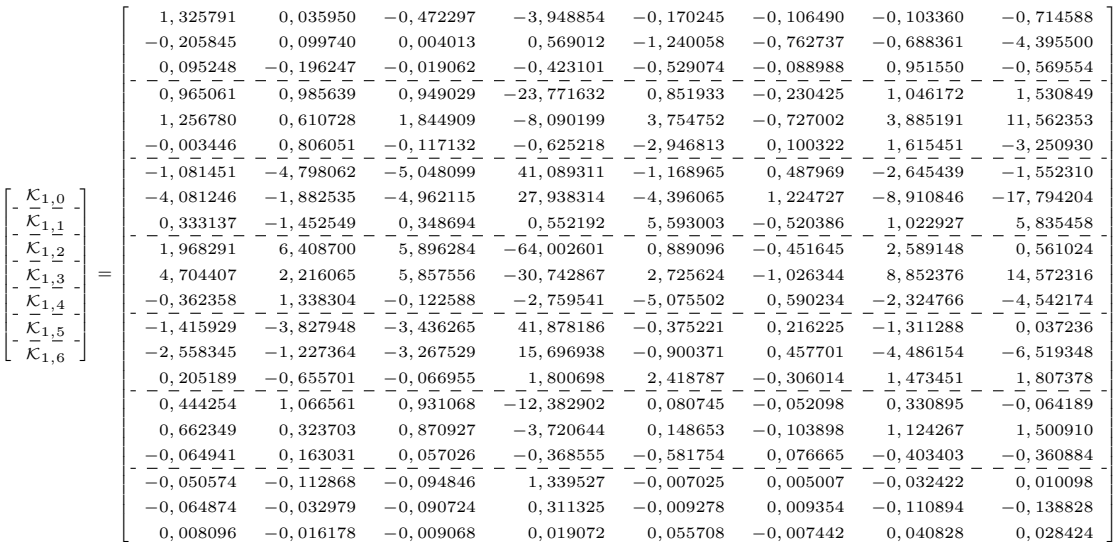

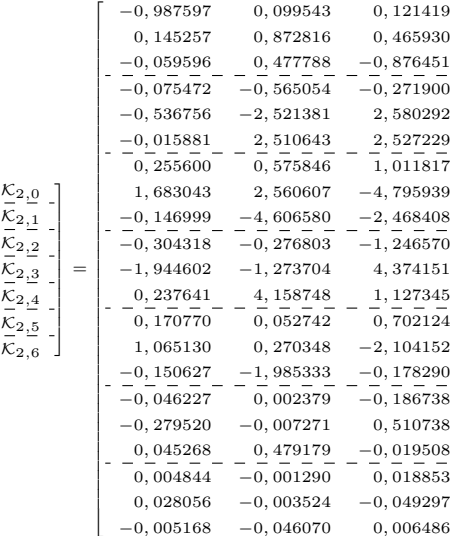

1  $\mathbf{I}$  $\mathbf{I}$  $\mathbf{I}$  $\mathbf{I}$ -1 T  $\mathbf{I}$  $\mathbf{I}$  $\mathbf{I}$  $\mathbf{I}$  $\mathbf{I}$  $\mathbf{I}$ -1 T  $\mathbf{I}$  $\mathbf{I}$  $\mathbf{I}$  $\mathbf{I}$  $\mathbf{I}$  $\mathbf{I}$ -1 Τ  $\mathbf{I}$  $\mathbf{I}$  $\mathbf{I}$  $\mathbf{I}$  $\mathbf{I}$  $\mathbf{I}$ 4 Τ  $\mathbf{I}$  $\mathbf{I}$  $\mathbf{I}$  $\mathbf{I}$  $\mathbf{I}$  $\mathbf{I}$ - 1 Τ  $\mathbf{I}$  $\mathbf{I}$  $\mathbf{I}$  $\mathbf{I}$  $\mathbf{I}$  $\mathbf{I}$ . [ ٠١.  $\mathbf{I}$  $\mathbf{I}$  $\mathbf{I}$  $\mathbf{I}$  $\mathbf{I}$ 

Г

T  $\mathbf{I}$ 

#### 7.4 LEMAS E TEOREMAS

Teorema 2.1 (Expressão de  $T_n$  para a realização balanceada). Sejam  $L_C$ e  $L<sub>O</sub>$  os respectivos gramianos de controlabilidade e observabilidade de uma realização mínima em espaço de estados  $ABCD$ . A transformação de similaridade  $T_n$  dada pela seguinte expressão:

$$
T_n \triangleq \Sigma^{1/2} \left(\widehat{L}_C\right)^{-1/2} T \tag{7.1}
$$

leva a uma forma balanceada dessa realização mínima, onde  $\widehat{L}_C$  é o gramiano da realização transformada  $\widehat {A}\widehat {B}\widehat{C}\widehat{D}$ e  $T$ é alguma matriz não-singular que torna o produto  $L_C L_O$ uma matriz diagonal Σ, cujos elementos estão dispostos em uma ordem decrescente de valores, isto é:

$$
\Sigma^2 = TL_C L_O T^{-1} = \widehat{L}_C \widehat{L}_O \tag{7.2}
$$

 $\underline{\text{Demonstração:}}$  Sejam  $L_C^n$  e  $L_O^n$  os novos gramianos de controlabilidade e observabilidade, respectivamente, gerados por  $T_n$ . Olhando a Equação (2.28), pode-se observar que  $L_C$  é uma matriz simétrica pois:

$$
\widehat{L}_C = T L_C T^T = T L_C^T T^T = \left(\widehat{L}_C\right)^T \tag{7.3}
$$

Da simetria de  $\widehat{L}_C$ , da Equação (7.2) e da definição de  $T_n$ :

$$
L_C^n L_O^n = T_n L_C L_O T_n^{-1}
$$
  
\n
$$
\Rightarrow L_C^n L_O^n = \Sigma^{1/2} (\hat{L}_C)^{-1/2} T L_C L_O T^{-1} (\hat{L}_C)^{1/2} \Sigma^{-1/2}
$$
  
\n
$$
\Rightarrow L_C^n L_O^n = \Sigma^{1/2} (\hat{L}_C)^{-1/2} \Sigma^2 (\hat{L}_C)^{1/2} \Sigma^{-1/2}
$$
  
\n
$$
\Rightarrow L_C^n L_O^n = \Sigma^{1/2} \Sigma^2 \Sigma^{-1/2} = \Sigma^2
$$
(7.4)

Ou seja, o produto dos gramianos é diagonalizado pela transformação  $T_n.$ Para completar a demonstração, pode-se provar que  $L_C^n = \Sigma$  pois:

$$
L_C^n = T_n L_C T_n^{-1}
$$

$$
\Rightarrow L_C^n = \Sigma^{1/2} \left(\widehat{L}_C\right)^{-1/2} T L_C T^T \left(\widehat{L}_C\right)^{-1/2} \Sigma^{1/2}
$$

$$
\Rightarrow L_C^n = \Sigma^{1/2} \left(\widehat{L}_C\right)^{-1/2} \widehat{L}_C \left(\widehat{L}_C\right)^{-1/2} \Sigma^{1/2}
$$

$$
\Rightarrow L_C^n = \Sigma
$$

 $\Box$ 

**Teorema 2.3.** Considere o sistema  $\dot{x}(t) = Ax(t)$ , onde  $x(t)$  é um vetor de estado,  $x(t)$  ∈  $\mathbb{R}^n$ , e A é uma matriz constante  $n \times n$  não-singular. Se a matriz A for estável, então existirá uma matriz hermitiana definida positiva  $P$  tal que:

$$
A^T P + P A = -Q \tag{7.5}
$$

onde $\boldsymbol{Q}$ será uma matriz hermitiana positiva definida

Demonstração: A solução da equação diferencial matricial:

$$
\dot{X}(t) = A^T X(t) + X(t)A, \quad X(0) = Q \tag{7.6}
$$

é:

$$
X(t) = e^{A^T t} Q e^{At}
$$

Integrando ambos os lados dessa equação diferencial de  $t = 0$  para  $t = \infty$ , obtêm-se:

$$
X(\infty) - X(0) = A^T \left( \int_0^\infty X dt \right) + \left( \int_0^\infty X dt \right) A \tag{7.7}
$$

Como A é uma matriz estável:  $X(\infty) = 0$ . Logo:

$$
-X(0) = -Q = A^T \left( \int_0^\infty X dt \right) + \left( \int_0^\infty X dt \right) A \tag{7.8}
$$

Seja  $P$  a integral definida da EQ 7.8, ou seja:

$$
P = \int_0^\infty X dt = \int_0^\infty e^{A^T t} Q e^{At} dt \tag{7.9}
$$

Resta provar que  $P$  é uma matriz hermitiana positiva definida. A transposta de P, pela EQ 7.9, é:

$$
P^T = \int_0^\infty e^{A^T t} Q e^{At} dt = P \tag{7.10}
$$

logo,  $P$  é hermitiana ou simétrica se for uma matriz real. Para provar que  $P$  é também positiva definida, considere a seguinte forma hermitiana:

$$
x^{T}(t)Px(t) = x^{T}(t)\left(\int_0^\infty e^{A^{T}t}Qe^{At}dt\right)x(t)
$$
\n(7.11)

Fazendo o estudo do sinal da EQ 7.11, verifica-se que:

$$
\int_0^\infty (e^{At}x(t))^T Q (e^{At}x) dt > 0, \text{ para } x(t) \neq 0
$$

$$
\int_0^\infty (e^{At}x(t))^T Q (e^{At}x) dt = 0, \text{ para } x(t) = 0
$$

o que prova que a matriz P é positiva definida.  $\square$ 

# **Livros Grátis**

( <http://www.livrosgratis.com.br> )

Milhares de Livros para Download:

[Baixar](http://www.livrosgratis.com.br/cat_1/administracao/1) [livros](http://www.livrosgratis.com.br/cat_1/administracao/1) [de](http://www.livrosgratis.com.br/cat_1/administracao/1) [Administração](http://www.livrosgratis.com.br/cat_1/administracao/1) [Baixar](http://www.livrosgratis.com.br/cat_2/agronomia/1) [livros](http://www.livrosgratis.com.br/cat_2/agronomia/1) [de](http://www.livrosgratis.com.br/cat_2/agronomia/1) [Agronomia](http://www.livrosgratis.com.br/cat_2/agronomia/1) [Baixar](http://www.livrosgratis.com.br/cat_3/arquitetura/1) [livros](http://www.livrosgratis.com.br/cat_3/arquitetura/1) [de](http://www.livrosgratis.com.br/cat_3/arquitetura/1) [Arquitetura](http://www.livrosgratis.com.br/cat_3/arquitetura/1) [Baixar](http://www.livrosgratis.com.br/cat_4/artes/1) [livros](http://www.livrosgratis.com.br/cat_4/artes/1) [de](http://www.livrosgratis.com.br/cat_4/artes/1) [Artes](http://www.livrosgratis.com.br/cat_4/artes/1) [Baixar](http://www.livrosgratis.com.br/cat_5/astronomia/1) [livros](http://www.livrosgratis.com.br/cat_5/astronomia/1) [de](http://www.livrosgratis.com.br/cat_5/astronomia/1) [Astronomia](http://www.livrosgratis.com.br/cat_5/astronomia/1) [Baixar](http://www.livrosgratis.com.br/cat_6/biologia_geral/1) [livros](http://www.livrosgratis.com.br/cat_6/biologia_geral/1) [de](http://www.livrosgratis.com.br/cat_6/biologia_geral/1) [Biologia](http://www.livrosgratis.com.br/cat_6/biologia_geral/1) [Geral](http://www.livrosgratis.com.br/cat_6/biologia_geral/1) [Baixar](http://www.livrosgratis.com.br/cat_8/ciencia_da_computacao/1) [livros](http://www.livrosgratis.com.br/cat_8/ciencia_da_computacao/1) [de](http://www.livrosgratis.com.br/cat_8/ciencia_da_computacao/1) [Ciência](http://www.livrosgratis.com.br/cat_8/ciencia_da_computacao/1) [da](http://www.livrosgratis.com.br/cat_8/ciencia_da_computacao/1) [Computação](http://www.livrosgratis.com.br/cat_8/ciencia_da_computacao/1) [Baixar](http://www.livrosgratis.com.br/cat_9/ciencia_da_informacao/1) [livros](http://www.livrosgratis.com.br/cat_9/ciencia_da_informacao/1) [de](http://www.livrosgratis.com.br/cat_9/ciencia_da_informacao/1) [Ciência](http://www.livrosgratis.com.br/cat_9/ciencia_da_informacao/1) [da](http://www.livrosgratis.com.br/cat_9/ciencia_da_informacao/1) [Informação](http://www.livrosgratis.com.br/cat_9/ciencia_da_informacao/1) [Baixar](http://www.livrosgratis.com.br/cat_7/ciencia_politica/1) [livros](http://www.livrosgratis.com.br/cat_7/ciencia_politica/1) [de](http://www.livrosgratis.com.br/cat_7/ciencia_politica/1) [Ciência](http://www.livrosgratis.com.br/cat_7/ciencia_politica/1) [Política](http://www.livrosgratis.com.br/cat_7/ciencia_politica/1) [Baixar](http://www.livrosgratis.com.br/cat_10/ciencias_da_saude/1) [livros](http://www.livrosgratis.com.br/cat_10/ciencias_da_saude/1) [de](http://www.livrosgratis.com.br/cat_10/ciencias_da_saude/1) [Ciências](http://www.livrosgratis.com.br/cat_10/ciencias_da_saude/1) [da](http://www.livrosgratis.com.br/cat_10/ciencias_da_saude/1) [Saúde](http://www.livrosgratis.com.br/cat_10/ciencias_da_saude/1) [Baixar](http://www.livrosgratis.com.br/cat_11/comunicacao/1) [livros](http://www.livrosgratis.com.br/cat_11/comunicacao/1) [de](http://www.livrosgratis.com.br/cat_11/comunicacao/1) [Comunicação](http://www.livrosgratis.com.br/cat_11/comunicacao/1) [Baixar](http://www.livrosgratis.com.br/cat_12/conselho_nacional_de_educacao_-_cne/1) [livros](http://www.livrosgratis.com.br/cat_12/conselho_nacional_de_educacao_-_cne/1) [do](http://www.livrosgratis.com.br/cat_12/conselho_nacional_de_educacao_-_cne/1) [Conselho](http://www.livrosgratis.com.br/cat_12/conselho_nacional_de_educacao_-_cne/1) [Nacional](http://www.livrosgratis.com.br/cat_12/conselho_nacional_de_educacao_-_cne/1) [de](http://www.livrosgratis.com.br/cat_12/conselho_nacional_de_educacao_-_cne/1) [Educação - CNE](http://www.livrosgratis.com.br/cat_12/conselho_nacional_de_educacao_-_cne/1) [Baixar](http://www.livrosgratis.com.br/cat_13/defesa_civil/1) [livros](http://www.livrosgratis.com.br/cat_13/defesa_civil/1) [de](http://www.livrosgratis.com.br/cat_13/defesa_civil/1) [Defesa](http://www.livrosgratis.com.br/cat_13/defesa_civil/1) [civil](http://www.livrosgratis.com.br/cat_13/defesa_civil/1) [Baixar](http://www.livrosgratis.com.br/cat_14/direito/1) [livros](http://www.livrosgratis.com.br/cat_14/direito/1) [de](http://www.livrosgratis.com.br/cat_14/direito/1) [Direito](http://www.livrosgratis.com.br/cat_14/direito/1) [Baixar](http://www.livrosgratis.com.br/cat_15/direitos_humanos/1) [livros](http://www.livrosgratis.com.br/cat_15/direitos_humanos/1) [de](http://www.livrosgratis.com.br/cat_15/direitos_humanos/1) [Direitos](http://www.livrosgratis.com.br/cat_15/direitos_humanos/1) [humanos](http://www.livrosgratis.com.br/cat_15/direitos_humanos/1) [Baixar](http://www.livrosgratis.com.br/cat_16/economia/1) [livros](http://www.livrosgratis.com.br/cat_16/economia/1) [de](http://www.livrosgratis.com.br/cat_16/economia/1) [Economia](http://www.livrosgratis.com.br/cat_16/economia/1) [Baixar](http://www.livrosgratis.com.br/cat_17/economia_domestica/1) [livros](http://www.livrosgratis.com.br/cat_17/economia_domestica/1) [de](http://www.livrosgratis.com.br/cat_17/economia_domestica/1) [Economia](http://www.livrosgratis.com.br/cat_17/economia_domestica/1) [Doméstica](http://www.livrosgratis.com.br/cat_17/economia_domestica/1) [Baixar](http://www.livrosgratis.com.br/cat_18/educacao/1) [livros](http://www.livrosgratis.com.br/cat_18/educacao/1) [de](http://www.livrosgratis.com.br/cat_18/educacao/1) [Educação](http://www.livrosgratis.com.br/cat_18/educacao/1) [Baixar](http://www.livrosgratis.com.br/cat_19/educacao_-_transito/1) [livros](http://www.livrosgratis.com.br/cat_19/educacao_-_transito/1) [de](http://www.livrosgratis.com.br/cat_19/educacao_-_transito/1) [Educação - Trânsito](http://www.livrosgratis.com.br/cat_19/educacao_-_transito/1) [Baixar](http://www.livrosgratis.com.br/cat_20/educacao_fisica/1) [livros](http://www.livrosgratis.com.br/cat_20/educacao_fisica/1) [de](http://www.livrosgratis.com.br/cat_20/educacao_fisica/1) [Educação](http://www.livrosgratis.com.br/cat_20/educacao_fisica/1) [Física](http://www.livrosgratis.com.br/cat_20/educacao_fisica/1) [Baixar](http://www.livrosgratis.com.br/cat_21/engenharia_aeroespacial/1) [livros](http://www.livrosgratis.com.br/cat_21/engenharia_aeroespacial/1) [de](http://www.livrosgratis.com.br/cat_21/engenharia_aeroespacial/1) [Engenharia](http://www.livrosgratis.com.br/cat_21/engenharia_aeroespacial/1) [Aeroespacial](http://www.livrosgratis.com.br/cat_21/engenharia_aeroespacial/1) [Baixar](http://www.livrosgratis.com.br/cat_22/farmacia/1) [livros](http://www.livrosgratis.com.br/cat_22/farmacia/1) [de](http://www.livrosgratis.com.br/cat_22/farmacia/1) [Farmácia](http://www.livrosgratis.com.br/cat_22/farmacia/1) [Baixar](http://www.livrosgratis.com.br/cat_23/filosofia/1) [livros](http://www.livrosgratis.com.br/cat_23/filosofia/1) [de](http://www.livrosgratis.com.br/cat_23/filosofia/1) [Filosofia](http://www.livrosgratis.com.br/cat_23/filosofia/1) [Baixar](http://www.livrosgratis.com.br/cat_24/fisica/1) [livros](http://www.livrosgratis.com.br/cat_24/fisica/1) [de](http://www.livrosgratis.com.br/cat_24/fisica/1) [Física](http://www.livrosgratis.com.br/cat_24/fisica/1) [Baixar](http://www.livrosgratis.com.br/cat_25/geociencias/1) [livros](http://www.livrosgratis.com.br/cat_25/geociencias/1) [de](http://www.livrosgratis.com.br/cat_25/geociencias/1) [Geociências](http://www.livrosgratis.com.br/cat_25/geociencias/1) [Baixar](http://www.livrosgratis.com.br/cat_26/geografia/1) [livros](http://www.livrosgratis.com.br/cat_26/geografia/1) [de](http://www.livrosgratis.com.br/cat_26/geografia/1) [Geografia](http://www.livrosgratis.com.br/cat_26/geografia/1) [Baixar](http://www.livrosgratis.com.br/cat_27/historia/1) [livros](http://www.livrosgratis.com.br/cat_27/historia/1) [de](http://www.livrosgratis.com.br/cat_27/historia/1) [História](http://www.livrosgratis.com.br/cat_27/historia/1) [Baixar](http://www.livrosgratis.com.br/cat_31/linguas/1) [livros](http://www.livrosgratis.com.br/cat_31/linguas/1) [de](http://www.livrosgratis.com.br/cat_31/linguas/1) [Línguas](http://www.livrosgratis.com.br/cat_31/linguas/1)

[Baixar](http://www.livrosgratis.com.br/cat_28/literatura/1) [livros](http://www.livrosgratis.com.br/cat_28/literatura/1) [de](http://www.livrosgratis.com.br/cat_28/literatura/1) [Literatura](http://www.livrosgratis.com.br/cat_28/literatura/1) [Baixar](http://www.livrosgratis.com.br/cat_30/literatura_de_cordel/1) [livros](http://www.livrosgratis.com.br/cat_30/literatura_de_cordel/1) [de](http://www.livrosgratis.com.br/cat_30/literatura_de_cordel/1) [Literatura](http://www.livrosgratis.com.br/cat_30/literatura_de_cordel/1) [de](http://www.livrosgratis.com.br/cat_30/literatura_de_cordel/1) [Cordel](http://www.livrosgratis.com.br/cat_30/literatura_de_cordel/1) [Baixar](http://www.livrosgratis.com.br/cat_29/literatura_infantil/1) [livros](http://www.livrosgratis.com.br/cat_29/literatura_infantil/1) [de](http://www.livrosgratis.com.br/cat_29/literatura_infantil/1) [Literatura](http://www.livrosgratis.com.br/cat_29/literatura_infantil/1) [Infantil](http://www.livrosgratis.com.br/cat_29/literatura_infantil/1) [Baixar](http://www.livrosgratis.com.br/cat_32/matematica/1) [livros](http://www.livrosgratis.com.br/cat_32/matematica/1) [de](http://www.livrosgratis.com.br/cat_32/matematica/1) [Matemática](http://www.livrosgratis.com.br/cat_32/matematica/1) [Baixar](http://www.livrosgratis.com.br/cat_33/medicina/1) [livros](http://www.livrosgratis.com.br/cat_33/medicina/1) [de](http://www.livrosgratis.com.br/cat_33/medicina/1) [Medicina](http://www.livrosgratis.com.br/cat_33/medicina/1) [Baixar](http://www.livrosgratis.com.br/cat_34/medicina_veterinaria/1) [livros](http://www.livrosgratis.com.br/cat_34/medicina_veterinaria/1) [de](http://www.livrosgratis.com.br/cat_34/medicina_veterinaria/1) [Medicina](http://www.livrosgratis.com.br/cat_34/medicina_veterinaria/1) [Veterinária](http://www.livrosgratis.com.br/cat_34/medicina_veterinaria/1) [Baixar](http://www.livrosgratis.com.br/cat_35/meio_ambiente/1) [livros](http://www.livrosgratis.com.br/cat_35/meio_ambiente/1) [de](http://www.livrosgratis.com.br/cat_35/meio_ambiente/1) [Meio](http://www.livrosgratis.com.br/cat_35/meio_ambiente/1) [Ambiente](http://www.livrosgratis.com.br/cat_35/meio_ambiente/1) [Baixar](http://www.livrosgratis.com.br/cat_36/meteorologia/1) [livros](http://www.livrosgratis.com.br/cat_36/meteorologia/1) [de](http://www.livrosgratis.com.br/cat_36/meteorologia/1) [Meteorologia](http://www.livrosgratis.com.br/cat_36/meteorologia/1) [Baixar](http://www.livrosgratis.com.br/cat_45/monografias_e_tcc/1) [Monografias](http://www.livrosgratis.com.br/cat_45/monografias_e_tcc/1) [e](http://www.livrosgratis.com.br/cat_45/monografias_e_tcc/1) [TCC](http://www.livrosgratis.com.br/cat_45/monografias_e_tcc/1) [Baixar](http://www.livrosgratis.com.br/cat_37/multidisciplinar/1) [livros](http://www.livrosgratis.com.br/cat_37/multidisciplinar/1) [Multidisciplinar](http://www.livrosgratis.com.br/cat_37/multidisciplinar/1) [Baixar](http://www.livrosgratis.com.br/cat_38/musica/1) [livros](http://www.livrosgratis.com.br/cat_38/musica/1) [de](http://www.livrosgratis.com.br/cat_38/musica/1) [Música](http://www.livrosgratis.com.br/cat_38/musica/1) [Baixar](http://www.livrosgratis.com.br/cat_39/psicologia/1) [livros](http://www.livrosgratis.com.br/cat_39/psicologia/1) [de](http://www.livrosgratis.com.br/cat_39/psicologia/1) [Psicologia](http://www.livrosgratis.com.br/cat_39/psicologia/1) [Baixar](http://www.livrosgratis.com.br/cat_40/quimica/1) [livros](http://www.livrosgratis.com.br/cat_40/quimica/1) [de](http://www.livrosgratis.com.br/cat_40/quimica/1) [Química](http://www.livrosgratis.com.br/cat_40/quimica/1) [Baixar](http://www.livrosgratis.com.br/cat_41/saude_coletiva/1) [livros](http://www.livrosgratis.com.br/cat_41/saude_coletiva/1) [de](http://www.livrosgratis.com.br/cat_41/saude_coletiva/1) [Saúde](http://www.livrosgratis.com.br/cat_41/saude_coletiva/1) [Coletiva](http://www.livrosgratis.com.br/cat_41/saude_coletiva/1) [Baixar](http://www.livrosgratis.com.br/cat_42/servico_social/1) [livros](http://www.livrosgratis.com.br/cat_42/servico_social/1) [de](http://www.livrosgratis.com.br/cat_42/servico_social/1) [Serviço](http://www.livrosgratis.com.br/cat_42/servico_social/1) [Social](http://www.livrosgratis.com.br/cat_42/servico_social/1) [Baixar](http://www.livrosgratis.com.br/cat_43/sociologia/1) [livros](http://www.livrosgratis.com.br/cat_43/sociologia/1) [de](http://www.livrosgratis.com.br/cat_43/sociologia/1) [Sociologia](http://www.livrosgratis.com.br/cat_43/sociologia/1) [Baixar](http://www.livrosgratis.com.br/cat_44/teologia/1) [livros](http://www.livrosgratis.com.br/cat_44/teologia/1) [de](http://www.livrosgratis.com.br/cat_44/teologia/1) [Teologia](http://www.livrosgratis.com.br/cat_44/teologia/1) [Baixar](http://www.livrosgratis.com.br/cat_46/trabalho/1) [livros](http://www.livrosgratis.com.br/cat_46/trabalho/1) [de](http://www.livrosgratis.com.br/cat_46/trabalho/1) [Trabalho](http://www.livrosgratis.com.br/cat_46/trabalho/1) [Baixar](http://www.livrosgratis.com.br/cat_47/turismo/1) [livros](http://www.livrosgratis.com.br/cat_47/turismo/1) [de](http://www.livrosgratis.com.br/cat_47/turismo/1) [Turismo](http://www.livrosgratis.com.br/cat_47/turismo/1)